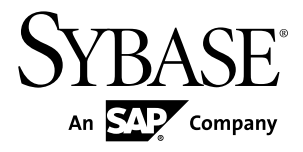

# **Unstructured Data Analytics SAP Sybase IQ 16.0 SP01**

#### DOCUMENT ID: DC01268-01-1601-01 LAST REVISED: April 2013

Copyright © 2013 by SAP AG or an SAP affiliate company. All rights reserved.

No part of this publication may be reproduced or transmitted in any form or for any purpose without the express permission of SAP AG. The information contained herein may be changed without prior notice.

Some software products marketed by SAP AG and its distributors contain proprietary software components of other software vendors. National product specifications may vary.

These materials are provided by SAP AG and its affiliated companies ("SAP Group") for informational purposes only, without representation or warranty of any kind, and SAP Group shall not be liable for errors or omissions with respect to the materials. The only warranties for SAP Group products and services are those that are set forth in the express warranty statements accompanying such products and services, if any. Nothing herein should be construed as constituting an additional warranty.

SAP and other SAP products and services mentioned herein as well as their respective logos are trademarks or registered trademarks of SAP AG in Germany and other countries. Please see [http://www.sap.com/corporate-en/legal/copyright/](http://www.sap.com/corporate-en/legal/copyright/index.epx#trademark) [index.epx#trademark](http://www.sap.com/corporate-en/legal/copyright/index.epx#trademark) for additional trademark information and notices.

# **Contents**

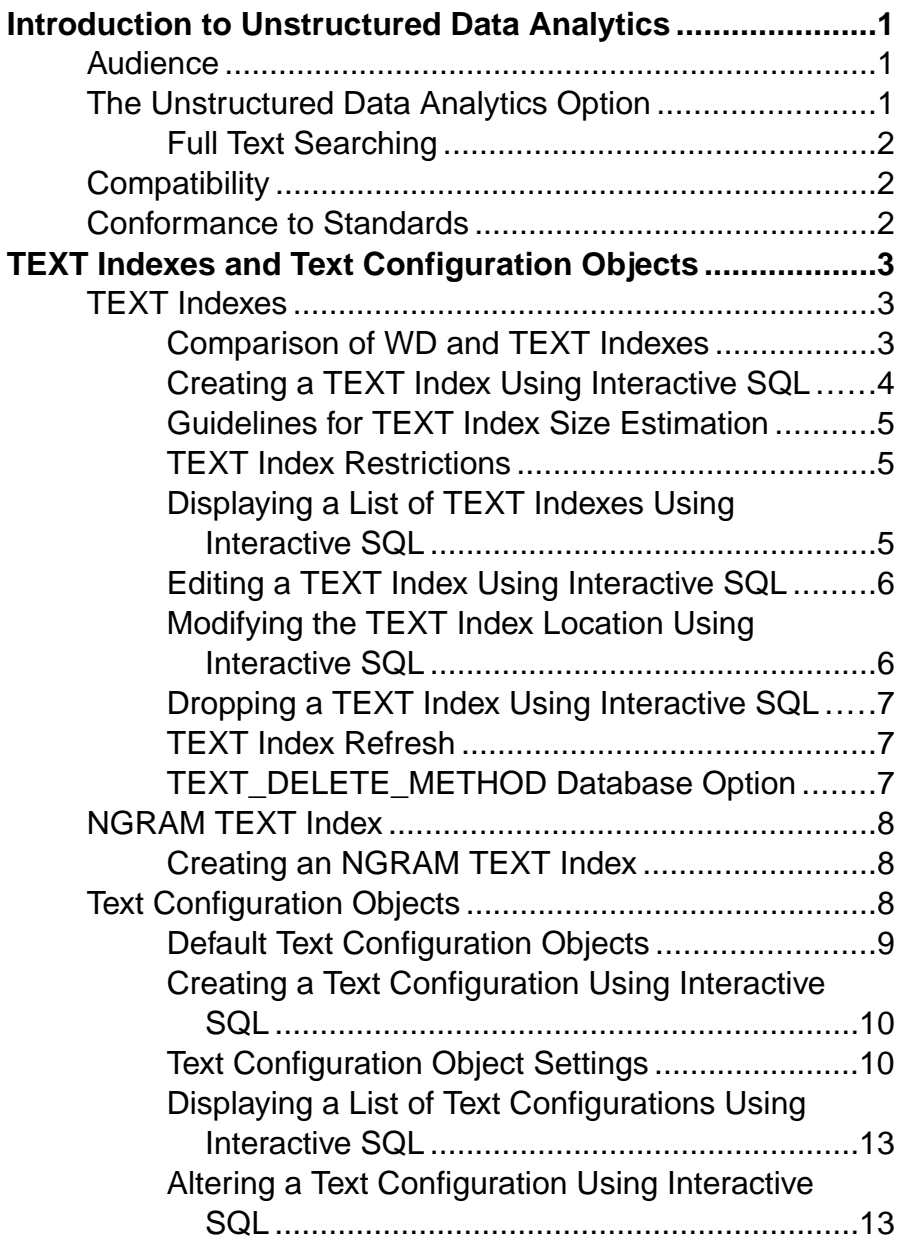

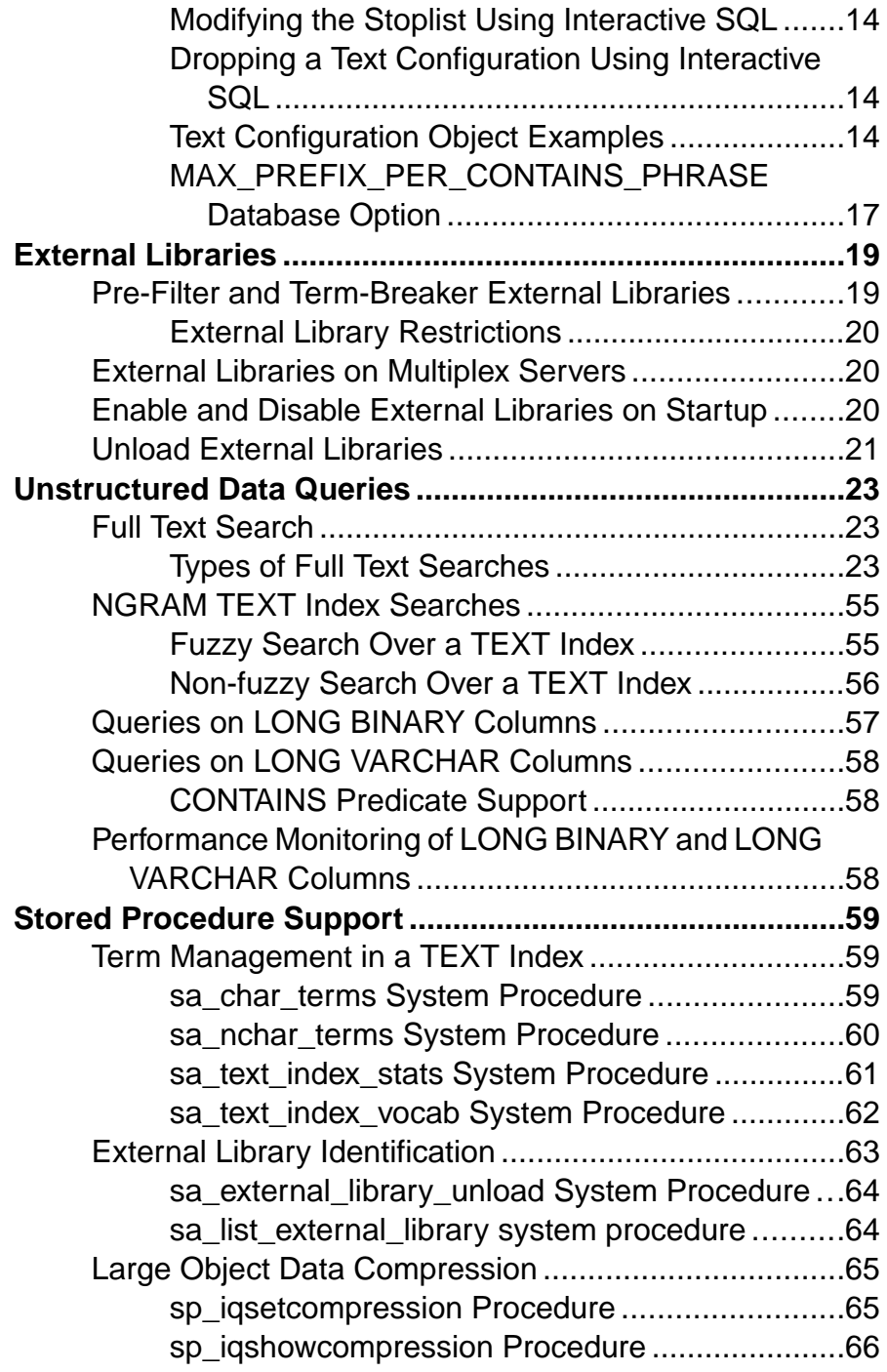

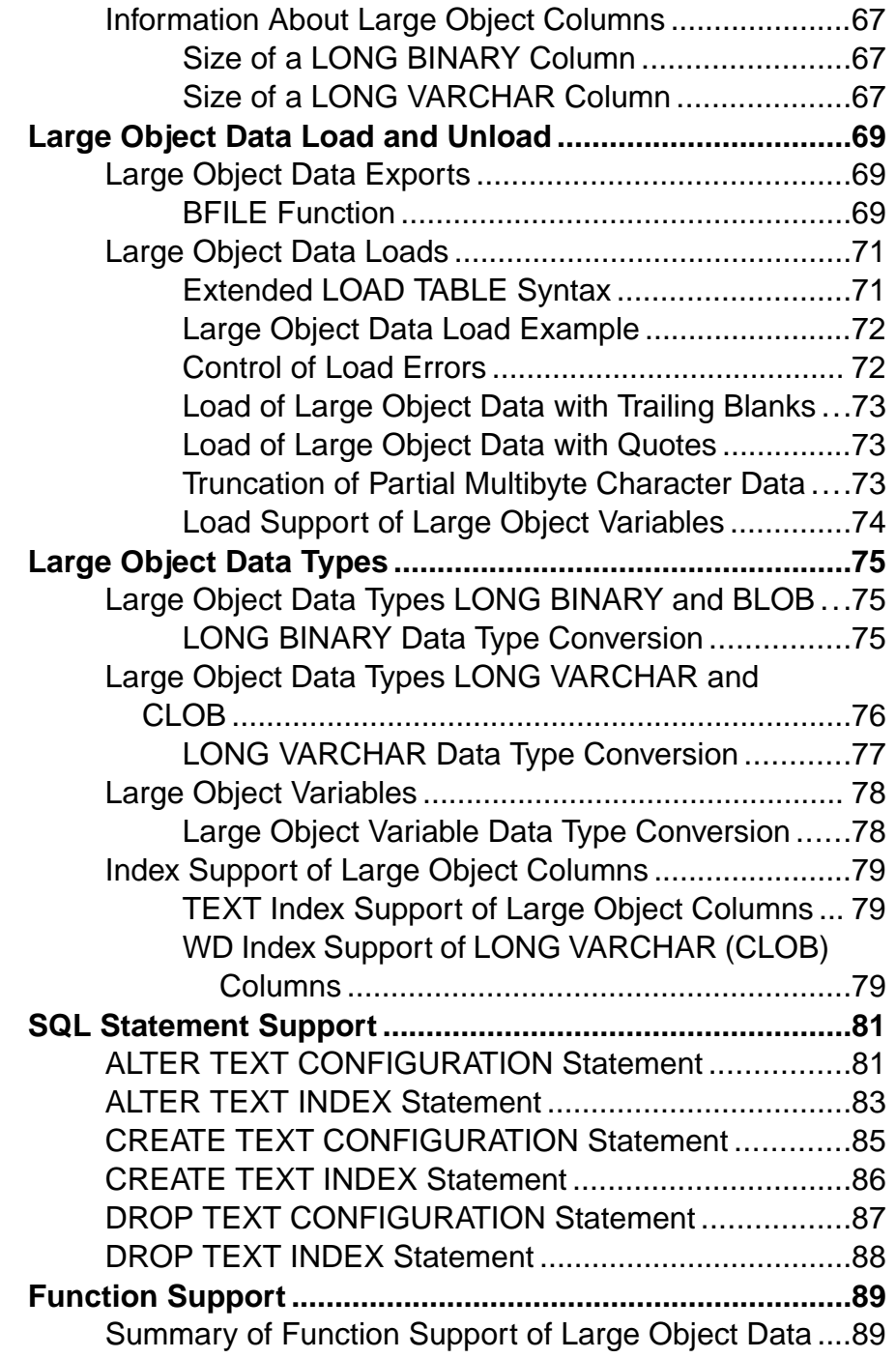

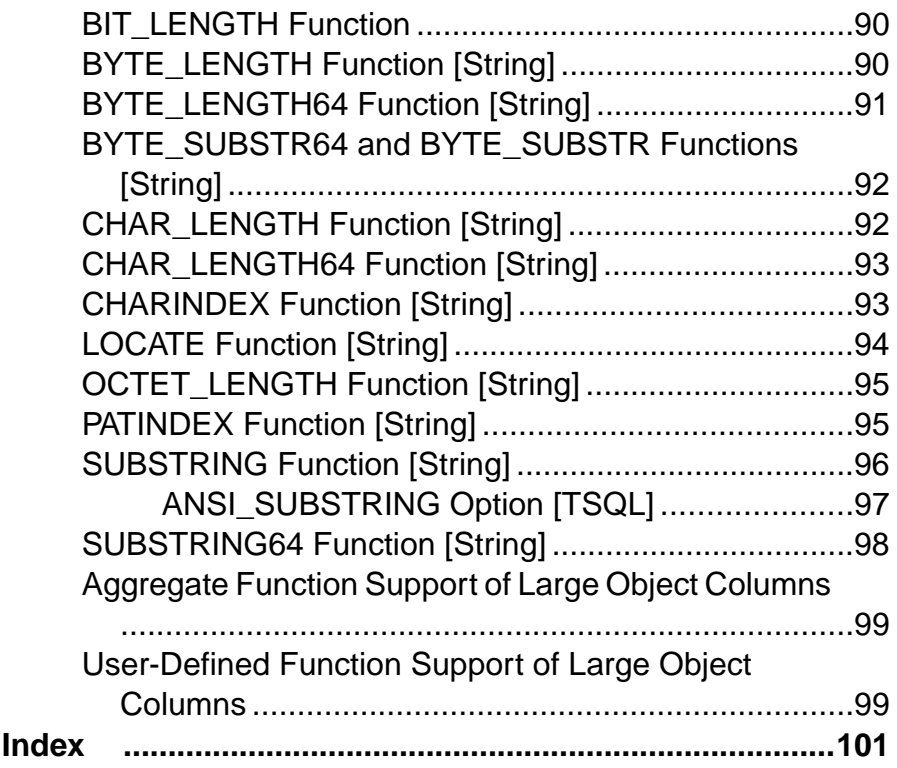

# <span id="page-6-0"></span>**Introduction to Unstructured Data Analytics**

Learn about unstructured data analytics in  $SAP^{\circledR}$  Sybase<sup>®</sup> IQ and about large object data compatibility and conformance.

## **Audience**

This guide is for users who require reference material for working with unstructured data in SAP Sybase IQ.

Learn about available syntax, parameters, functions, stored procedures, indexes, and options related to unstructured data analytics features. Use this guide as a reference to understand storage and retrieval of unstructured data within the database.

# **The Unstructured Data Analytics Option**

The Unstructured Data Analytics Option extends the capabilities of SAP Sybase IQ to allow storage, retrieval, and full text searching of binary large objects (BLOBs) and character large objects (CLOBs) within the database.

Note: Users must be specifically licensed to use the Unstructured Data Analytics functionality described in this product documentation.

As data volumes increase, the need to store large object (LOB) data in a relational database also increases. LOB data may be either:

- Unstructured the database simply stores and retrieves the data, or
- Semistructured (for example, text) the database supports the data structure and provides supporting functions (for example, string functions).

Typical LOB data sources include images, maps, documents (for example, PDF files, word processing files, and presentations), audio, video, and XML files.SAPSybase IQ can manage individual LOB objects containing gigabytes  $(GB)$ , terabytes  $(TB)$ , or even petabytes  $(PB)$  of data.

By allowing relational and unstructured data in the same location, SAP Sybase IQ lets organizations access both types of data using the same application and the same interface. The full text search capability of SAP Sybase IQ supports text archival applications (text analytics) in handling unstructured and semistructured data.

## <span id="page-7-0"></span>**Full Text Searching**

Full text searching uses **TEXT** indexes to search for terms and phrases in a database without having to scan table rows.

A **TEXT** index stores positional information for terms in the indexed column. Text configuration objects control the terms that are placed in a **TEXT** index when it is built or refreshed, and how a full text query is interpreted.

Using a **TEXT** index to find rowsthat contain a term or phrase is generally faster than scanning every row in the table.

# **Compatibility**

SAP® Sybase SQL Anywhere (SA) and SAP® Sybase Adaptive Server Enterprise (ASE) store large text and binary objects.

SQL Anywhere can store large objects (up to a 2GB maximum length) in columns of data type LONG VARCHAR or LONG BINARY. The support of these data types by SQL Anywhere is SQL/2003 compliant. SQL Anywhere does not support the **BYTE\_LENGTH64**, **BYTE\_SUBSTR64**, **BFILE**, **BIT\_LENGTH**, **OCTET\_LENGTH**, **CHAR\_LENGTH64**, and **SUBSTRING64** functions.

Adaptive Server Enterprise can store large text objects (up to a 2GB maximum length) and large binary objects(up to a 2GB maximum length) in columns of data type TEXT or IMAGE, respectively. The support of these data types by Adaptive Server Enterprise is an ANSI SQL Transact-SQL® extension.

A LONG BINARY column of a proxy table maps to a VARBINARY(max) column in a Microsoft SQL Server table.

# **Conformance to Standards**

SAP Sybase IQ LONG BINARY and LONG VARCHAR functionality conforms to the Core level of the ISO/ANSI SQL standard.

# <span id="page-8-0"></span>**TEXT Indexes and Text Configuration Objects**

Learn about working with **TEXT** indexes and text configuration objects.

A **TEXT** index stores positionalinformation for termsin an indexed column. **TEXT** indexes are created using settingsstored in a text configuration object. A text configuration object controls characteristics of **TEXT** index data, such as terms to ignore, and the minimum and maximum length of terms to include in the index.

# **TEXT Indexes**

In a full text search, a **TEXT** index is searched, rather than table rows.

Before you can perform a full text search, you must create a **TEXT** index on the columns you want to search. A **TEXT** index stores positional information for terms in the indexed columns. Queries that use **TEXT** indexes are generally faster than those that must scan all the values in the table.

When you create a **TEXT** index, you can specify which text configuration object to use when creating and refreshing the **TEXT** index. A text configuration object contains settings that affect how an index is built. If you do not specify a text configuration object, the database server uses a default configuration object.

You can create **TEXT** indexes on these types of columns: CHAR, VARCHAR, and LONG VARCHAR, as well as BINARY, VARBINARY, and LONG BINARY. BINARY, VARBINARY, and LONG BINARY columns require that the **TEXT** index use a text configuration with an external prefilter library.

## **Comparison of WD and TEXT Indexes**

A comparison of **WD** and **TEXT** indexes in terms of syntax and capability.

| Feature              | <b>Supported by WD index?</b>                                       | <b>Supported by TEXT in-</b><br>dex? |
|----------------------|---------------------------------------------------------------------|--------------------------------------|
| Conjunction of terms | Yes, expressed in the form:                                         | Yes, expressed in the form:          |
|                      | tbl.col<br>CONTAINS ('great', 'whi-<br>white whale')<br>$'$ whale') |                                      |

**Table 1. WD versus TEXT Index**

<span id="page-9-0"></span>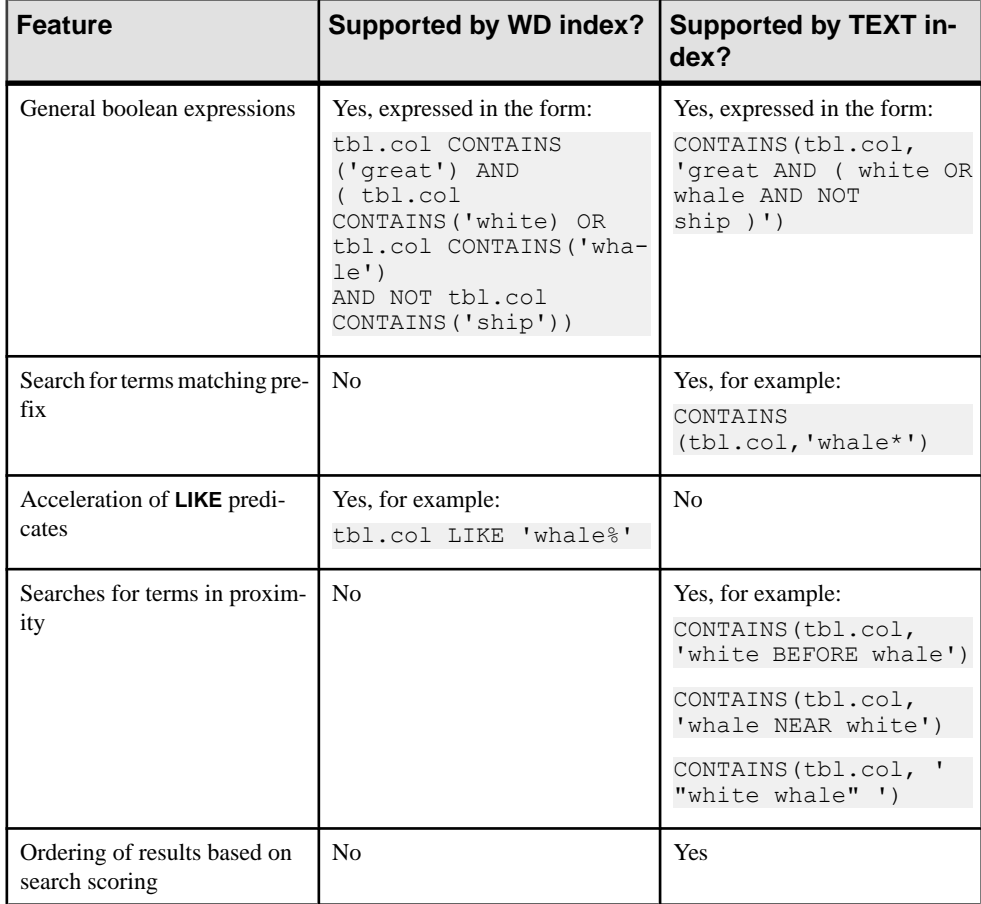

In **TEXT** index, searching for terms matching a prefix and searching for a LIKE expression have different semantics and may return very different results depending on the text configuration. The specification of minimum length, maximum length and a stoplist will govern the prefix processing but does not affect **LIKE** semantics.

**Note:** Meaning of boolean expressions will differ between **WD** index and **TEXT** index when term dropping occurs, because the effect of dropped terms in **TEXT** index processing has no equivalent in the **WD** index.

## **Creating a TEXT Index Using Interactive SQL**

Before you can perform a full text search, you must create a **TEXT** index on the columns you want to search.

A **TEXT** index stores positional information for terms in the indexed columns.

- <span id="page-10-0"></span>1. Connect to the database as a user with CREATE ANY INDEX or CREATE ANY OBJECT system privilege, or as the owner of the underlying table.
- **2.** Execute a **CREATE TEXT INDEX** statement.

This example creates a **TEXT** index, myTxtIdx, on the CompanyName column of the Customers table in the iqdemo database. The default char text configuration object is used.

```
CREATE TEXT INDEX myTxtIdx ON Customers
 ( CompanyName ) CONFIGURATION default_char
```
## **Guidelines for TEXT Index Size Estimation**

Formula estimates **TEXT** index main store size.

Number of bytes =  $(15+L)*U + U*PAGESIZE * R + T$ 

where:

- $L =$  average term length for the vocabulary
- $\bullet$  U = number of unique terms in the vocabulary
- $R =$  number of millions of documents
- $T =$  total number of all terms in all documents

The temporary space required in bytes for the **TEXT** index is  $(M+20)^*T$ , where:

 $\bullet$  M = the maximum term length for the text configuration in bytes

**Note:** The temporary space required is subject to compressibility of the sort data.

### **TEXT Index Restrictions**

Text configuration objects and **TEXT** indexes have limitations by design.

- SAP Sybase IO does not provide support for **TEXT** indexes spanning multiple columns.
- **TEXT** index manual refresh or automatic refresh options are not supported.
- **sp\_iqrebuildindex** cannot be used to build **TEXT** indexes.
- You cannot create **TEXT** indexes within **BEGIN PARALLEL IQ…END PARALLEL IQ**.
- **NGRAM** term breaker is built on **TEXT** indexes, so use text configuration object settings to define whether to use an **NGRAM** or **GENERIC TEXT** index.
- **NGRAM TEXT** index search is mainly useful when words are misspelled. SAP Sybase IQ does not support searches like synonyms and antonyms.

## **Displaying a List of TEXT Indexes Using Interactive SQL**

View a list of all the **TEXT** indexes in the database.

- **1.** Connect to the database as a user with any of the following system privileges:
	- CREATE ANY INDEX
- <span id="page-11-0"></span>• ALTER ANY INDEX
- DROP ANY INDEX
- CREATE ANY OBJECT
- ALTER ANY OBJECT
- DROP ANY OBJECT
- MANAGE ANY DBSPACE
- **2.** Execute a **SELECT** statement.

To list all **TEXT** indexes:

```
SELECT * FROM sp_iqindex() WHERE index type = 'TEXT;
```
To list all **TEXT** indexes, including those on catalog tables:

```
SELECT index name, table name, name FROM SYSIDX, SYSTEXTIDX,
SYSTABLE, SYSUSERS 
WHERE SYSIDX.object id=SYSTEXTIDX.index id
AND SYSIDX.table id=SYSTABLE.table id
AND SYSTABLE.creator=SYSUSERS.uid;
```
## **Editing a TEXT Index Using Interactive SQL**

Change the settings for the **TEXT** index, including the dbspace and **TEXT** index name.

- **1.** Connect to the database as a user with ALTER ANY INDEX or ALTER ANY OBJECT system privilege or as the owner of the underlying table.
- **2.** Execute an **ALTER TEXT INDEX** statement.

To rename the **TEXT** index myTxtIdx to MyTextIndex:

```
ALTER TEXT INDEX MyTxtIdx 
    ON Customers 
RENAME AS MyTextIndex;
```
#### **Modifying the TEXT Index Location Using Interactive SQL**

Change the dbspace where the **TEXT** index is stored.

- **1.** Connect to the database as a user with MANAGE ANY DBSPACE system privilege.
- **2.** Execute an **ALTER TEXT INDEX** statement with the **MOVE TO** clause.

To move the **TEXT** index MyTextIndex to a dbspace named tispace:

ALTER TEXT INDEX MyTextIndex ON GROUPO.customers MOVE TO tispace;

## <span id="page-12-0"></span>**Dropping a TEXT Index Using Interactive SQL**

Drop a **TEXT** index from the database.

- **1.** Connect to the database as a user with DROP ANY INDEX or DROP ANY OBJECT system privilege or as the owner of the underlying table.
- **2.** Execute a **DROP TEXT INDEX** statement.

To drop the MyTextIndex **TEXT** index:

DROP TEXT INDEX MyTextIndex ON Customers;

## **TEXT Index Refresh**

The only supported refresh type for **TEXT** indexes on SAP Sybase IQ tables is Immediate Refresh, which occurs when data in the underlying table changes.

Immediate-refresh **TEXT** indexes on tables support isolation level 3. They are populated at creation time and every time the data in the column is changed using an **INSERT**, **UPDATE**, or **DELETE** statement. An exclusive lock is held on the table during the initial refresh.

## **TEXT\_DELETE\_METHOD Database Option**

Specifies the algorithm used during a delete in a **TEXT** index.

Allowed Values

 $0 - 2$ 

0 – the delete method is selected by the cost model.

1 – forces small method for deletion. Small method is useful when the number of rows being deleted is a very small percentage of the total number of rows in the table. Small delete can randomly access the index, causing cache thrashing with large data sets.

2 – forces large method for deletion. This algorithm scans the entire index searching for rows to delete. Large method is useful when the number of rows being deleted is a high percentage of the total number of rows in the table.

**Default** 

 $\Omega$ 

#### Scope

Requires the SET ANY PUBLIC OPTION system privilege to set this option for PUBLIC or for other user or role. Can be set temporary only for the PUBLIC role. Takes effect immediately.

#### **Description**

TEXT\_DELETE\_METHOD specifies the algorithm used during a delete operation in a **TEXT** index. When this option is not set or is set to 0, the delete method is selected by the cost model. <span id="page-13-0"></span>The cost model considers the CPU-related costs as well as I/O-related costs in selecting the appropriate delete algorithm. The cost model takes into account:

- Rows deleted
- Index size
- Width of index data type
- Cardinality of index data
- Available temporary cache
- Machine-related I/O and CPU characteristics
- Available CPUs and threads

#### Example

To force the large method for deletion from a **TEXT** index:

SET TEMPORARY OPTION TEXT DELETE METHOD = 2

## **NGRAM TEXT Index**

NGRAM TEXT index stores the text in the column by breaking the text into n-grams of text value N, where N is the value given by a user.

You can perform a search over an **NGRAM TEXT** index by matching the n-grams of the text value in the **CONTAINS** clause of the query against the stored n-grams in the index.

**NGRAM TEXT** index accommodates fuzzy searching capability over the text for both European and non-European languages.

**Note: NGRAM TEXT** index search is mainly useful when words are misspelled. SAP Sybase IQ does not support searches like synonyms and antonyms.

**NGRAM** term breaker is built on **TEXT** indexes, so use text configuration object settings to define whether to use an **NGRAM** or **GENERIC TEXT** index.

## **Creating an NGRAM TEXT Index**

Reference to information about creating an NGRAM TEXT index.

# **Text Configuration Objects**

Text configuration objects control the terms that are placed in a **TEXT** index when it is built or refreshed, and how a full text query is interpreted.

When the database server creates or refreshes a **TEXT** index, it uses the settings for the text configuration object specified when the **TEXT** index was created. If a text configuration object is not specified, the database server chooses one of the default text configuration objects, based on the type of data in the columns being indexed. In an SAP Sybase IQ database, the default char text configuration object is always used.

<span id="page-14-0"></span>Text configuration objects specify which prefilter library and which term breaker are used to generate terms from the documents to be indexed. They specify the minimum and maximum length of terms to be stored within the **TEXT** index, along with the list of terms that should not be included. Text configuration objects consist of these parameters:

- Document pre-filter removes unnecessary information, such as formatting and images, from the document. The filtered document is then picked up by other modules for further processing. The document pre-filter is provided by a third-party vendor.
- Document term-breaker breaks the incoming byte stream into terms separated by term separators or according to specified rules. The document term-breaker is provided by the server or a third-party vendor.
- Stoplist processor specifies the list of terms to be ignored while building the **TEXT** index.

## **Default Text Configuration Objects**

SAP Sybase IQ provides default text configuration objects.

The default text configuration object default char is used with non-NCHAR data. This configuration is created the first time you create a text configuration object or **TEXT** index.

The text configuration object default\_nchar is supported for use with NCHAR for **TEXT** indexes on **IN SYSTEM** tables; you cannot use default\_nchar text configuration for **TEXT** indexes on tables.

The table "Default text configuration settings" shows the default settings for default char and default nchar, which are best suited for most character-based languages. We strongly suggest that you do not change the settings in the default text configuration objects.

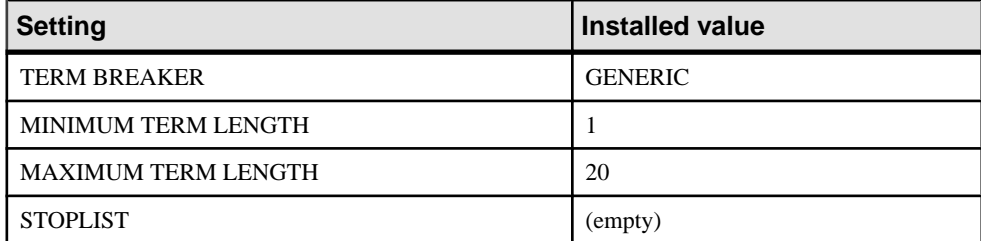

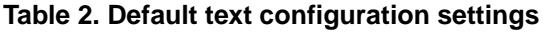

If you delete a default text configuration object, it is automatically re-created with default values the next time you create a **TEXT** index or text configuration object.

## <span id="page-15-0"></span>**Creating a Text Configuration Using Interactive SQL**

Create a text configuration to specify how **TEXT** indexes dependent on the text configuration process handle terms within the data.

- **1.** Connect to the database as a user with CREATE TEXT CONFIGURATION or CREATE ANY TEXT CONFIGURATION or CREATE ANY OBJECT system privilege.
- **2.** Execute a **CREATE TEXT CONFIGURATION** statement.

To create a text configuration object called myTxtConfig using the default\_char text configuration object as a template:

CREATE TEXT CONFIGURATION myTxtConfig FROM default char;

## **Text Configuration Object Settings**

Learn about text configuration object settings, how they affect what is indexed, and how a full text search query is interpreted.

#### **See also**

• [Text Configuration Object Setting Interpretations](#page-19-0) on page 14

#### **Term Breaker Algorithm (TERM BREAKER)**

The **TERM BREAKER** setting specifies the algorithm to use for breaking strings into terms.

SAP Sybase IQ **GENERIC** (the default) or **NGRAM** for storing terms.

**Note: NGRAM** term breakers store n-grams. An n-gram is a group of characters of length n where n is the value of **MAXIMUM TERM LENGTH**.

Regardless of the term breaker you specify, the database server records in the **TEXT** index the original positional information for terms when they are inserted into the **TEXT** index. In the case of n-grams, the positional information of the n-grams is stored, not the positional information for the original terms.

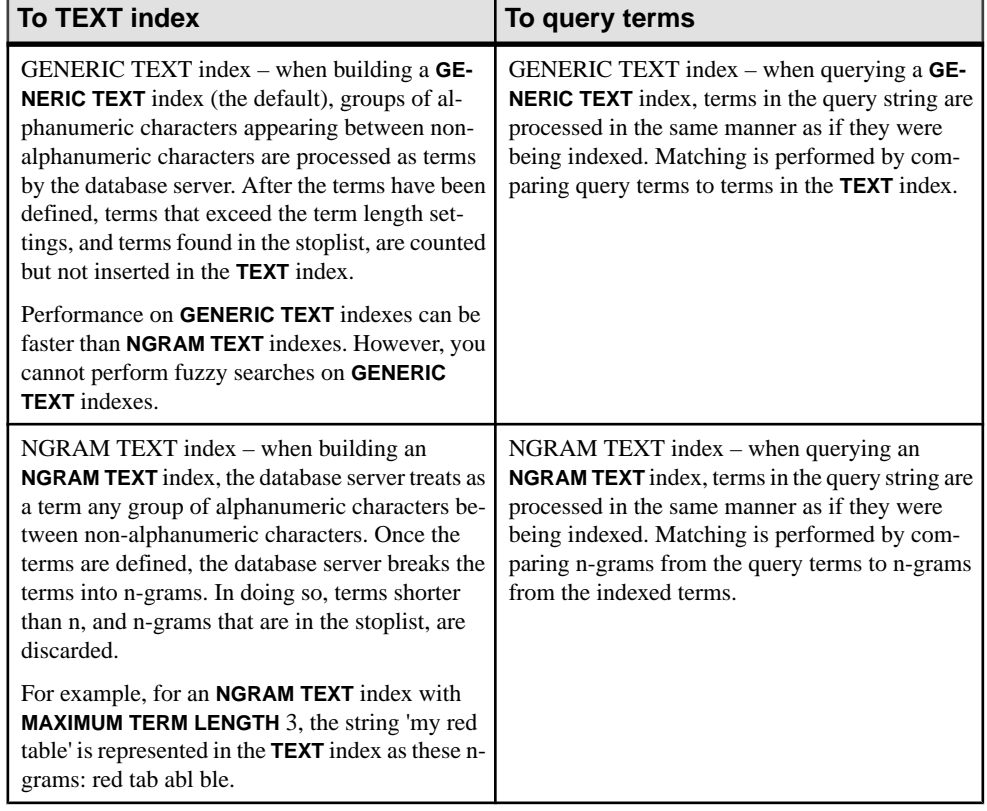

#### **Table 3. TERM BREAKER impact**

#### **Minimum Term Length Setting (MINIMUM TERM LENGTH)**

The **MINIMUM TERM LENGTH** setting specifies the minimum length, in characters, for terms inserted in the index or searched for in a full text query.

**MINIMUM TERM LENGTH** is not relevant for **NGRAM TEXT** indexes.

**MINIMUM TERM LENGTH** has special implications on prefix searching. The value of **MINIMUM TERM LENGTH** must be greater than 0. If you set it higher than **MAXIMUM TERM LENGTH**, then **MAXIMUM TERM LENGTH** is automatically adjusted to be equal to **MINIMUM TERM LENGTH**.

The default for **MINIMUM TERM LENGTH** is taken from the setting in the default text configuration object, which is typically 1.

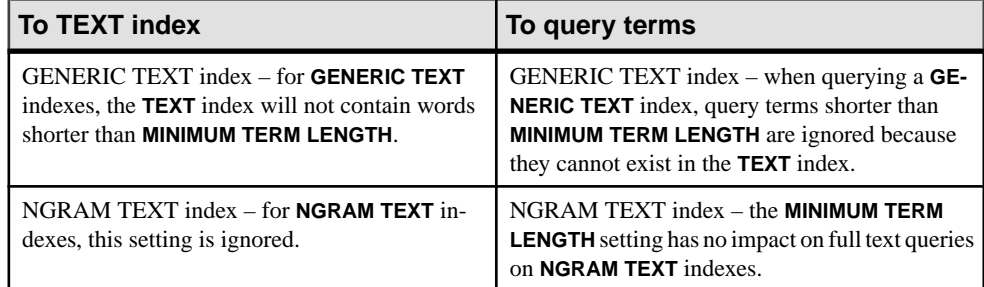

#### **Table 4. MINIMUM TERM LENGTH impact**

#### **Maximum Term Length Setting (MAXIMUM TERM LENGTH)**

The **MAXIMUM TERM LENGTH** setting specifies the maximum length, in characters, for terms inserted in the index or searched for in a full text query.

The **MAXIMUM TERM LENGTH** setting is used differently, depending on the term breaker algorithm. The value of **MAXIMUM TERM LENGTH** must be lessthan or equalto 60. If you set **MAXIMUM TERM LENGTH** lower than the **MINIMUM TERM LENGTH**, then **MINIMUM TERM LENGTH** is automatically adjusted to be equal to **MAXIMUM TERM LENGTH**.

The default for this setting is taken from the setting in the default text configuration object, which is typically 20.

| <b>To TEXT index</b>                                 | To query terms                                         |
|------------------------------------------------------|--------------------------------------------------------|
| <b>GENERIC TEXT index – for GENERIC TEXT</b>         | <b>GENERIC TEXT index - for GENERIC TEXT</b>           |
| indexes, MAXIMUM TERM LENGTH specifies the           | indexes, query terms longer than <b>MAXIMUM</b>        |
| maximum length, in characters, for terms inserted    | <b>TERM LENGTH</b> are ignored because they cannot     |
| in the <b>TEXT</b> index.                            | exist in the <b>TEXT</b> index.                        |
| $NGRAM$ TEXT index $-$ for <b>NGRAM TEXT</b> in-     | NGRAM TEXT index – for <b>NGRAM TEXT</b> in-           |
| dexes, MAXIMUM TERM LENGTH determines the            | dexes, query terms are broken into n-grams of          |
| length of the n-grams that terms are broken into.    | length n, where n is the same as <b>MAXIMUM TERM</b>   |
| An appropriate choice of length for MAXIMUM          | <b>LENGTH.</b> The database server uses the n-grams to |
| <b>TERM LENGTH</b> depends on the language. Typical  | search the TEXT index. Terms shorter than MAX-         |
| values are 4 or 5 characters for English, and 2 or 3 | IMUM TERM LENGTH are ignored because they              |
| characters for Chinese.                              | do not match the n-grams in the TEXT index.            |

**Table 5. MAXIMUM TERM LENGTH impact**

#### **Stoplist Setting (STOPLIST)**

The stoplist setting specifies terms that are not indexed.

The default for the stoplist setting is taken from the setting in the default text configuration object, which typically has an empty stoplist.

<span id="page-18-0"></span>

| To TEXT index                                                                                                    | To query terms                                                                                                    |
|----------------------------------------------------------------------------------------------------|----------------------------------------------------------------------------------------------------|
| GENERIC TEXT index – for <b>GENERIC TEXT</b><br>indexes, terms that are in the stoplist are not in-<br>serted into the <b>TEXT</b> index.                | <b>GENERIC TEXT index - for GENERIC TEXT</b><br>indexes, query terms that are in the stoplist are<br>ignored because they cannot exist in the TEXT<br>index.                                                                                                    |
| $NGRAM TEXT$ index $-$ for <b>NGRAM TEXT</b> in-<br>dexes, the <b>TEXT</b> index does not contain the n-<br>grams formed from the terms in the stoplist. | NGRAM TEXT index – terms in the stoplist are<br>broken into n-grams and the n-grams are used for<br>the stoplist. Likewise, query terms are broken into<br>n-grams and any that match n-grams in the stop-<br>list are dropped because they cannot exist in the<br><b>TEXT</b> index. |

**Table 6. STOPLIST impact**

Consider carefully whether to put terms in to your stoplist. In particular, do not include words that have non-alphanumeric characters in them such as apostrophes or dashes. These characters act as term breakers. For example, the word you'll (which must be specified as 'you'll') is broken into you and ll and stored in the stoplist as these two terms. Subsequent full text searches for 'you' or 'they'll' are negatively impacted.

Stoplists in **NGRAM TEXT** indexes can cause unexpected results because the stoplist that is stored is actually in n-gram form, not the actual stoplist terms you specified. For example, in an **NGRAM TEXT** index where **MAXIMUM TERM LENGTH** is 3, if you specify **STOPLIST** 'there', these n-grams are stored as the stoplist: the her ere. This impacts the ability to query for any terms that contain the n-grams the, her, and ere.

## **Displaying a List of Text Configurations Using Interactive SQL**

View a list of all the text configurations in the database.

- **1.** Connect to the database as a user with CREATE TEXT CONFIGURATION or CREATE ANY TEXT CONFIGURATION or CREATE ANY OBJECT system privilege.
- **2.** Execute a **SELECT** statement.

To list all text configuration objects:

SELECT \* FROM SYSTEXTCONFIG;

## **Altering a Text Configuration Using Interactive SQL**

Change the settings of the text configuration object, including the dbspace and permitted term lengths range.

You can alter only text configuration objects that are not being used by a **TEXT** index.

**1.** Connect to the database as a user with ALTER ANY TEXT CONFIGURATION or ALTER ANY OBJECT system privilege, or as the owner of the text configuration object.

#### <span id="page-19-0"></span>**2.** Execute an **ALTER TEXT CONFIGURATION** statement.

To alter the minimum term length for the  $myTxtC$  on figuration object:

```
ALTER TEXT CONFIGURATION myTxtConfig 
MINIMUM TERM LENGTH 2;
```
### **Modifying the Stoplist Using Interactive SQL**

Modify the stoplist, which contains a list of terms to ignore when building a **TEXT** index with this text configuration.

You can alter only text configuration objects that are not being used by a **TEXT** index.

- **1.** Connect to the database as a user with ALTER ANY TEXT CONFIGURATION or ALTER ANY OBJECT system privilege, or as the owner of the text configuration object.
- **2.** Execute an **ALTER TEXT CONFIGURATION** statement with the **STOPLIST** clause.

To add a stoplist to the myTxtConfig configuration object:

```
ALTER TEXT CONFIGURATION myTxtConfig
     STOPLIST 'because about therefore only';
```
## **Dropping a Text Configuration Using Interactive SQL**

Remove an unnecessary text configuration from the database.

Only text configurations that are not being used by a **TEXT** index can be dropped.

- **1.** Connect to the database as a user with DROP ANY TEXT CONFIGURATION or DROP ANY OBJECT system privilege.
- **2.** Execute a **DROP TEXT CONFIGURATION** statement.

To drop the text configuration object myTxtConfig:

DROP TEXT CONFIGURATION myTxtConfig;

### **Text Configuration Object Examples**

Review the samplesto understand how text configuration settingsimpactthe **TEXT** index, and how the index is interpreted.

#### **Text Configuration Object Setting Interpretations**

Examples that show the settings for different text configuration objects, how the settings impact what is indexed, and how a full text query string is interpreted.

All the examples use the string 'I'm not sure I understand'.

| <b>Configuration settings</b>      | Terms that are indexed         | <b>Query interpretation</b>                    |
|------------------------------------|--------------------------------|------------------------------------------------|
| <b>TERM BREAKER: GENER-</b><br>IC  | I m not sure I under-<br>stand | '("I m" AND not sure)<br>AND I AND understand' |
| <b>MINIMUM TERM</b><br>LENGTH: 1   |                                |                                                |
| <b>MAXIMUM TERM</b><br>LENGTH: 20  |                                |                                                |
| <b>STOPLIST: "</b>                 |                                |                                                |
| <b>TERM BREAKER: GENER-</b><br>IC  | sure understand                | 'understand'                                   |
| <b>MINIMUM TERM</b><br>LENGTH: 2   |                                |                                                |
| <b>MAXIMUM TERM</b><br>LENGTH: 20  |                                |                                                |
| STOPLIST: 'not and'                |                                |                                                |
| <b>TERM BREAKER: GENER-</b><br>IC. | I m sure I understand          | '"I m" AND sure AND I<br>AND understand'       |
| <b>MINIMUM TERM</b><br>LENGTH: 1   |                                |                                                |
| <b>MAXIMUM TERM</b><br>LENGTH: 20  |                                |                                                |
| STOPLIST: 'not and'                |                                |                                                |

**Table 7. Text configuration setting interpretations**

#### **Text Configuration Object CONTAINS Query String Interpretations**

Examples of how the settings of the text configuration object strings are interpreted for CONTAINS queries.

The parenthetical numbers in the Interpreted string column in the table "CONTAINS string interpretations" reflect the position information stored for each term. The numbers are for illustration purposes in the documentation. The actual stored terms do not include the parenthetical numbers.

**Note:** The maximum number of positions for a text document is 4294967295.

The interpretations in this table are only for **CONTAINS** queries. When data is parsed, **AND**, NOT, and NEAR are considered regular tokens; symbols like  $*$ , **I**, and others are dropped as they are not alphanumeric.

| <b>Configuration settings</b>                                                                       | <b>String</b>                                             | <b>Interpreted string</b>                                     |
|----------------------------------------------------------------------------------------------------|-----------------------------------------------------------|---------------------------------------------------------------|
| TERM BREAKER: GENER-<br>IC<br><b>MINIMUM TERM</b><br>LENGTH: 3<br><b>MAXIMUM TERM</b><br>LENGTH: 20 | $\mathbf{I}$ $\mathbf{W}$                                 | $''''w*(1)$ "                                                 |
|                                                                                                    | "we"                                                      | $1 \cdot w e^{*} (1) \cdot u$                                 |
|                                                                                                    | 'wea*'                                                    | $1"$ wea* $(1)"1"$                                            |
|                                                                                                    | $'we'$ -the'                                              | $''we*(1)'' -''the(1)'''$                                     |
|                                                                                                    | 'for*   wonderl*'                                         | $"for*(1)"   "won-$<br>$derl*(1)$ "'                          |
|                                                                                                    | 'wonderlandwonderland-<br>wonderland*'                    | $\mathbf{I}$                                                  |
|                                                                                                    | '"tr* weather"'                                           | $''$ weather $(1)$ "'                                         |
|                                                                                                    | '"tr* the weather"'                                       | ""the(1) weath-<br>er (2) " '                                 |
|                                                                                                    | '"wonderlandwonder-<br>landwonderland* won-<br>derland"'  | $''$ wonderland $(1)$ "'                                      |
|                                                                                                    | '"wonderlandwonder-<br>landwonderland* weath-<br>$e^{n!}$ | $''$ weather $(1)$ "'                                         |
|                                                                                                    | '"the wonderlandwon-<br>derlandwonderland*<br>weather"'   | ""the(1) weath-<br>er (3) " '                                 |
|                                                                                                    | 'the wonderlandwonder-<br>landwonderland* weath-<br>er'   | $'$ "the $(1)$ " & "weath-<br>er (1) " '                      |
|                                                                                                    | '"light a* the end" &<br>tunnel'                          | $'$ "light $(1)$ the $(3)$<br>end $(4)$ " & "tun-<br>nel(1)"' |
|                                                                                                    | light b* the end" &<br>tunnel'                            | $'$ "light $(1)$ the $(3)$<br>end $(4)$ " & "tun-<br>nel(1)"' |
|                                                                                                    | '"light at b* end"'                                       | ''light(1) end(4)'''                                          |
|                                                                                                    | 'and-te*'                                                 | $''$ and $(1)$ te* $(2)$ "'                                   |

**Table 8. CONTAINS string interpretations**

<span id="page-22-0"></span>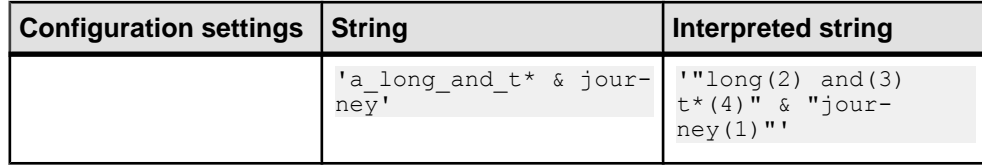

### **MAX\_PREFIX\_PER\_CONTAINS\_PHRASE Database Option**

Specifies the number of prefix terms allowed in a text search expression.

#### Allowed Values

 $0 - 300$ 

0 – no limit for prefix terms in search phrase

300 – upper limit (this is the overall limit for total number of terms allowed in a phrase)

**Default** 

1

#### Scope

Requires the SET ANY PUBLIC OPTION system privilege to set this option. Can be set temporary, for an individual connection, or for the PUBLIC role. Takes effect immediately.

#### **Description**

MAX\_PREFIX\_PER\_CONTAINS\_PHRASE specifies the threshold used to disallow more than one prefix in an expression for a text search.

When this option is set to 0, any number is allowed. SAP Sybase IQ detects and reports an error, if the query has any **CONTAINS** expressions with a phrase having more prefix terms than specified by this option.

#### **Examples**

With the default MAX\_PREFIX\_PER\_CONTAINS\_PHRASE setting:

SET MAX PREFIX PER CONTAINS PHRASE = 1

#### this **CONTAINS** clause is valid:

SELECT ch1 FROM tab1 WHERE CONTAINS(ch1, '"concord bed\* in mass"')

With the default MAX\_PREFIX\_PER\_CONTAINS\_PHRASE setting of 1, this **CONTAINS** clause returns a syntax error:

SELECT ch1 FROM tab1 WHERE CONTAINS (ch1, '"con\* bed\* in mass"')

When MAX PREFIX PER CONTAINS PHRASE is set equal to 0 (no limit) or 2, this **CONTAINS** clause is valid.

TEXT Indexes and Text Configuration Objects

# <span id="page-24-0"></span>**External Libraries**

Learn about using external libraries to supply prefiltering and term breaking for documents.

## **Pre-Filter and Term-Breaker External Libraries**

SAP Sybase IQ can use external pre-filter and term-breaker libraries written in C or  $C_{++}$  to prefilter and tokenize the documents during index creation or query processing. These libraries can be dynamically loaded into the process space of the database server.

**Note:** External pre-filter and term-breaker libraries must be provided by an SAP Sybasecertified partner. For information on certified vendor solutions, see the [Partner Certification](http://www.sybase.com/detail_list?id=9784) [Reports](http://www.sybase.com/detail_list?id=9784) web site and then filter the certification reports to show SAP Sybase IQ certifications.

The external dynamically loadable pre-filter and term-breaker libraries are specified in the text configuration, and need to be loaded by the database server. Each library contains an exported symbol that implements the external function specified in the text configuration object. Thisfunction returns a set of function descriptorsthat are used by the caller to perform the necessary tasks.

The external pre-filter and term-breaker libraries are loaded by the database server with the first **CREATE TEXT INDEX** request, when a query for a given column is received that requires the library to be loaded, or when the **TEXT** index needs to be updated.

The libraries are notloaded when an **ALTER TEXT CONFIGURATION** callis made, nor are they automatically unloaded when a **DROP TEXT CONFIGURATION** call is made. The external pre-filter and term-breaker libraries are not loaded if the server is started with the startup option to disallow the loading of external libraries.

Because these external  $C/C+1$  libraries involve the loading of non-server library code into the process space of the server, there are potential risks to data integrity, data security, and server robustness from poorly or maliciously written functions. To manage these risks, each server can explicitly enable or disable this functionality.

The ISYSTEXTCONFIG system view stores information about the external libraries associated with a text configuration object.

#### **See also**

• [Enable and Disable External Libraries on Startup](#page-25-0) on page 20

## <span id="page-25-0"></span>**External Library Restrictions**

Text configuration objects and **TEXT** indexes using external libraries have limitations by design.

- For **TEXT** indexes on binary columns, you must use external libraries provided by external vendors for document conversion.SAP Sybase IQ does not implicitly convert documents stored in binary columns.
- N-gram based text searches are not supported if an external term-breaker is used to tokenize the document.
- •

## **External Libraries on Multiplex Servers**

All multiplex servers must have access to the pre-filter and term-breaker external libraries.

Users must ensure that each external pre-filter and term-breaker library is copied to the machine hosting a multiplex server and placed in a location where the server is able to load the library.

Each multiplex server works independently of other servers when calling the external prefilter and term-breaker. Each processspace can have the externallibrariesloaded and perform its own executions. It is assumed that the implementation of the pre-filter and term-breaker functions is the same on each server and will return the same result.

Unloading an externallibrary from one server process space does not unload the library from other server process spaces.

## **Enable and Disable External Libraries on Startup**

SAP Sybase IQ provides the **-sf** startup switch to enable or disable loading of external thirdparty libraries.

You can specify this switch in either the server startup command line or the server configuration file.

To enable the loading of external third-party libraries:

```
-sf -external library full text
```
To disable the loading of external third-party libraries:

```
-sf external library full text
```
To view a list of the libraries currently loaded in the server, use the **sa\_list\_external\_library** stored procedure.

# <span id="page-26-0"></span>**Unload External Libraries**

Use the system procedure **dbo.sa\_external\_library\_unload** to unload an external library when the library is not in use.

**dbo.sa\_external\_library\_unload** takes one optional parameter, a LONG VARCHAR. The parameter specifies the name of the library to unload. If you do not specify a parameter, all external libraries that are not in use are unloaded.

Unload an external function library:

```
call sa_external_library_unload('library.dll')
```
External Libraries

# <span id="page-28-0"></span>**Unstructured Data Queries**

Learn about querying large object data, including the full text search capability that handles unstructured and semistructured data.

# **Full Text Search**

Full text search uses **TEXT** indexes to quickly find all instances of a term (word) in a database without having to scan table rows.

**TEXT** indexes store positional information for terms in the indexed columns. Using a **TEXT** index to find rows that contain a term is faster than scanning every row in the table.

Full text search uses the **CONTAINS** search condition, which differs from searching using predicates such as **LIKE**, **REGEXP**, and **SIMILAR TO**, because the matching is term-based and not pattern-based.

String comparisons in full text search use all the normal collation settings for the database. For example, you configure the database to be case-insensitive, then full text searches are also case-insensitive.

#### **See also**

• [CONTAINS Conditions](#page-52-0) on page 47

## **Types of Full Text Searches**

Using full text search, you can search for terms, prefixes, or phrases (sequences of terms). You can also combine multiple terms, phrases, or prefixes into Boolean expressions, or use proximity searches to require that expressions appear near to each other.

Perform a full text search using a **CONTAINS** clause in either a **WHERE** clause, or a **FROM** clause of a **SELECT** statement.

#### **Term and phrase search**

When performing a full text search for a list of terms, the order of terms is not important unless they are within a phrase. If you put the terms within a phrase, the database server looks for those terms in exactly the same order, and same relative positions, in which you specified them.

When performing a term or phrase search, if terms are dropped from the query because they exceed term length settings or because they are in the stoplist, you can get back a different number of rows than you expect. This is because removing the terms from the query is equivalent to changing your search criteria. For example, if you search for the phrase '"grown cotton"' and grown is in the stoplist, you get every indexed row containing cotton.

You can search for the terms that are considered keywords of the CONTAINS clause grammar, as long as they are within phrases.

#### Term searching

In the sample database, a text index called MarketingTextIndex has been built on the Description column of the MarketingInformation table. The following statement queries the MarketingInformation.Description column and returns the rows where the value in the Description column contains the term cotton.

```
SELECT ID, Description 
   FROM MarketingInformation
   WHERE CONTAINS ( Description, 'cotton' );
```
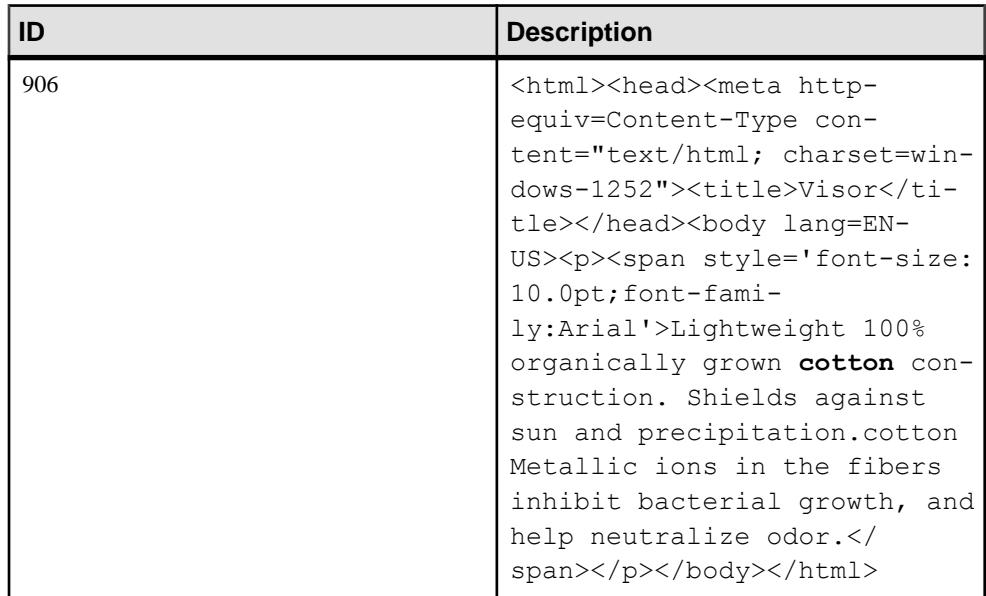

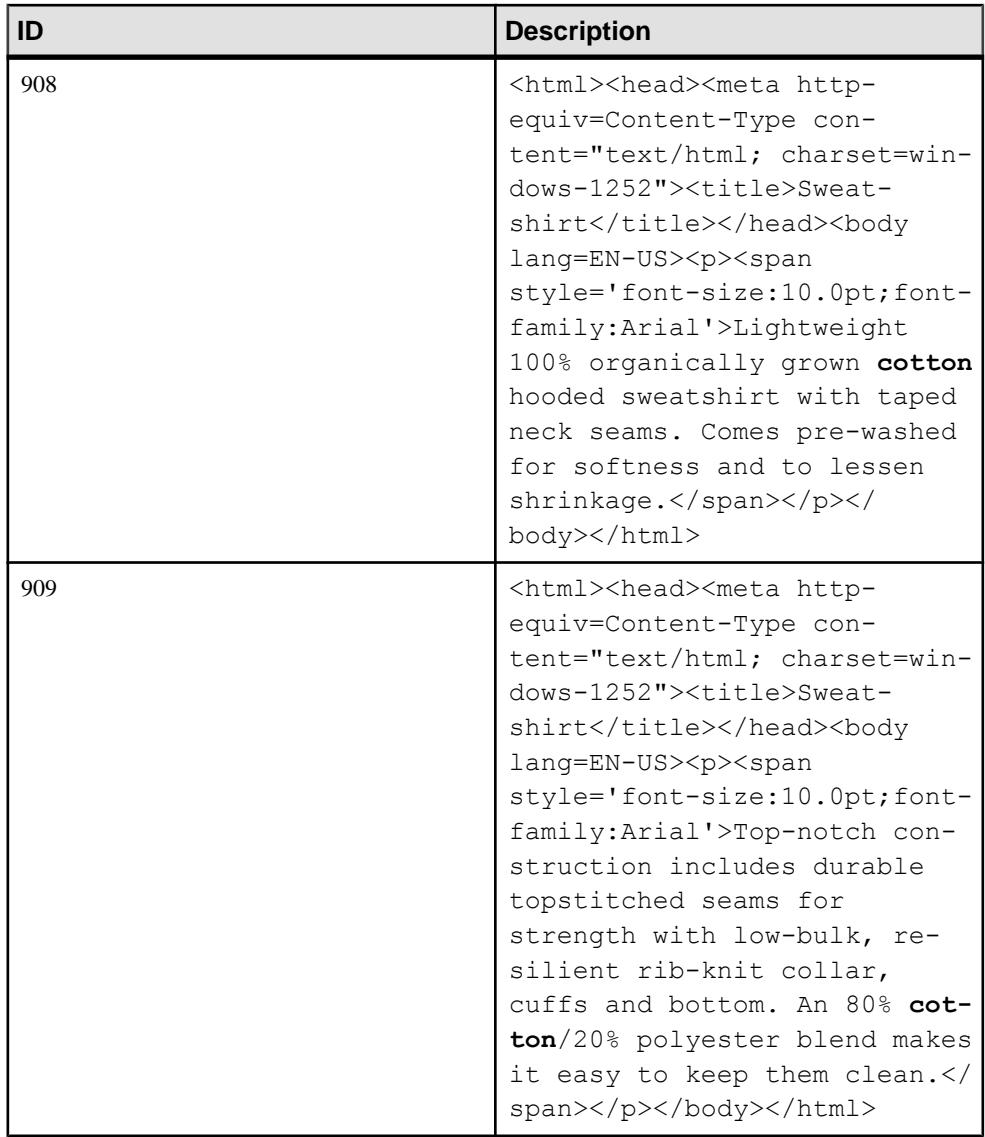

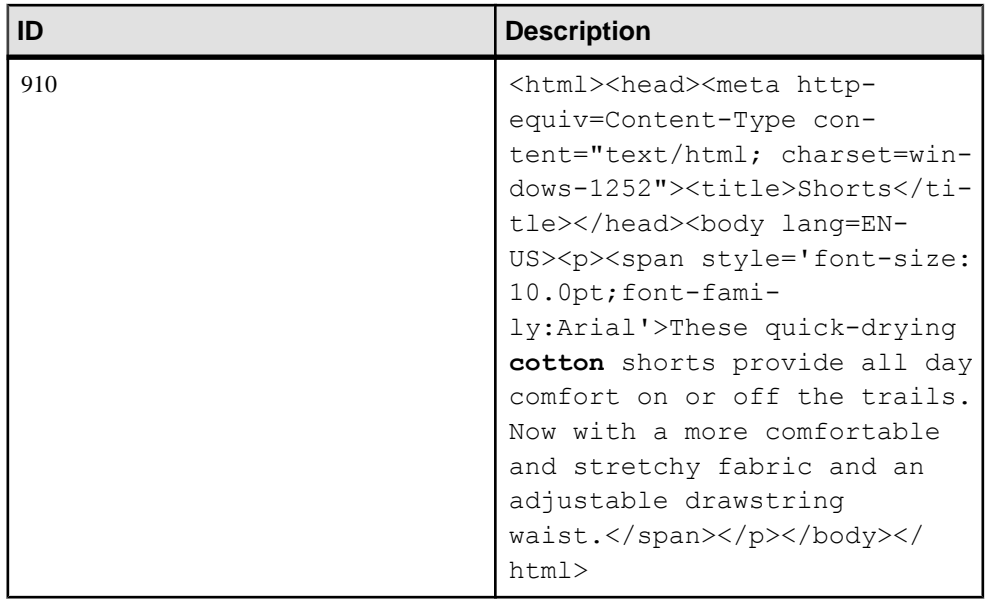

The following example queries the MarketingInformation table and returns a single value for each row indicating whether the value in the Description column contains the term cotton.

```
SELECT ID, IF CONTAINS ( Description, 'cotton' )
      THEN 1
      ELSE 0
      ENDIF AS Results
   FROM MarketingInformation;
```
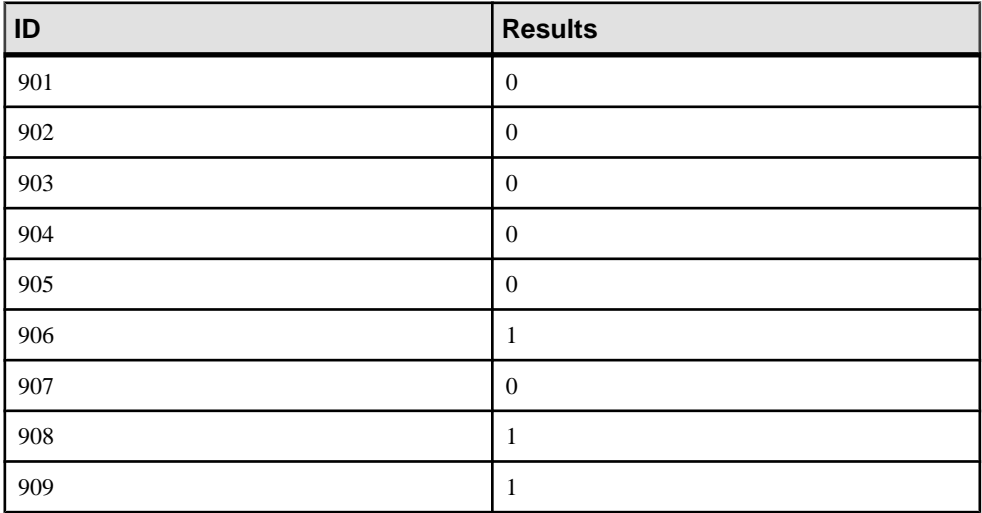

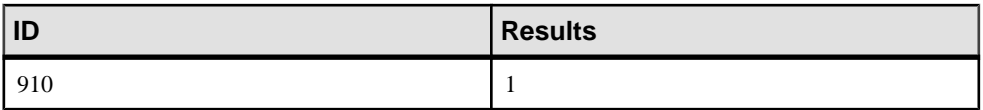

The next example queries the MarketingInformation table for items that have the term cotton the Description column, and shows the score for each match.

```
SELECT ID, ct.score, Description
   FROM MarketingInformation CONTAINS 
( MarketingInformation.Description, 'cotton' ) as ct
  ORDER BY ct.score DESC;
```
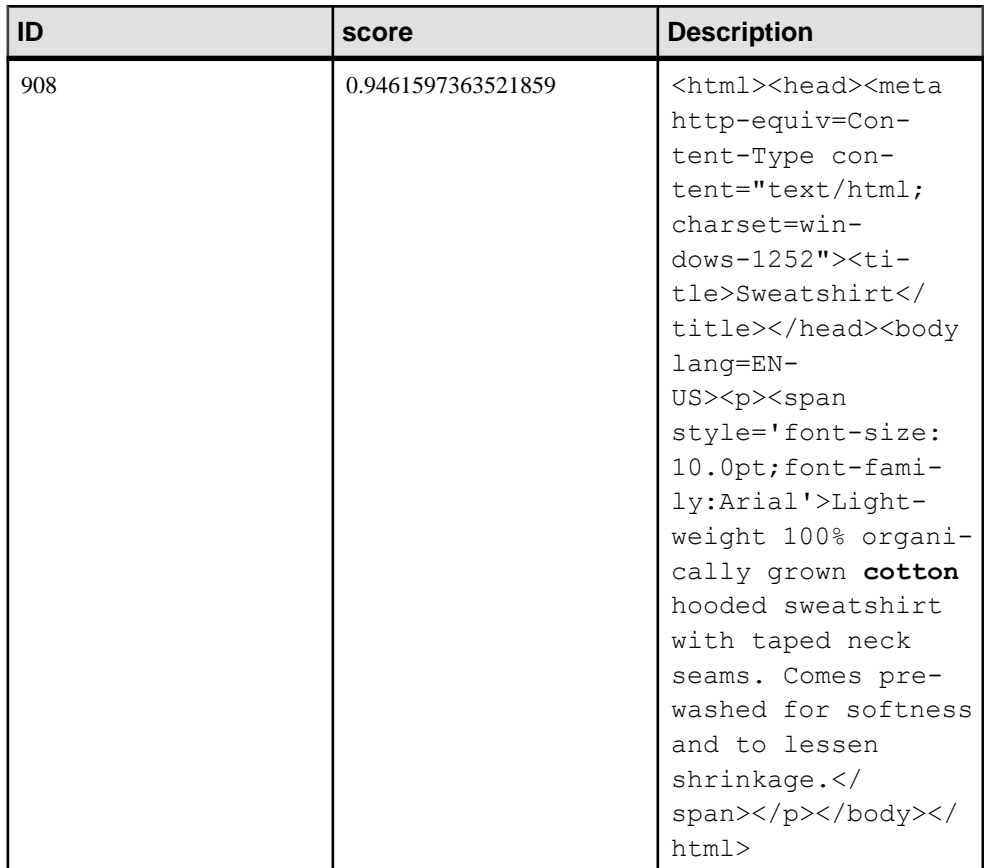

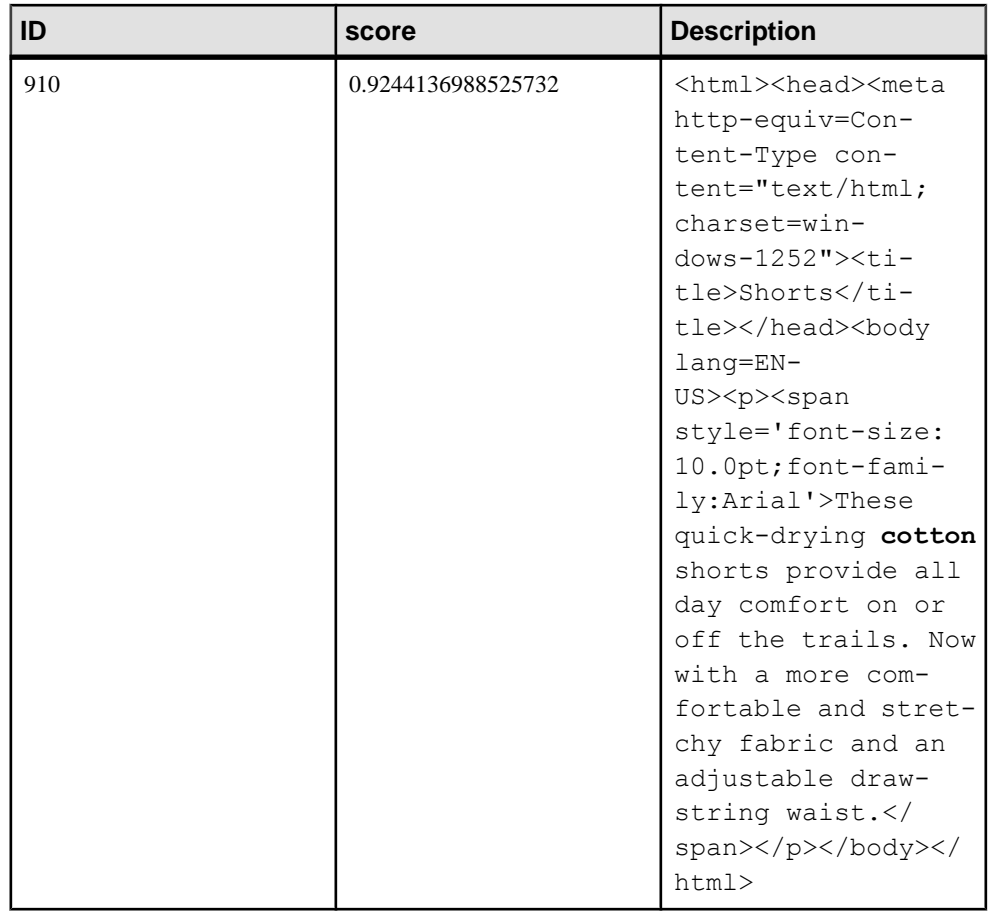

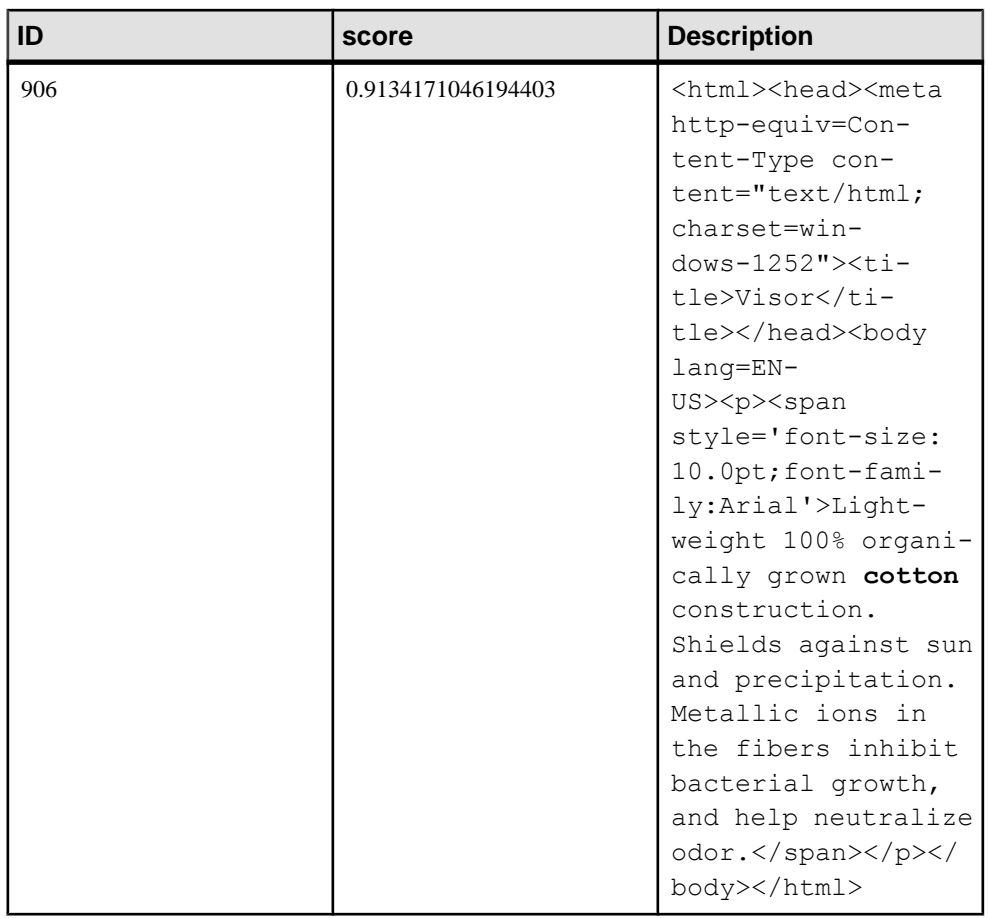

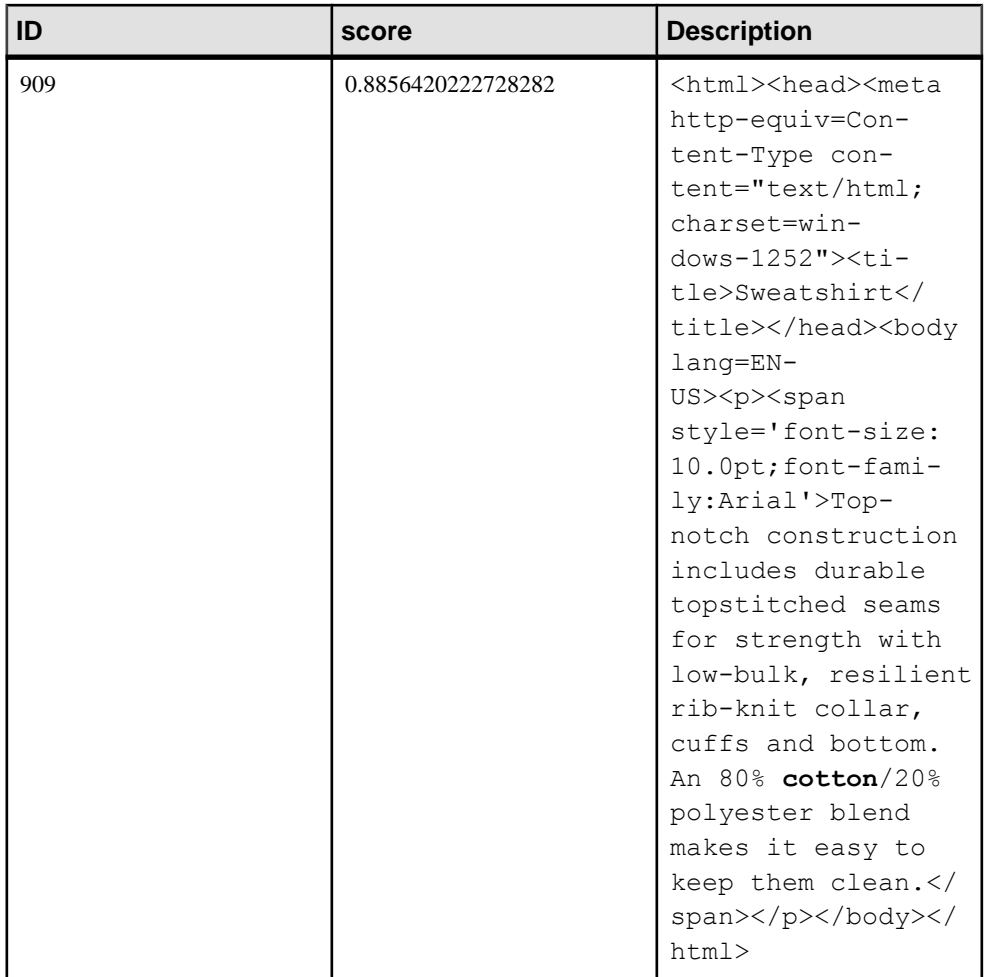

#### Phrase searching

When performing a full text search for a phrase, you enclose the phrase in double quotes. A column matches if it contains the terms in the specified order and relative positions.

You cannot specify CONTAINS keywords, such as AND or FUZZY, as terms to search for unless you place them inside a phrase (single term phrases are allowed). For example, the statement below is acceptable even though NOT is a CONTAINS keyword.

```
SELECT * FROM table-name CONTAINS ( Remarks, '"NOT"' );
```
With the exception of asterisk, special characters are not interpreted as special characters when they are in a phrase.

Phrases cannot be used as arguments for proximity searches.
The following statement queries MarketingInformation.Description for the phrase "grown cotton", and shows the score for each match:

```
SELECT ID, ct.score, Description
   FROM MarketingInformation CONTAINS 
( MarketingInformation.Description, '"grown cotton"' ) as ct
ORDER BY ct.score DESC;
```
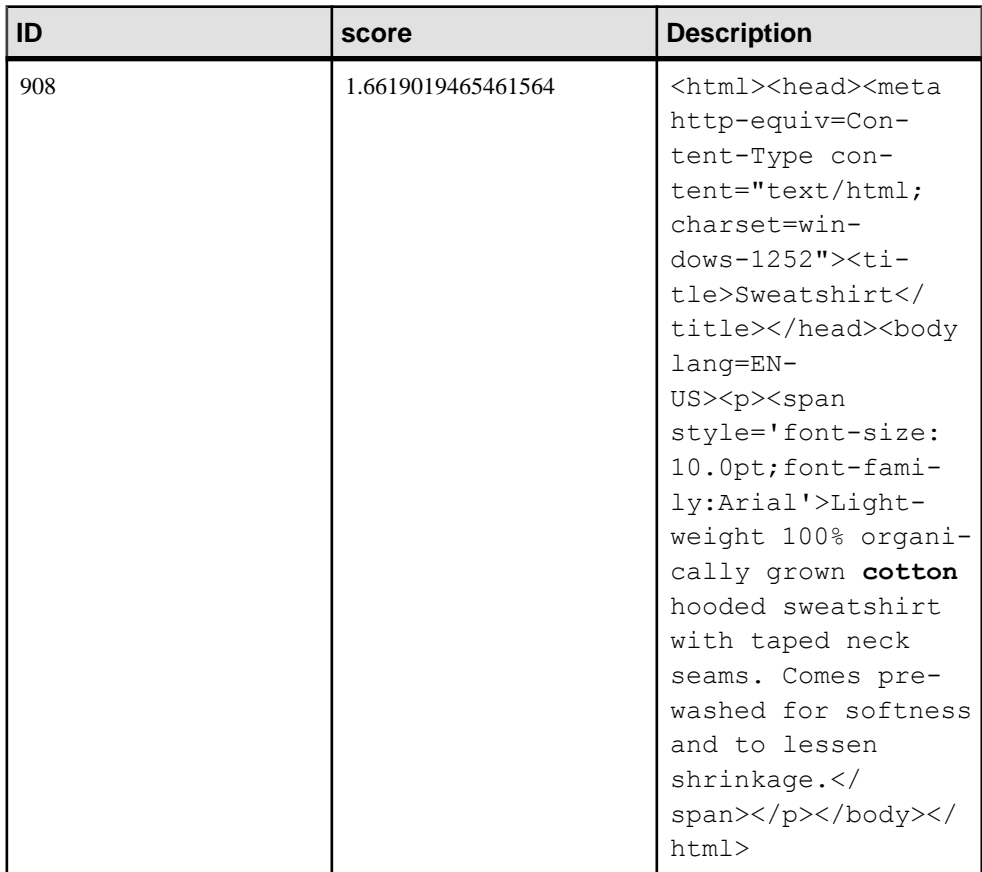

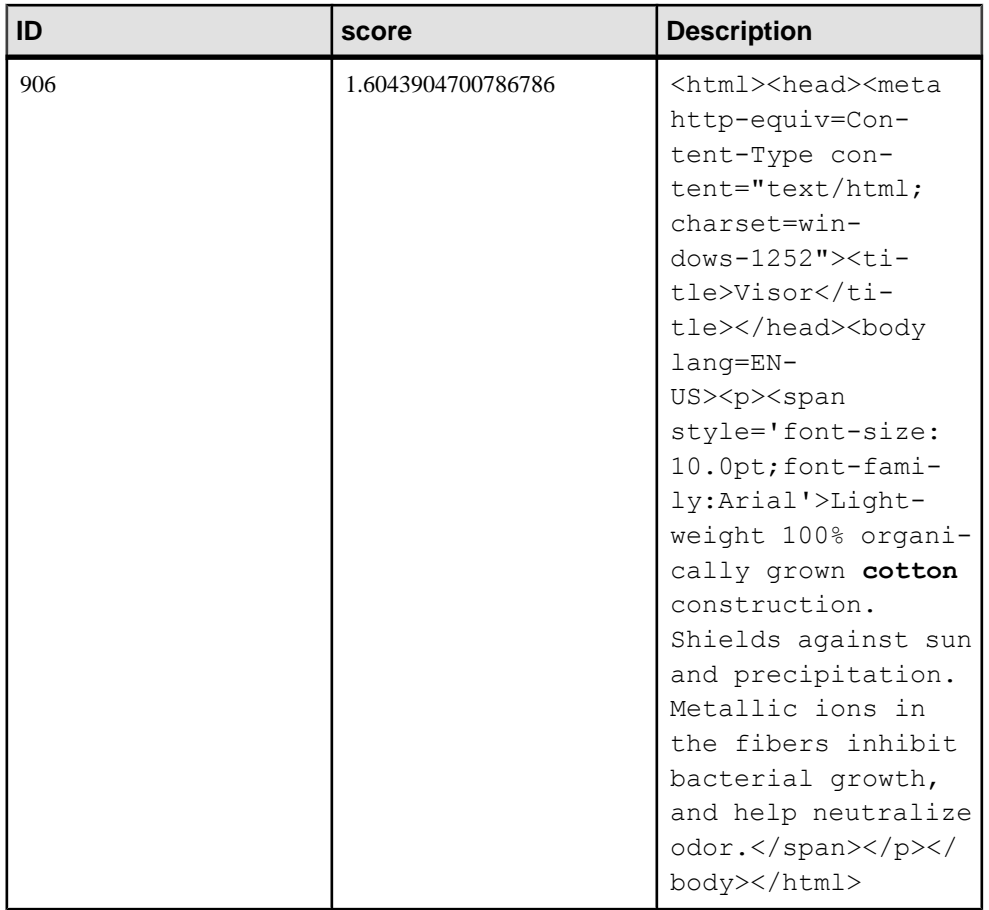

# **Prefix search**

The full text search feature allows you to search for the beginning portion of a term. This is called a **prefix search**. To perform a prefix search, you specify the prefix you want to search for, followed by an asterisk. This is called a **prefix term**.

Keywords for the CONTAINS clause cannot be used for prefix searching unless they are in a phrase.

You also can specify multiple prefix terms in a query string, including within phrases (for example, '"shi\* fab"').

The following example queries the MarketingInformation table for items that start with the prefix shi:

```
SELECT ID, ct.score, Description
   FROM MarketingInformation CONTAINS 
( MarketingInformation.Description, 'shi*' ) AS ct
   ORDER BY ct.score DESC;
```
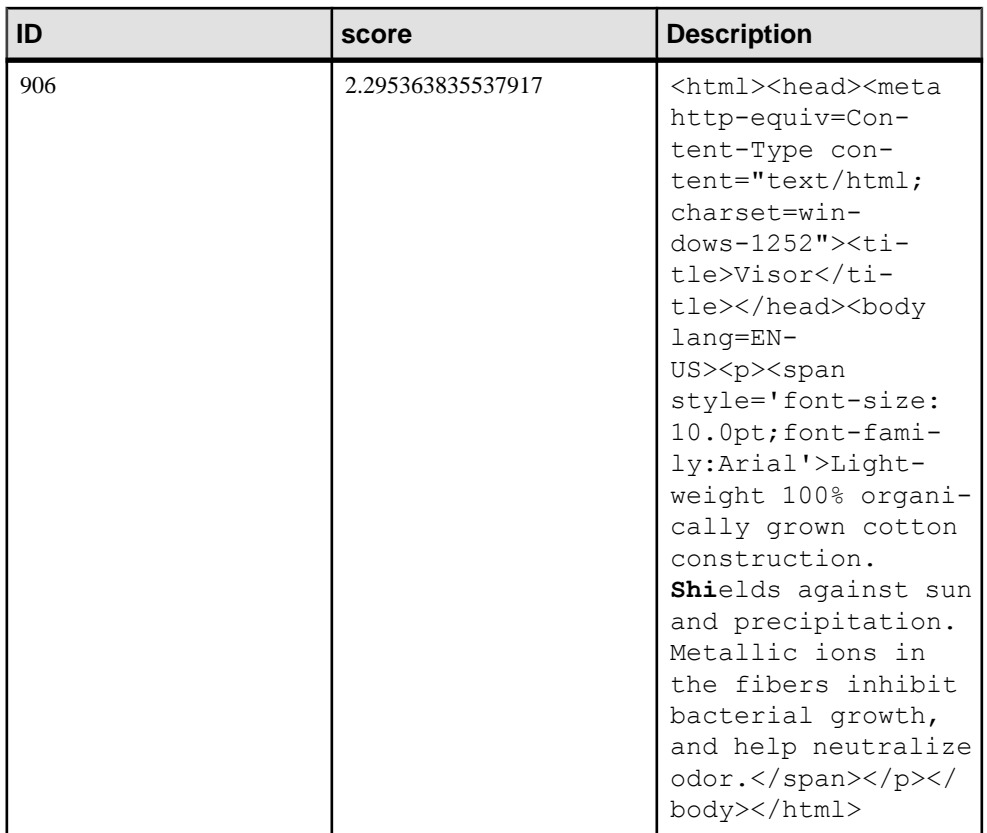

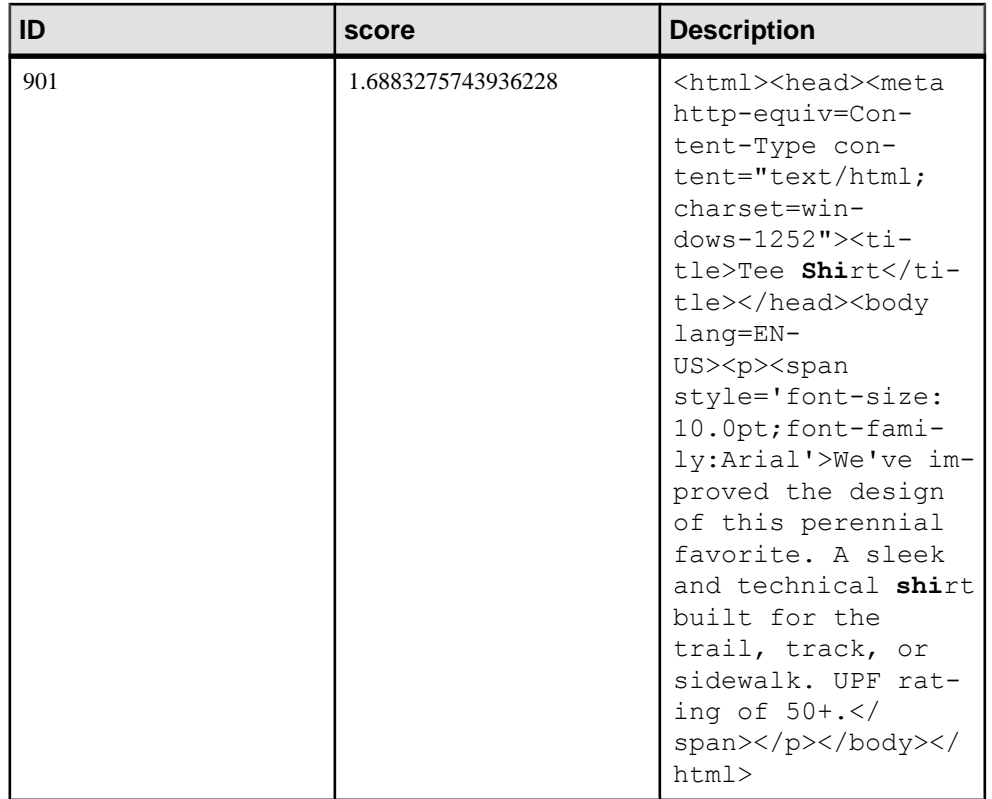

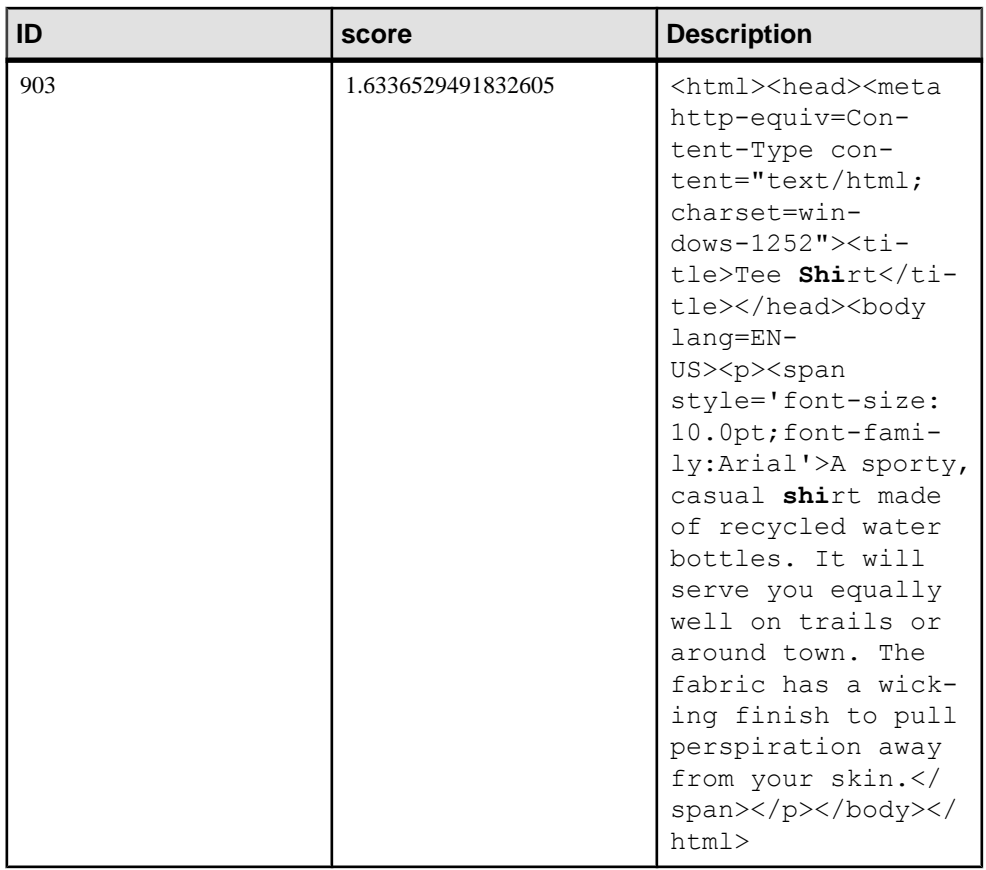

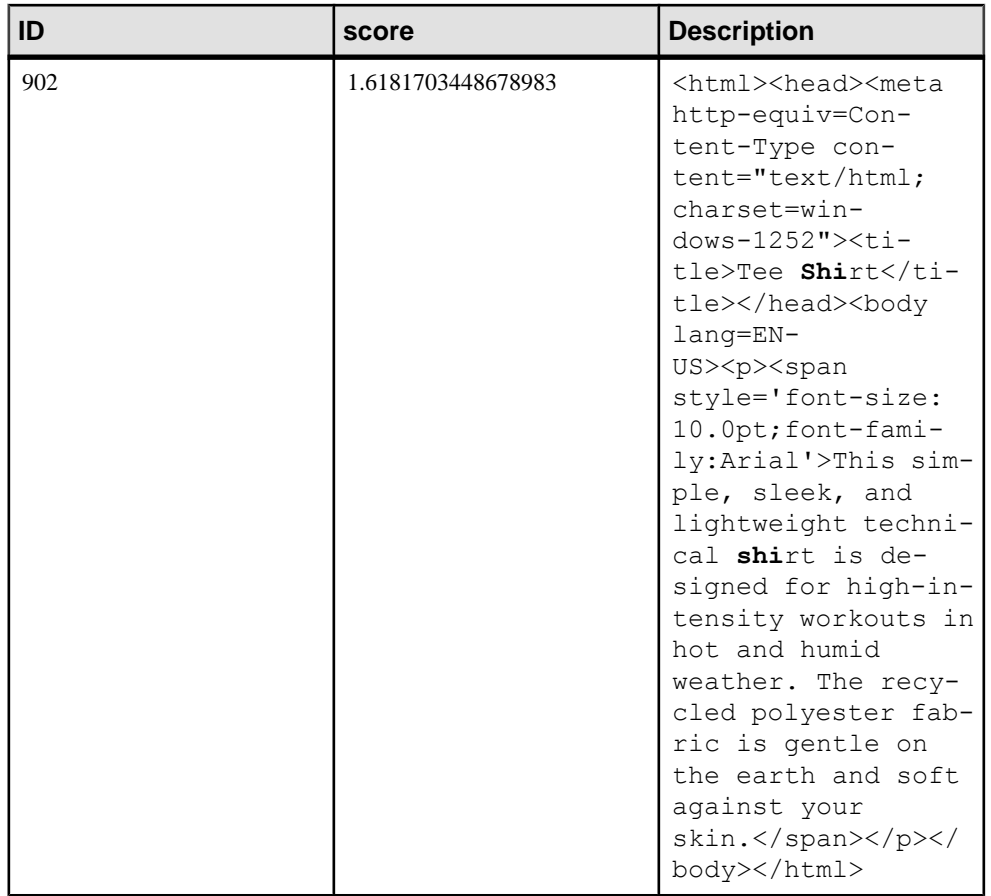

ID 906 has the highest score because the term shield occurs less frequently than shirt in the text index.

# Prefix searches on GENERIC text indexes

On GENERIC text indexes, the behavior for prefix searches is as follows:

- If a prefix term is longer than the MAXIMUM TERM LENGTH, it is dropped from the query string since there can be no terms in the text index that exceed the MAXIMUM TERM LENGTH. So, on a text index with MAXIMUM TERM LENGTH 3, searching for 'red appl<sup>\*</sup>' is equivalent to searching for 'red'.
- If a prefix term is shorter than MINIMUM TERM LENGTH, and is not part of a phrase search, the prefix search proceeds normally. So, on a GENERIC text index where MINIMUM TERM LENGTH is 5, searching for 'macintosh a\*' returns indexed rows that contain macintosh and any terms of length 5 or greater that start with a.
- If a prefix term is shorter than MINIMUM TERM LENGTH, but is part of a phrase search, the prefix term is dropped from the query. So, on a GENERIC text index where

## MINIMUM TERM LENGTH is 5, searching for '"macintosh appl\*

 $turnover"$  is equivalent to searching for macintosh followed by any term followed by turnover. A row containing "macintosh turnover" is not found; there must be a term between macintosh and turnover.

## Prefix searches on NGRAM text indexes

On NGRAM text indexes, prefix searching can return unexpected results since an NGRAM text index contains only n-grams, and contains no information about the beginning of terms. Query terms are also broken into n-grams, and searching is performed using the n-grams not the query terms. Because of this, the following behaviors should be noted:

- If a prefix term is shorter than the n-gram length (MAXIMUM TERM LENGTH), the query returns all indexed rows that contain n-grams starting with the prefix term. For example, on a 3-gram text index, searching for  $"ea"$  returns all indexed rows containing n-grams starting with ea. So, if the terms weather and fear were indexed, the rows would be considered matches since their n-grams include eat and ear, respectively.
- If a prefix term is longer than n-gram length, and is not part of a phrase, and not an argument in a proximity search, the prefix term is converted to an n-grammed phrase and the asterisk is dropped. For example, on a 3-gram text index, searching for 'purple blac\*' is equivalent to searching for '"pur urp rpl ple" AND "bla lac"'.
- For phrases, the following behavior also takes place:
	- If the prefix term is the only term in the phrase, it is converted to an n-grammed phrase and the asterisk is dropped. For example, on a 3-gram text index, searching for '"purpl\*"' is equivalent to searching for '"pur urp rpl"'.
	- If the prefix term is in the last position of the phrase, the asterisk is dropped and the terms are converted to a phrase of n-grams. For example, on a 3-gram text index, searching for '"purple blac\*"' is equivalent to searching for '"pur urp rpl ple bla lac"'.
	- If the prefix term is not in the last position of the phrase, the phrase is broken up into phrases that are ANDed together. For example, on a 3-gram text index, searching for '"purp\* blac\*"' is equivalent to searching for '"pur urp" AND "bla lac"'.
- If a prefix term is an argument in a proximity search, the proximity search is converted to an AND. For example, on a 3-gram text index, searching for 'red NEAR[1] appl $\star$ ' is equivalent to searching for 'red AND "app ppl"'.

# **Proximity search**

The full text search feature allows you to search for terms that are near each other in a single column. This is called a **proximity search**. To perform a proximity search, you specify two terms with either the keyword NEAR or BEFORE between them, or the tilde  $(\sim)$ .

You can use proximity-expression to search for terms that are near each other. For example, b NEAR [2, 5] c searches for instances of b and c that are at most 5 and at least 2 terms away

from each other. The order of terms is not significant;  $b$  NEAR  $c'$  is equivalent toc NEAR  $b$ . If NEAR is specified without distance, a default of ten terms is applied. You can specify a tilde (~) instead of NEAR. Thisis equivalentto specifying NEAR without a distance so a default of 10 terms is applied. NEAR expressions cannot be chained together (for example,  $a$  NEAR [1]  $b$  NEAR[1]  $c$ ).

BEFORE is like NEAR except that the order of terms is significant.  $b$  BEFORE  $c$  is not equivalent to  $c$  BEFORE  $b$ ; in the former, the term b must precede c, while in the latter, the term b must follow c. BEFORE accepts both minimum and maximum distances (like NEAR). The default minimum distance is 1. The minimum distance, if given, must be less than or equal to the maximum distance; otherwise, an error is returned.

If you do not specify a distance, the database server uses 10 as the default distance.

You can also specify a tilde  $(\sim)$  instead of the NEAR keyword. For example, *' term1*  $\sim$ *term2*'. However, you cannot specify a distance when using the tilde form; the default of ten terms is applied.

You cannot specify a phrase as an argument in proximity searches.

In a proximity search using an NGRAM text index, if you specify a prefix term as an argument, the proximity search is converted to an AND expression. For example, on a 3-gram text index, searching for 'red NEAR[1] appl\*' is equivalent to searching for 'red AND "app  $ppl"$ . Since this is no longer a proximity search, the search is no longer restricted to a single column in the case where multiple columns are specified in the CONTAINS clause.

# **Examples**

Suppose you want to search MarketingInformation.Description for the term fabric within 10 terms of the term skin. You can execute the following statement.

```
SELECT ID, "contains".score, Description 
  FROM MarketingInformation CONTAINS ( Description, 'fabric ~
skin' );
```
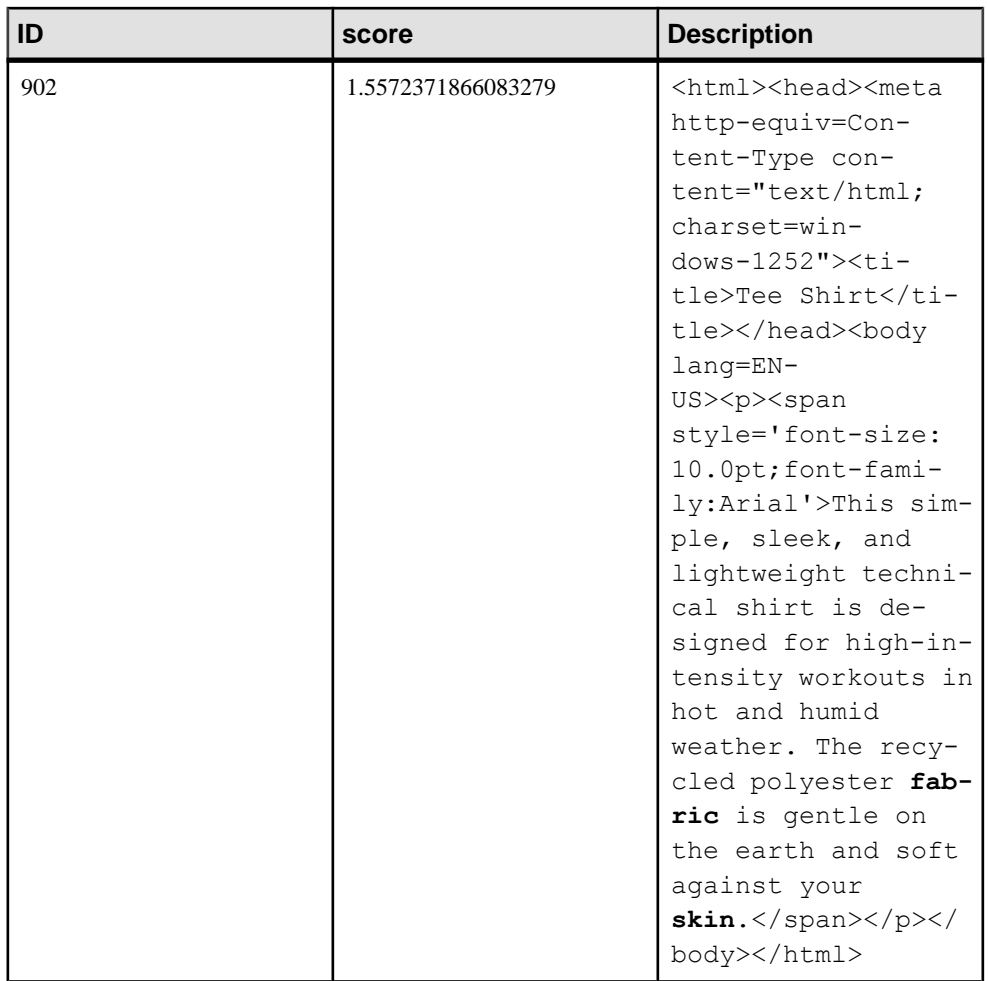

Since the default distance is 10 terms, you did not need to specify a distance. By extending the distance by one term, however, another row is returned:

```
SELECT ID, "contains".score, Description 
 FROM MarketingInformation CONTAINS ( Description, 'fabric NEAR[11]
skin' );
```
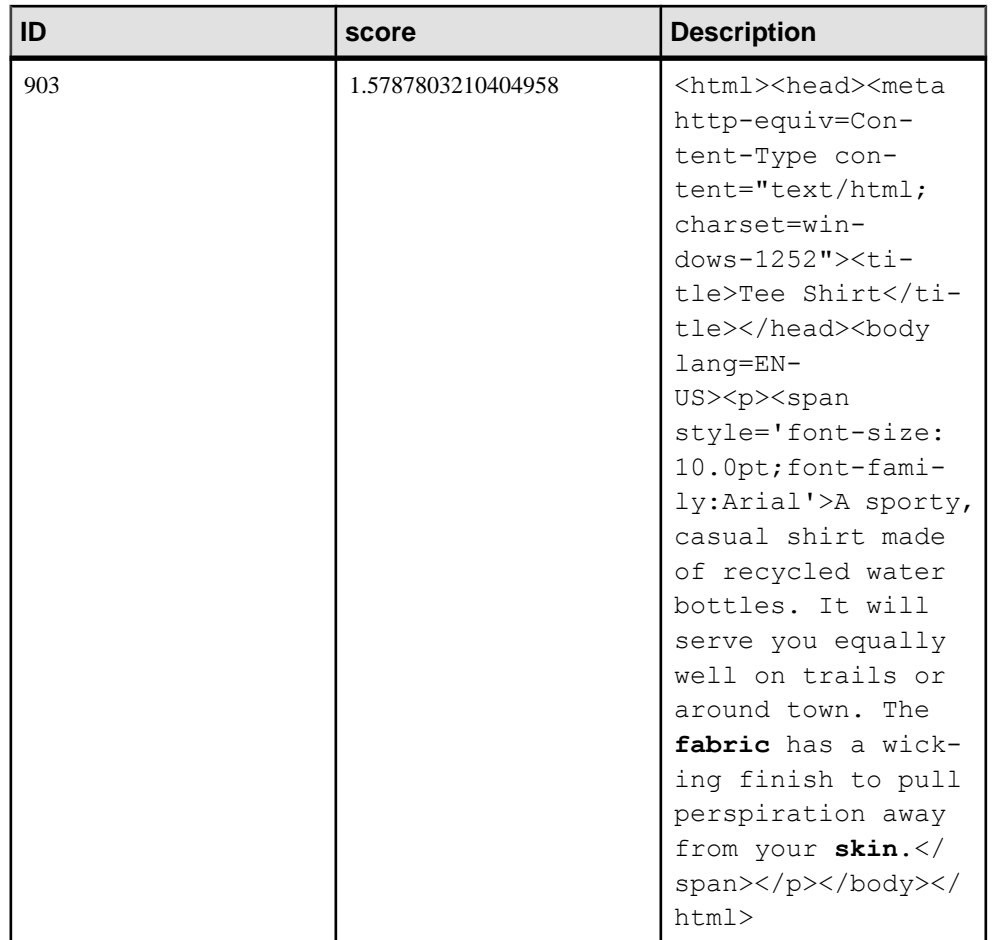

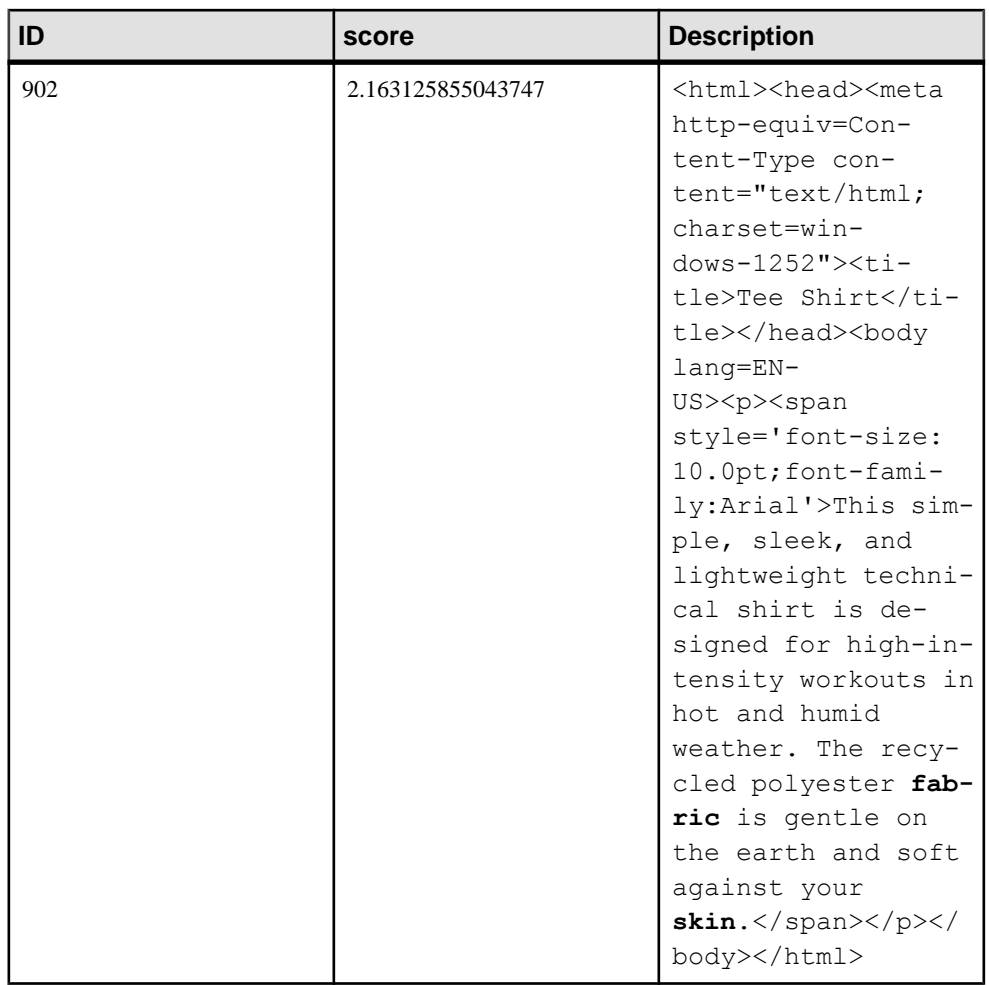

The score for ID 903 is higher because the terms are closer together.

# **Boolean search**

You can specify multiple terms separated by Boolean operators when performing full text searches. SAP Sybase IQ supports the following Boolean operators when performing a full text search: AND, OR, and AND NOT.

## Using the AND operator in full text searches

The AND operator matches a row if it contains both of the terms specified on either side of the AND. You can also use an ampersand  $(\&)$  for the AND operator. If terms are specified without an operator between them, AND is implied.

The order in which the terms are listed is not important.

For example, each of the following statements finds rows in

MarketingInformation.Description that contain the term  $fabric$  and a term that begins with ski:

```
SELECT * 
   FROM MarketingInformation 
  WHERE CONTAINS ( MarketingInformation. Description, 'ski* AND
fabric' );
SELECT * 
   FROM MarketingInformation 
  WHERE CONTAINS ( MarketingInformation.Description, 'fabric &
ski*' );
SELECT * 
   FROM MarketingInformation 
  WHERE CONTAINS ( MarketingInformation.Description, 'ski*
fabric' );
```
### Using the OR operator in full text searches

The OR operator matches a row if it contains at least one of the specified search terms on either side of the OR. You can also use a vertical bar (|) for the OR operator; the two are equivalent.

The order in which the terms are listed is not important.

For example, either statement below returns rows in the MarketingInformation.Description that contain either the term fabric or a term that starts with ski:

```
SELECT * 
   FROM MarketingInformation 
   WHERE CONTAINS ( MarketingInformation.Description, 'ski* OR 
fabric' );
SELECT * 
   FROM MarketingInformation 
  WHERE CONTAINS ( MarketingInformation.Description, 'fabric |
\sin x' );
```
## Using the AND NOT operator in full text searches

The AND NOT operator finds results that match the left argument and do not match the right argument. You can also use a hyphen (-) for the AND NOT operator; the two are equivalent.

For example, the following statements are equivalent and return rows that contain the term fabric, but do not contain any terms that begin with ski.

```
SELECT * 
   FROM MarketingInformation 
   WHERE CONTAINS ( MarketingInformation.Description, 'fabric AND NOT
\sin x' );
SELECT * 
   FROM MarketingInformation 
  WHERE CONTAINS ( MarketingInformation.Description, 'fabric -
\sin x' );
SELECT * 
   FROM MarketingInformation 
  WHERE CONTAINS ( MarketingInformation.Description, 'fabric & -
\sin x' );
```
## Combining different boolean operators

The boolean operators can be combined in a query string. For example, the following statements are equivalent and search the MarketingInformation.Description column for items that contain fabric and skin, but not cotton:

```
SELECT * 
   FROM MarketingInformation 
  WHERE CONTAINS ( MarketingInformation. Description, 'skin fabric -
cotton' );
SELECT * 
   FROM MarketingInformation 
   WHERE CONTAINS ( MarketingInformation.Description, 'fabric -cotton
AND skin' );
```
The following statements are equivalent and search the MarketingInformation.Description column for items that contain fabric or both cotton and skin:

```
SELECT *
   FROM MarketingInformation 
  WHERE CONTAINS ( MarketingInformation.Description, 'fabric |
cotton AND skin' );
SELECT * 
   FROM MarketingInformation 
   WHERE CONTAINS ( MarketingInformation.Description, 'cotton skin OR
fabric' );
```
## Grouping terms and phrases

Terms and expressions can be grouped with parentheses. For example, the following statement searches the MarketingInformation.Description column for items that contain cotton or fabric, and that have terms that start with ski.

```
SELECT ID, Description FROM MarketingInformation
  WHERE CONTAINS ( MarketingInformation. Description, ' ( cotton OR
fabric ) AND shi*' );
```
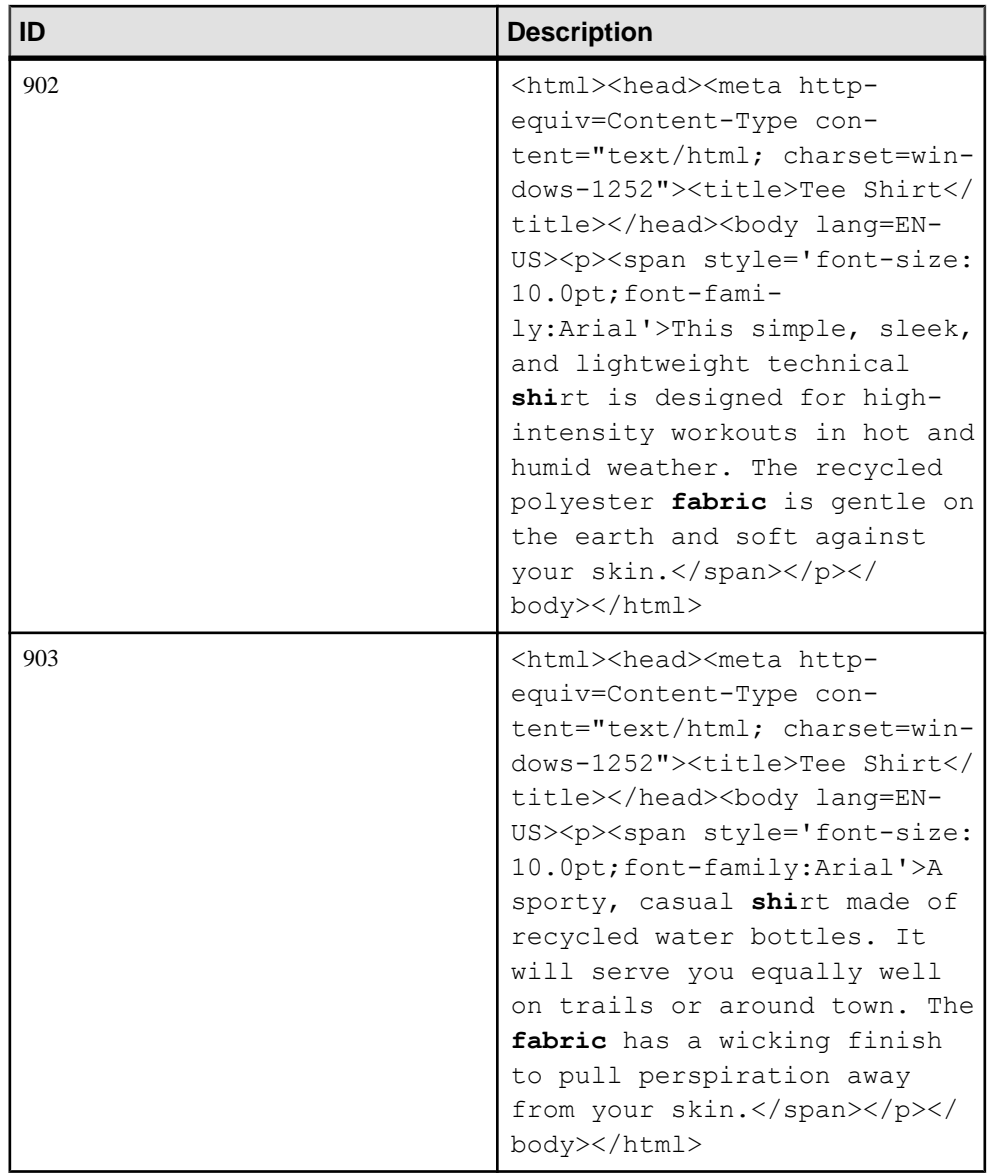

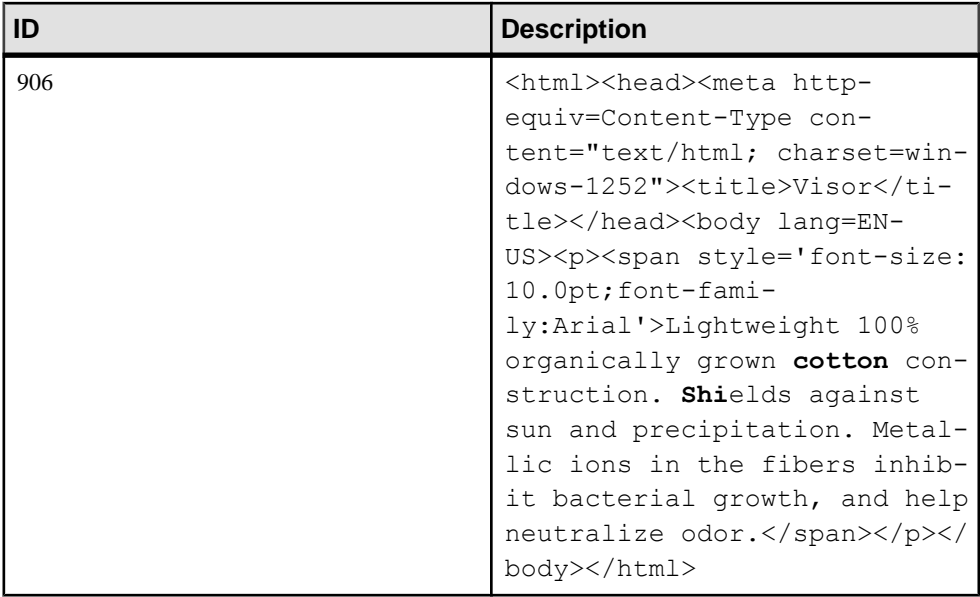

## Searching across multiple columns

You can perform a full text search across multiple columns in a single query, as long as the columns are part of the same text index.

```
SELECT * 
   FROM t
      WHERE CONTAINS ( t.c1, t.c2, 'term1|term2' );
SELECT * 
   FROM t
 WHERE CONTAINS( t.c1, 'term1' ) 
 OR CONTAINS( t.c2, 'term2' );
```
The first query matches if t1.c1 contains term1, or if t1.c2 contains term2.

The second query matches if either  $t1.c1$  or  $t1.c2$  contains either term1 or term2. Using the contains in this manner also returns scores for the matches.

# **Fuzzy search**

Fuzzy searching can be used to search for misspellings or variations of a word. To do so, use the FUZZY operator followed by a string in double quotes to find an approximate match for the string. For example, CONTAINS ( Products.Description, 'FUZZY "cotton"' ) returns cotton and misspellings such as coton or cotten.

**Note:** You can only perform fuzzy searches on text indexes built using the NGRAM term breaker.

Using the FUZZY operator is equivalent to breaking the string manually into substrings of length <sup>n</sup> and separating them with OR operators. For example, suppose you have a text index configured with the NGRAM term breaker and a MAXIMUM TERM LENGTH of 3. Specifying 'FUZZY "500 main street"' is equivalent to specifying '500 OR mai OR ain OR str OR tre OR ree OR eet'.

The FUZZY operator is useful in a full text search that returns a score. This is because many approximate matches may be returned, but usually only the matches with the highest scores are meaningful.

## **View search**

To use a full text search on a view or derived table, you must build a text index on the columns in the base table that you want to perform a full text search on. The following statements create a view on the MarketingInformation table in the sample database, which already has a text index name, and then perform a full text search on that view.

To create a view on the MarketingInformation base table, execute the following statement:

```
CREATE VIEW MarketingInfoView AS
SELECT MI.ProductID AS ProdID,
     MI."Description" AS "Desc"
FROM GROUPO.MarketingInformation AS MI
WHERE MI."ID" > 3
```
Using the following statement, you can query the view using the textindex on the underlying table.

```
SELECT *
FROM MarketingInfoView
WHERE CONTAINS ( "Desc", 'Cap OR Tee*' )
```
You can also execute the following statement to query a derived table using the text index on the underlying table.

```
SELECT *
FROM (
     SELECT MI.ProductID, MI."Description"
     FROM MarketingInformation AS MI
    WHERE MI. "ID" > 4 ) AS dt ( P ID, "Desc" )
WHERE CONTAINS ( "Desc", 'Base*' )
```
**Note:** The columns on which you want to run the full text search must be included in the SELECT list of the view or derived table.

Searching a view using a text index on the underlying base table is restricted as follows:

- The view cannot contain a TOP, FIRST, DISTINCT, GROUP BY, ORDER BY, UNION, INTERSECT, EXCEPT clause, or window function.
- The view cannot contain aggregate functions.
- A CONTAINS query can refer to a base table inside a view, but not to a base table inside a view that is inside another view.

## FROM Clause

Specifies the database tables or views involved in a **SELECT** statement.

#### **Syntax**

... **FROM** *table-expression* [, …]

#### **Parameters**

table-expression:{ table-spec | table-expression join-type table-spec [ **ON** condition ] | ( table $expression$ [, ...]) }

table-spec:{ [ userid.] table-name [ [ **AS** ] correlation-name ] | select-statement [ **AS** correlation-name ( column-name [, …] ) ] }

contains-expression:{table-name | view-name } **CONTAINS** ( column-name [,...], containsquery ) [ [ **AS** ] score-correlation-name ]

#### Usage

contains-expression – use the **CONTAINS** clause after a table name to filterthe table, and return only those rows matching the full text query specified with contains-query.

Every matching row of the table is returned, along with a score column that can be referred to using *score-correlation-name*, if it is specified. If *score-correlation-name* is not specified, then the score column can be referred to by the default correlation name, contains.

With the exception of the optional correlation name argument, the **CONTAINS** clause takes the same arguments as the **CONTAINS** search condition. There must be a **TEXT** index on the columns listed in the **CONTAINS** clause.

### **See also**

• CONTAINS Conditions on page 47

### CONTAINS Conditions

Perform a full text query using the **CONTAINS** clause in the **FROM** clause of a **SELECT** statement, or by using the **CONTAINS** search condition (predicate) in a **WHERE** clause.

Both methods return the same rows; however, the **CONTAINS** clause also returns scores for the matching rows.

### **Syntax**

```
CONTAINS ( column-name [,...], contains-query-string )
```

```
contains-query-string:
     simple-expression
    | or-expression
simple-expression:
    primary-expression
     | and-expression
```
### Unstructured Data Queries

```
or-expression:
   simple-expression { OR | | } contains-query-string
primary-expression:
     basic-expression
     | FUZZY " fuzzy-expression "
    | and-not-expression
and-expression:
     primary-expression [ AND | & ] simple-expression
and-not-expression:
     primary-expression [ AND | & ] { NOT | - } basic-expression
basic-expression:
     term
     | phrase
     | ( contains-query-string )
    | proximity-expression
fuzzy-expression:
     term
    | fuzzy-expression term
term:
     simple-term
   | prefix-term
prefix-term: 
 simple-term*
phrase:
   " phrase-string "
proximity-expression:
     term ( BEFORE | NEAR) [minimum distance, | maximum distance ]
  term
    | term { BEFORE | NEAR | ~ } term
phrase-string:
     term
    | phrase-string term
```
### **Parameters**

 $simple-term - a string separated by white space and special characters that represents a single$ indexed term (word) for which to search.

distance – a positive integer.

and-expression – use and-expression to specify that both primary-expression and simpleexpression must be found in the **TEXT** index. By default, if no operator is specified between terms or expressions, an and-expression is assumed.For example, 'a b''isinterpreted as 'a AND b'. An ampersand  $(\&)$  can be used instead of AND, and can abut the expressions or terms on either side (for example, 'a  $\& b'$ ).

and-not-expression – use and-not-expression to specify that primary-expression must be presentin the **TEXT** index, butthat basic-expression must not be found in the **TEXT** index. This is also known as a negation. When you use a hyphen for negation, a space must precede the hyphen, and the hyphen must abut the subsequent term. For example, ' $a - b$ ' is equivalent to 'a AND NOT b'; whereas for 'a - b', the hyphen is ignored and the string is equivalent to 'a AND b'. 'a-b' is equivalent to the phrase '"a b"'.

or-expression – use or-expression to specify that at least one of simple-expression or contains*query-string* must be present in the **TEXT** index. For example, 'a|b' is interpreted as 'a OR  $h^{\prime}$ 

fuzzy-expression – use fuzzy-expression to find terms that are similar to what you specify. Fuzzy matching is only supported on **NGRAM TEXT** indexes.

proximity-expression – use proximity-expression to search for terms that are near each other. For example, 'b NEAR[2,5] c' searches for instances of b and c that are at most five and at least 2 terms away from each other. The order of terms is not significant; 'b NEAR c' is equivalent to 'c NEAR b'. If **NEAR** is specified without *distance*, a default of 10 terms is applied. You can specify a tilde (~) instead of **NEAR**. This is equivalent to specifying **NEAR** without a distance so a default of 10 terms is applied. **NEAR** expressions cannot be chained together (for example, 'a NEAR $[1]$  b NEAR $[1]$  c').

**BEFORE** is like **NEAR**, except that the order of terms is significant. 'b BEFORE c' is not equivalent to 'c BEFORE b'; in the former, the term 'b' must precede 'c' while in the latter the term 'b' must follow 'c'. **BEFORE** accepts both minimum and maximum distances like **NEAR**. The default minimum distance is 1. The minimum distance, if given, must be less than or equal to the maximum distance; otherwise, an error is returned.

prefix-term – use prefix-term to search for terms that start with the specified prefix. For example, 'datab\*' searches for any term beginning with *datab*. This is also known as a prefix search. In a prefix search, matching is performed for the portion of the term to the left of the asterisk.

## Usage

The **CONTAINS** search condition takes a column list and *contains-query-string* as arguments.

The **CONTAINS** search condition can be used anywhere a search condition (also referred to as predicate) can be specified, and returns TRUE or FALSE. contains-query-string must be a constant string, or a variable, with a value that is known at query time.

If multiple columns are specified, then they must all refer to a single base table; a **TEXT** index cannot span multiple base tables. You can reference the base directly in the **FROM** clause, or use itin a view or derived table, provided thatthe view or derived table does not use **DISTINCT**, **GROUP BY**, **ORDER BY**, **UNION**, **INTERSECT**, **EXCEPT**, or a row limitation.

Queries using ANSI join syntax are supported (**FULL OUTER JOIN**, **RIGHT OUTER JOIN**, **LEFT OUTER JOIN**), but may have suboptimal performance. Use outer joinsfor **CONTAINS** in the **FROM** clause only if the score column from each of the **CONTAINS** clauses is required. Otherwise, move **CONTAINS** to an **ON** condition or **WHERE** clause.

These types of queries are unsupported:

- Remote queries using a SQL Anywhere table with a full **TEXT** index that is joined to a remote table.
- Queries using SAP Sybase IQ and SQL Anywhere tables, where the full **TEXT** index to be used is on the SQL Anywhere table.
- Queries using TSQL style outer join syntax  $(*=*, =*$  and  $*=).$

If you use aSQL variable less than 32KB in length as a search term and the type of variable is LONG VARCHAR, use **CAST** to convert the variable to VARCHAR data type. For example:

SELECT \* FROM tab1 WHERE CONTAINS(c1, cast(v1 AS VARCHAR(64))

The following warnings apply to the use of non-alphanumeric characters in query strings:

- An asterisk in the middle of a term returns an error.
- Avoid using non-alphanumeric characters (including special characters) in fuzzyexpression, because they are treated as white space and serve as term breakers.
- If possible, avoid using non-alphanumeric characters that are not special characters in your query string. Any non-alphanumeric character that is not a special character causes the term containing it to be treated as a phrase, breaking the term at the location of the character. For example, 'things we've done' is interpreted as 'things "we ve" done'.

Within phrases, the asterisk is the only special character that continues to be interpreted as a special character. All other special characters within phrases are treated as white space and serve as term breakers.

Interpretation of contains-query-string takes place in two main steps:

- Step 1: Interpretation of operators and precedence: During this step, keywords are interpreted as operators, and rules of precedence are applied.
- Step 2: Application of text configuration object settings: During this step, the text configuration object settings are applied to terms. Any query terms that exceed the term length settings, or that are in the stop list, are dropped.

## **See also**

• [Fuzzy Search Over a TEXT Index](#page-60-0) on page 55

### Operator Precedence in a CONTAINS Search Condition

During query evaluation, expressions are evaluated using an order of precedence.

The order of precedence for evaluating query expressions is:

### **1. FUZZY**, **NEAR**

- **2. AND NOT**
- **3. AND**
- **4. OR**

Allowed Syntax for Asterisk (\*)

The asterisk is used for prefix searching in a query.

An asterisk can occur at the end of the query string, or be followed by a space, ampersand, vertical bar, closing bracket, or closing quotation mark. Any other usage of asterisk returns an error.

The table "Asterisk interpretations" shows allowable asterisk usage:

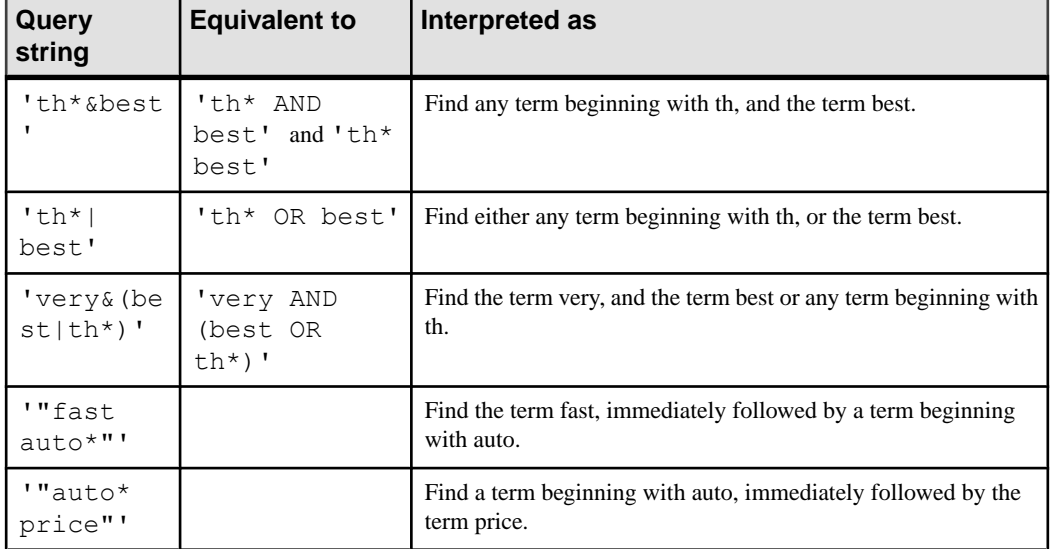

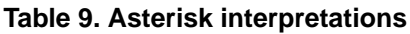

**Note:** Interpretation of query strings containing asterisks varies depending on the text configuration object settings.

# Allowed Syntax for Hyphen (-)

The hyphen can be used in a query for term or expression negation, and is equivalentto NOT.

Whether a hyphen is interpreted as a negation depends on its location in the query string. For example, when a hyphen immediately precedes a term or expression, it is interpreted as a negation. If the hyphen is embedded within a term, it is interpreted as a hyphen.

A hyphen used for negation must be preceded by a white space, and followed immediately by an expression.

When used in a phrase of a fuzzy expression, the hyphen is treated as white space and used as a term breaker.

The table "Hyphen interpretations" shows the allowed syntax for hyphen:

| Query<br>string             | <b>Equivalent to</b>                                                       | Interpreted as                                                     |
|-----------------------------|----------------------------------------------------------------------------|--------------------------------------------------------------------|
| 'the $-$<br>best'           | 'the AND NOT best', 'the<br>AND $-best', 'the & -best',$<br>'the NOT best' | Find the term the, and not the term best.                          |
| 'the $-$<br>(very<br>best)' | 'the AND NOT (very AND<br>best)'                                           | Find the term the, and not the terms very<br>and best.             |
| 'the<br>$-$ "very<br>best"' | 'the AND NOT "very best"'                                                  | Find the term the, and not the phrase very<br>best.                |
| 'alpha-<br>numerics'        | ""alpha numerics"                                                          | Find the term alpha, immediately followed<br>by the term numerics. |
| $'$ wild -<br>west'         | 'wild west',and'wild AND<br>west'                                          | Find the term wild, and the term west.                             |

**Table 10. Hyphen interpretations**

# Allowed Syntax for Special Characters

The table "Special character interpretations" shows the allowed syntax for all special characters, except asterisk and hyphen.

The asterisk and hyphen characters are not considered special characters, if they are found in a phrase, and are dropped.

Note: The restrictions on specifying string literals also apply to the query string. For example, apostrophes must be within an escape sequence.

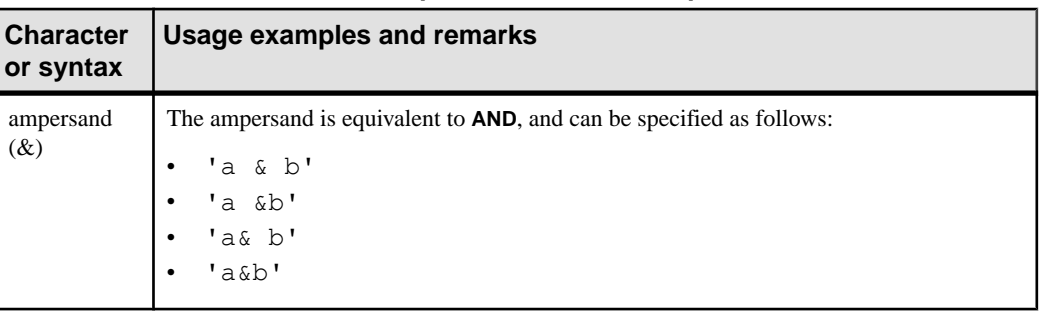

# **Table 11. Special character interpretations**

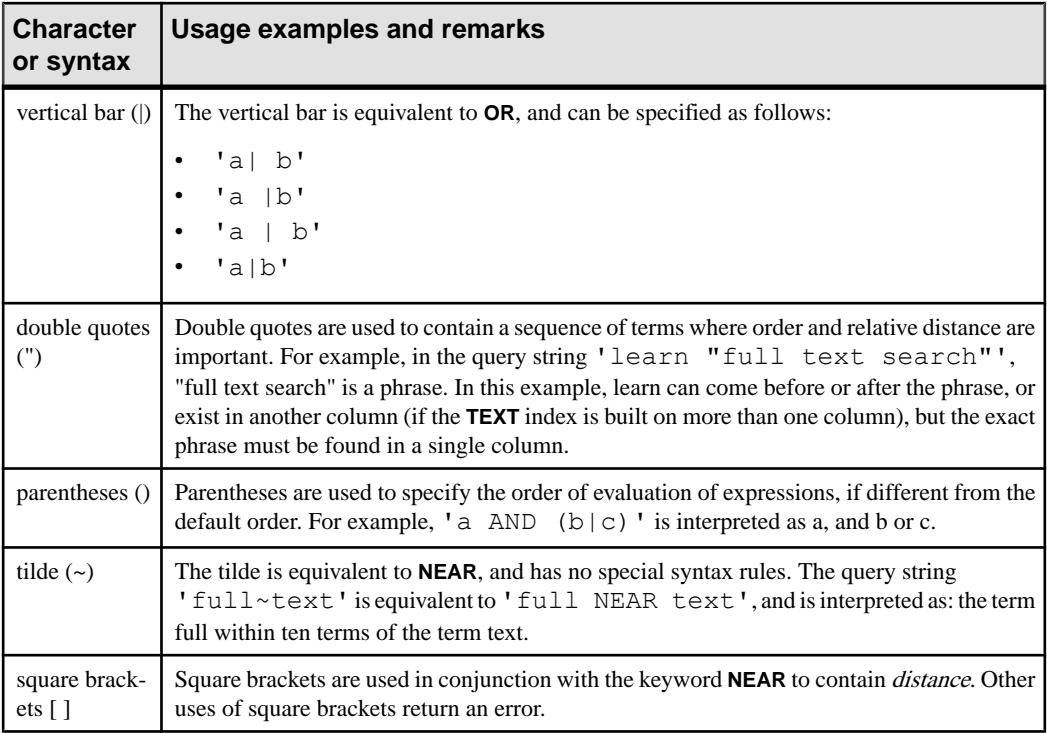

# Effect of Dropped Terms

A **TEXT** index may exclude terms that meet certain conditions.

**TEXT** indexes are built according to the settings defined for the text configuration object used to create the **TEXT** index. A**TEXT** index excludes terms that meet any of the following conditions:

- The term is included in the stop list.
- The term is shorter than the minimum term length (**GENERIC** only).
- The term is longer than the maximum term length.

The same rules apply to query strings. The dropped term can match zero or more terms atthe end or beginning of the phrase. For example, suppose the term 'the' is in the stop list:

- If the term appears on either side of an **AND, OR,** or **NEAR**, then both the operator and the term are removed. For example, searching for 'the AND apple', 'the OR apple', or 'the NEAR apple' are equivalent to searching for 'apple'.
- If the term appears on the right side of an **AND NOT**, both the **AND NOT** and the term are dropped. For example, searching for 'apple AND NOT the' is equivalent to searching for 'apple'.
- If the term appears on the left side of an **AND NOT**, the entire expression is dropped. For example, searching for 'the AND NOT apple' returns no rows. Another example:

'orange and the AND NOT apple' isthe same as 'orange AND (the AND NOT apple)' which, after the **AND NOT** expression is dropped, is equivalent to searching for 'orange'. Contrast this with the search expression '(orange and the) and not apple', which is equivalent to searching for 'orange and not apple'.

• If the term appears in a phrase, the phrase is allowed to match with any term at the position of the dropped term. For example, searching for 'feed the dog' matches 'feed the dog', 'feed my dog', 'feed any dog', and so on.

**Note:** If all of the terms for which you are searching are dropped, SAP Sybase IQ returns the error CONTAINS has NULL search term.SQL Anywhere reports no error and returns zero rows.

## Query Match Score

You can sort query results using the score that indicates the closeness of a match.

When you include a **CONTAINS** clause in the **FROM** clause of a query, each match has a score associated with it. The score indicates how close the match is, and you can use score information to sort the data. Two main criteria determine score:

- The number of times a term appears in the indexed row. The more times a term appears in an indexed row, the higher its score.
- The number of times a term appears in the **TEXT** index. The more times a term appears in a **TEXT** index, the lower its score.

Depending on the type of full text search, other criteria affect scoring. For example, in proximity searches, the proximity of search terms impacts scoring. By default, the result set of a **CONTAINS** clause hasthe correlation name contains that has a single column in it called score. You can refer to "contains".score in the **SELECT** list, **ORDER BY** clause, or other parts of the query. However, because contains is a SQL reserved word, you must remember to put it in double quotes. Alternatively, you can specify another correlation name, for example, CONTAINS ( expression ) AS ct. The examples for full text search refer to the score column as ct.score.

This statement searches MarketingInformation.Description for terms starting with 'stretch' or terms starting with "comfort":

```
SELECT ID, ct.score, Description
FROM MarketingInformation
CONTAINS ( MarketingInformation.Description,
            'stretch* | comfort*' )
AS ct ORDER BY ct.score DESC;
```
# <span id="page-60-0"></span>**NGRAM TEXT Index Searches**

Fuzzy and non-fuzzy search capability over a **TEXT** index is possible for **TEXT** indexes of type **NGRAM**.

# **Fuzzy Search Over a TEXT Index**

Fuzzy search capability over a **TEXT** index is possible only if the **TEXT** index is of type **NGRAM**. The **GENERIC TEXT** index cannot handle the fuzzy search.

Fuzzy searching can be used to search for misspellings or variations of a word. To do so, use the **FUZZY** operator followed by a string in double quotesto find an approximate match for the string.

Using the **FUZZY** operator is equivalent to breaking the string manually into substrings of length n and separating them with **OR** operators. For example, if you have a text index configured with the **NGRAM** term breaker and a **MAXIMUM TERM LENGTH** of 3, specifying 'FUZZY "500 main street" ' is equivalentto specifying '500 OR mai OR ain OR str OR tre OR ree OR eet'.

The **FUZZY** operator is useful in a full text search that returns a score. Many approximate matches may be returned, but usually only the matches with the highest scores are meaningful.

**Note:** Fuzzy search does not support prefix or suffix searching. For example, the search clause cannot be "v\*" or "\*vis".

### **Example 1: Fuzzy search over an NGRAM TEXT index**

Create a table and an **NGRAM TEXT** index:

```
CREATE TEXT CONFIGURATION NGRAMTxtcfg
  FROM default char;
ALTER TEXT CONFIGURATION NGRAMTxtcfg TERM BREAKER MGRAM;<br>ALTER TEXT CONFIGURATION NGRAMTxtcfg maximum term length 3;
ALTER TEXT CONFIGURATION NGRAMTxtcfq maximum term
CREATE TABLE t iq(a int, b varchar(100));
CREATE TEXT INDEX TXT IQ on t iq(b) CONFIGURATION NGRAMTxtcfg
```
Insert this data into the table:

```
INSERT INTO t iq values (1, 'hello this is hira ');
INSERT INTO t<sup>iq</sup> values(2, ' book he ookw worm okwo
kwor');
INSERT INTO t iq values(3, 'Michael is a good person');
INSERT INTO t^{-1}iq values(4, 'hello this is evaa');
INSERT INTO \overline{t} iq values(5, 'he is a bookworm');
INSERT INTO t<sup>-</sup>iq values (6, 'boo ook okw kwo wor orm');
```
After inserting the data, execute this query to perform fuzzy searching over an **NGRAM TEXT** index:

SELECT \* FROM t iq WHERE CONTAINS (b, 'FUZZY "bookerm"');

The results of the query are:

a b 2 book he ookw worm okwo kwor<br>5 he is a bookworm 5 he is a bookworm 6 boo ook okw kwo wor orm

### **Example 2: Additional letter in the fuzzy search clause**

This query illustrates an additional letter in the fuzzy search clause:

SELECT \* FROM t iq WHERE CONTAINS (b, 'FUZZY "hellow"');

The results of the query are:

a b 1 hello this is hira<br>4 hello this is evaa hello this is evaa

### **Example 3: Letter removed from the fuzzy search clause**

In this query, a letter is removed from the fuzzy search clause:

SELECT \* FROM t iq WHERE CONTAINS(b, 'FUZZY "hllo"');

The results of the query are:

a b 1 hello this is hira<br>4 hello this is evaa hello this is evaa

# **Non-fuzzy Search Over a TEXT Index**

Non-fuzzy search on **NGRAM** breaks the term into corresponding n-grams and searches for the n-grams in the **NGRAM TEXT** index.

The query CONTAINS ( M.Description, 'ams' ) ct; illustrates a non-fuzzy **NGRAM** search over a 2GRAM index, which is semantically equal to searching query CONTAINS( M.Description, '"am ms"' ) ct;

If you search for a 'v\*' TERM on a 2GRAM index, then v followed by any alphabet is considered as a matching 2GRAM for the searching term and is output as a result.

The query CONTAINS (M. Description, 'white whale') ct; illustrates a nonfuzzy **NGRAM** search over a 3GRAM index and is semantically equal to searching query CONTAINS (M.Description, '"whi hit ite wha hal ale"');

The difference between **NGRAM** fuzzy and non-fuzzy search is that fuzzy search is a disjunction over individual GRAMS. Non-fuzzy search is a conjunction over the individual GRAMS. When **GENERIC** and **NGRAM TEXT** indexes are created on the same column, then the **GENERIC TEXT** index is used for a query with non-fuzzy search and the **NGRAM TEXT** index is used for fuzzy search.

### **Example 1: non-fuzzy search after creating a GENERIC TEXT index on the same column**

This query illustrates non-fuzzy search after creating a **GENERIC TEXT** index on the same column:

SELECT \* FROM t iq WHERE CONTAINS (b, 'bookworm');

The results of the query are:

**a b** 5 he is a bookworm

### **Example 2: fuzzy search with both NGRAM and GENERIC TEXT indexes on the same column**

This query illustrates fuzzy search with both **NGRAM** and **GENERIC TEXT** indexes on the same column:

SELECT \* FROM t\_iq WHERE CONTAINS  $(b, 'FUZZY$  "bookwerm"');

The results of the query are:

a b 2 book he ookw worm okwo kwor 5 he is a bookworm 6 boo ook okw kwo wor orm

### **Example 3: fuzzy search phrase in a non-fuzzy search clause**

This query illustrates the behavior of a fuzzy search phrase in a non-fuzzy search clause:

SELECT \* FROM t iq WHERE CONTAINS (b, 'bookwerm');

No result is returned for this query.

# **Queries on LONG BINARY Columns**

In **WHERE** clauses of the **SELECT** statement, you can use LONG BINARY columns only in IS NULL and IS NOT NULL expressions, in addition to the **BYTE\_LENGTH64**, **BYTE\_SUBSTR64**, **BYTE\_SUBSTR**, **BIT\_LENGTH**, **OCTET\_LENGTH**, **CHARINDEX**, and **LOCATE** functions.

You cannot use LONG BINARY columns in the **SELECT** statement clauses **ORDER BY**, **GROUP BY**, and **HAVING** or with the **DISTINCT** keyword.

SAP Sybase IQ does not support **LIKE** predicates on **LONG BINARY** (BLOB) columns or variables. Searching for a pattern in a LONG BINARY column using a LIKE predicate returns the error Invalid data type comparison in predicate.

### **See also**

• [Function Support](#page-94-0) on page 89

# **Queries on LONG VARCHAR Columns**

In **WHERE** clauses of the **SELECT** statement, you can use LONG VARCHAR columns only in IS NULL and IS NOT NULL expressions,in addition to the **BIT\_LENGTH**, **CHAR\_LENGTH**, **CHAR\_LENGTH64**, **CHARINDEX**, **LOCATE**, **OCTET\_LENGTH**, **PATINDEX**, **SUBSTRING64**, and **SUBSTRING** functions.

You can use the **LIKE** predicate to search for a pattern on a LONG VARCHAR column. All patterns of 126 or fewer characters are supported. Patterns longer than 254 characters are not supported. Some patterns between 127 and 254 characters in length are supported, depending on the contents of the pattern.

The **LIKE** predicate supports **LONG VARCHAR** (CLOB) variables of any size of data. Currently, a SQL variable can hold up to 2GB - 1 in length.

You cannot use LONG VARCHAR columns in the **SELECT** statement clauses **ORDER BY**, **GROUP BY**, and **HAVING** or with the **DISTINCT** keyword (**SELECT DISTINCT** and **COUNT DISTINCT**).

## **See also**

• [Function Support](#page-94-0) on page 89

# **CONTAINS Predicate Support**

You can create a **WORD** (WD) index on a LONG VARCHAR (CLOB) column and use the **CONTAINS** predicate to search the column for string constants of maximum length 255 characters.

The **CONTAINS** predicate is not supported on **LONG BINARY** (BLOB) columns using **WD** indexes. If you attempt to search for a string in a LONG BINARY column with a **WD** index using a **CONTAINS** predicate, an error is returned. **TEXT** indexes that use an external library support **CONTAINS** on binary data.

# **Performance Monitoring of LONG BINARY and LONG VARCHAR Columns**

The performance monitor displays performance data for LONG BINARY and LONG VARCHAR columns.

# **Stored Procedure Support**

Learn about stored procedure support for the LONG BINARY (BLOB) and LONG VARCHAR (CLOB) data type columns and full text searching.

# **Term Management in a TEXT Index**

You can use stored procedures to break strings into terms, to discover how many terms are in the **TEXT** index and their position, and to display statistical information about the **TEXT** indexes.

# **sa\_char\_terms System Procedure**

Breaks a CHAR string into terms and returns each term as a row along with its position.

#### Syntax

```
sa_char_terms( 'char-string' [, 'text-config-name' 
[, 'owner' ] ] ] )
```
#### **Parameters**

char-string – the CHAR string you are parsing.

text-config-name – the text configuration object to apply when processing the string. The default value is 'default\_char'.

owner – the owner of the specified text configuration object. The default value is DBA.

### **Description**

You can use **sa\_char\_terms** to find out how a string is interpreted when the settings for a text configuration object are applied. This can be helpful when you want to know what terms would be dropped during indexing or from a query string.

```
Permissions
None.
```
### **Example**

Return the terms in the CHAR string 'the quick brown fox jumped over the fence':

```
CALL sa_char_terms
( 'the quick brown fox jumped over the fence' );
```
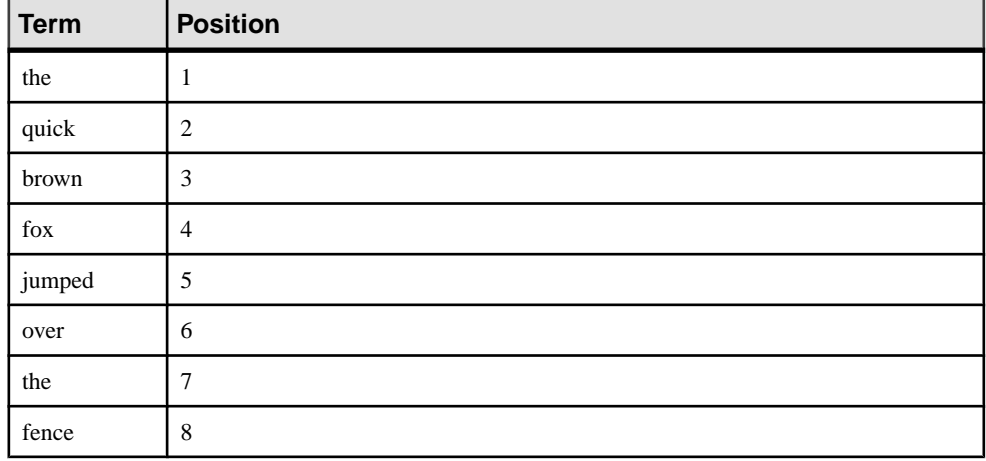

## **Table 12. CHAR string interpretation**

# **sa\_nchar\_terms System Procedure**

Breaks an NCHAR string into terms and returns each term as a row along with its position.

### **Syntax**

```
sa_nchar_terms( 'char-string' [ , 'text-config-
name' [, 'owner' ] ] ] )
```
### **Parameters**

char-string – the NCHAR string you are parsing.

text-config-name – the text configuration object to apply when processing the string. The default value is 'default\_nchar'.

owner – the owner of the specified text configuration object. The default value is DBA.

### **Description**

You can use **sa\_nchar\_terms** to find out how a string is interpreted when the settings for a text configuration object are applied. This can be helpful when you want to know what terms would be dropped during indexing or from a query string.

The syntax for **sa\_nchar\_terms** is similar to the syntax for the **sa\_char\_terms** system procedure.

**Note:** The NCHAR data type is supported only for **IN SYSTEM** tables.

**Permissions** None.

# **sa\_text\_index\_stats System Procedure**

Returns statistical information about the **TEXT** indexes in the database.

Syntax

**sa\_text\_index\_stats( )**

#### **Description**

Use **sa\_text\_index\_stats** to view statisticalinformation for each **TEXT** index in the database.

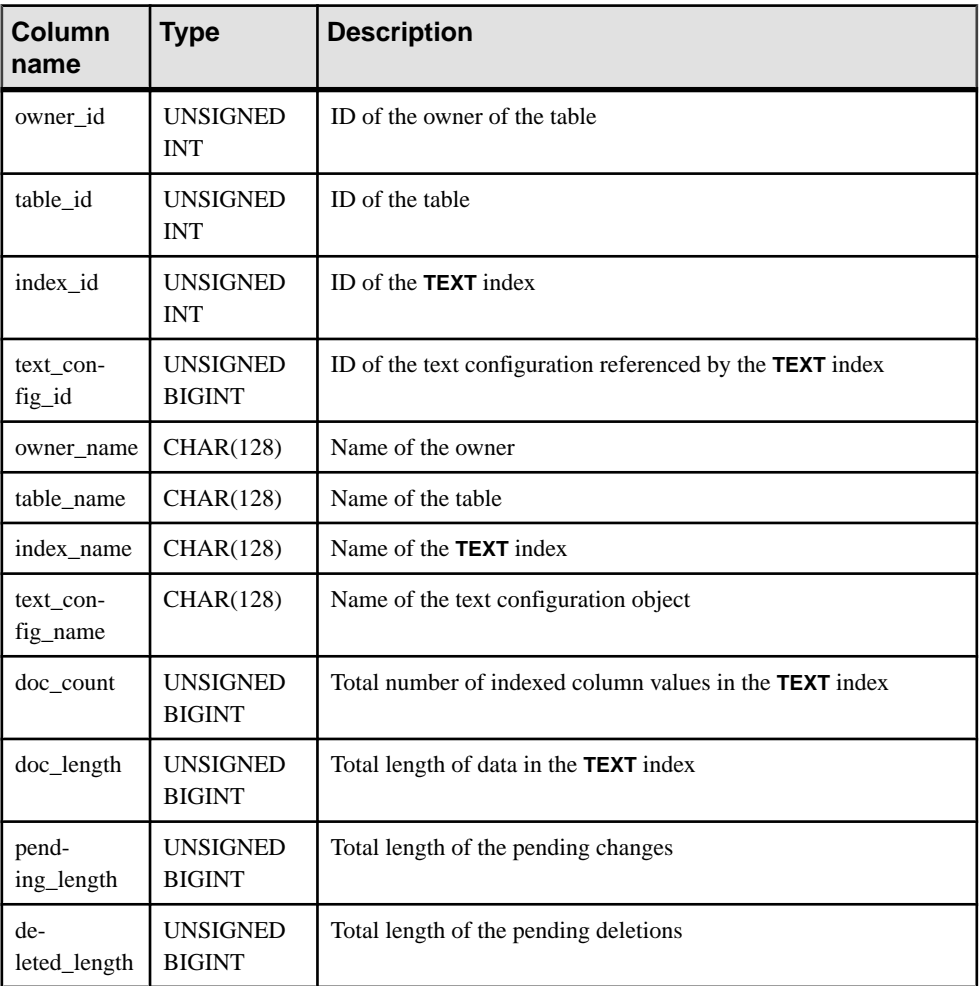

## **Table 13. Statistical information for TEXT indexes returned by sa\_text\_index\_stats**

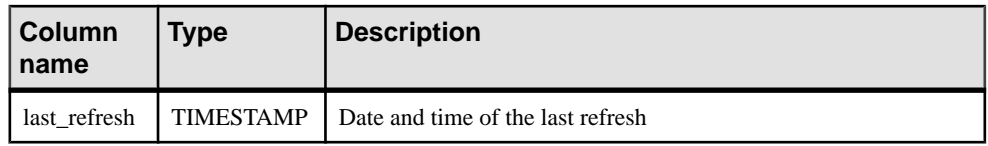

The pending length, deleted length, and last refresh values are NULL for **IMMEDIATE REFRESH TEXT** indexes.

#### Permissions

Any of the following system privileges:

- MANAGE ANY STATISTICS
- CREATE ANY INDEX
- ALTER ANY INDEX
- DROP ANY INDEX
- CREATE ANY OBJECT
- ALTER ANY OBJECT
- DROP ANY OBJECT

### **Example**

Return statistical information for each **TEXT** index in the database:

```
CALL sa text index stats( );
```
# **sa\_text\_index\_vocab System Procedure**

Lists all terms that appear in a **TEXT** index, and the total number of indexed values in which each term appears.

### **Syntax**

```
sa_text_index_vocab(
      'text-index-name',
      'table-name',
      'table-owner'
\qquad \qquad
```
### **Parameters**

text-index-name – use this CHAR(128) parameter to specify the name of the **TEXT** index.

table-name – use this  $CHAR(128)$  parameter to specify the name of the table on which the **TEXT** index is built.

table-owner – use this CHAR(128) parameter to specify the owner of the table.

## **Description**

**sa text index vocab** returns all terms that appear in a **TEXT** index, and the total number of indexed values in which each term appears (which is less than the total number of occurrences, if the term appears multiple times in some indexed values).

Parameter values cannot be host variables or expressions. The arguments *text-index-name*, table-name, and table-owner must be constraints or variables.

#### Privileges

SELECT ANY TABLE system privilege or SELECT permission on the indexed table is required.

### Example

Execute **sa\_text\_index\_vocab** to return all the terms that appear in the **TEXT** index MyTextIndex on table Customers owned by GROUPO:

```
sa text index vocab
('MyTextIndex','Customers','GROUPO');
```
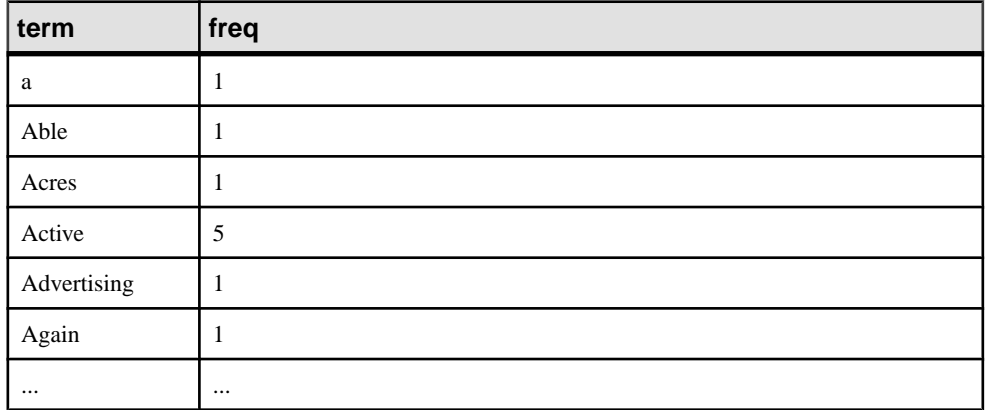

## **Table 14. Terms in the index**

# **External Library Identification**

The **sa\_list\_external\_library** stored procedure lists the libraries that are currently loaded in the server. Once identified, use **sa\_external\_library\_unload** to unload the library from the server.

# **sa\_external\_library\_unload System Procedure**

Unloads an external library.

#### **Syntax**

```
sa_external_library_unload ( [ 'external-library' ] )
```
### **Parameters**

external-library – optionally use this LONG VARCHAR parameter to specify the name of a library to be unloaded. If no library is specified, all external libraries that are not in use are unloaded.

### **Description**

If an external library is specified, but is in use or is not loaded, an error is returned. If no parameter is specified, an error is returned if no loaded external libraries are found.

## **Privileges** MANAGE ANY EXTERNAL OBJECT system privilege required.

### **Examples**

Unload an external library called myextlib.dll:

CALL sa external library unload( 'myextlib.dll' );

Unload all libraries that are not currently in use:

```
CALL sa external library unload();
```
# **sa\_list\_external\_library system procedure**

Lists the external libraries currently loaded in the server.

**Syntax** 

**sa\_list\_external\_library**( )

## **Description**

Returns a list of external libraries loaded in the engine along with their reference count.

The reference count is the number of instances of the library in the engine. An external library can be unloaded by executing the procedure **sa\_external\_library\_unload**, only if itsreference count is 0.

**Privileges** MANAGE ANY EXTERNAL OBJECT system privilege required.

### **Example**

List the external libraries and their reference count:

```
CALL sa list external library()
```
# **Large Object Data Compression**

The **sp\_iqsetcompression** stored procedure controls the compression of large object columns.

**sp\_iqsetcompression** controls the compression of columns of data type LONG BINARY and LONG VARCHAR when writing database buffers to disk. You can also use **sp\_iqsetcompression** to disable compression. This functionality saves CPU cycles, because certain data formats stored in a LONG BINARY or LONG VARCHAR column (for example, JPG files) are already compressed and gain nothing from additional compression.

The **sp\_iqshowcompression** stored procedure displays the compression setting of large object columns.

# **sp\_iqsetcompression Procedure**

Sets compression of data in columns of LONG BINARY (BLOB) and LONG VARCHAR (CLOB) data types.

### Syntax

**sp\_iqsetcompression** ( *owner*, *table*, *column*, *on\_off\_flag* )

### Permissions

ALTER ANY TABLE or ALTER ANY OBJECT system privilege required or own table.

### **Description**

**sp\_iqsetcompression** provides control of compression of LONG BINARY (BLOB) and LONG VARCHAR (CLOB) data type columns. The compression setting applies only to base tables.

A side effect of **sp\_iqsetcompression** is that a **COMMIT** occurs after you change the compression setting.

| <b>Name</b> | <b>Description</b>                                       |  |
|-------------|----------------------------------------------------------|--|
| owner       | Owner of the table for which you are setting compression |  |
| table       | Table for which you are setting compression              |  |

**Table 15. sp\_iqsetcompression parameters**

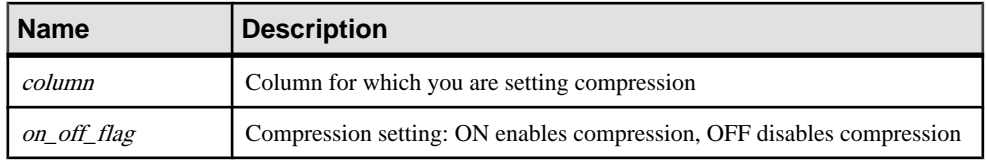

#### Example

Assume this table definition:

```
CREATE TABLE USR.pixTable (picID INT NOT NULL,
picJPG LONG BINARY NOT NULL);
```
To turn off compression on the LOB column picJPG, call **sp\_iqsetcompression**:

```
CALL sp_iqsetcompression('USR', 'pixTable', 'picJPG',
'OFF') ;
```
This command returns no rows.

# **sp\_iqshowcompression Procedure**

Displays compression settings for columns of LONG BINARY (BLOB) and LONG VARCHAR (CLOB) data types.

**Syntax** 

**sp\_iqshowcompression** ( *owner*, *table*, *column* )

#### **Permissions**

ALTER ANY TABLE or ALTER ANY OBJECT system privilege required or own table.

#### **Description**

Returns the column name and compression setting. Compression setting values are 'ON' (compression enabled) and 'OFF' (compression disabled).

| <b>Name</b> | <b>Description</b>                                       |
|-------------|----------------------------------------------------------|
| owner       | Owner of the table for which you are setting compression |
| table       | Table for which you are setting compression              |
| column      | Column for which you are setting compression             |

**Table 16. sp\_iqshowcompression parameters**

#### Example

Assume this table definition:

```
CREATE TABLE USR.pixTable (picID INT NOT NULL,
picJPG LONG BINARY NOT NULL);
```
<span id="page-72-0"></span>To check the compression status of the columns in the pixTable table, call

**sp\_iqshowcompression**:

```
CALL sp_iqshowcompression('USR', 'pixTable',
'picJPG') ;
```
This command returns one row:

'picJPG','ON'

### **Information About Large Object Columns**

The stored procedure **sp\_iqindexsize** displays the size of an individual LONG BINARY and LONG VARCHAR column.

### **Size of a LONG BINARY Column**

**sp\_iqindexsize** output that shows a LONG BINARY column with approximately 42GB of data.

The page size is 128KB. The largelob Info type is in the last row.

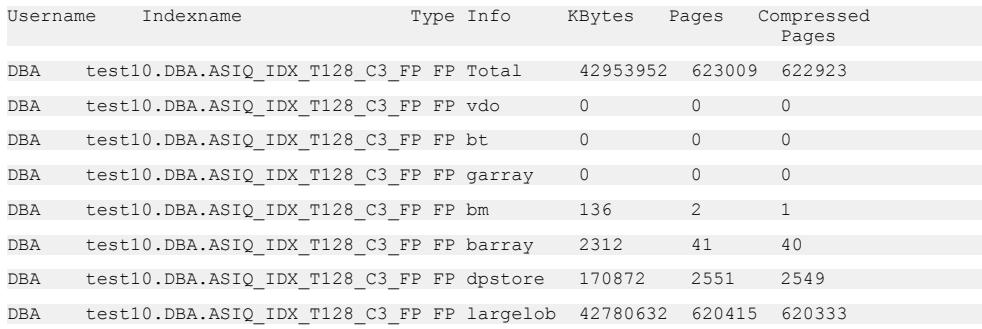

In this example, the compression ratio is  $42953952/(623009*128) = 53.9\%$ .

### **Size of a LONG VARCHAR Column**

**sp\_iqindexsize** output that shows a LONG VARCHAR column with approximately 42GB of data.

The page size is 128KB. The largelob Info type is in the last row.

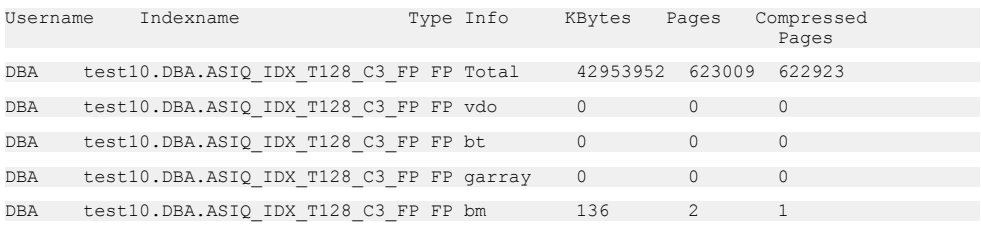

### Stored Procedure Support

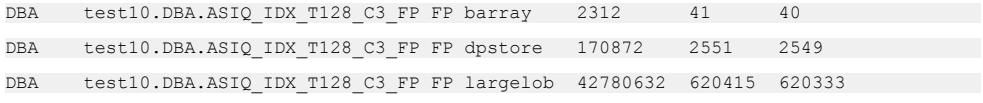

In this example, the compression ratio is  $42953952/(623009*128) = 53.9\%$ .

# <span id="page-74-0"></span>**Large Object Data Load and Unload**

Learn how to export and load large object data.

### **Large Object Data Exports**

TheSAPSybase IQ data extraction facility includes the **BFILE** function, which allows you to extract individual LONG BINARY and LONG VARCHAR cells to individual operating system files on the server.

You can use **BFILE** with or without the data extraction facility.

### **BFILE Function**

Extracts individual LONG BINARY and LONG VARCHAR cells to individual operating system files on the server.

#### Syntax

**BFILE**( *file-name-expression*, *large-object-column* )

#### **Parameters**

file-name-expression – the name of the output file into which the LONG BINARY or LONG VARCHAR data is written. This file name can be up to (32K -1) bytes in length, but must be a valid path name that is supported by the file system.

large-object-column – the name of the LONG BINARY or LONG VARCHAR column.

### Usage

**BFILE** returns:

- 1, if the file is successfully written
- 0, if the file is not successfully opened or written
- NULL, if the LONG BINARY or LONG VARCHAR cell value is NULL

Ifthe LONG BINARY or LONG VARCHAR cell value is NULL, no file is opened and no data is written.

The file path is relative to where the server was started and the open and write operations execute with the permissions of the server process. Tape devices are not supported for the **BFILE** output file.

LONG BINARY and LONG VARCHAR cellsretrieved otherthan with the **BFILE** function (that is, retrieved through the client/server database connection later) are limited in size to a maximum length of 2GB. Use **SUBSTRING64** or **BYTE\_SUBSTR64** to retrieve LONG

<span id="page-75-0"></span>BINARY cells greater than 2GB using a **SELECT** (**SELECT**, **OPEN CURSOR**). Use **SUBSTRING64** to retrieve LONG VARCHAR cells greater than 2GB using a **SELECT** (**SELECT**, **OPEN CURSOR**). Some connection drivers, for example ODBC, JDBC™, and Open Client™, do not allow more than 2GB to be returned in one **SELECT**.

You can use **BFILE** with or without the data extraction facility.

#### **BFILE Function Example**

Use **BFILE** to extract and reload LOB data.

Create table LobA:

```
create table LobA
   (rowid int primary key,
    col1 clob null,
   col2 blob null)
```
Assume LobA has two rows of data.

Extract the non-LOB data and the paths to the files into which the LOB data is extracted:

```
BEGIN
   SET TEMPORARY OPTION 
   Temp_Extract_Name1 = LobA_data.txt';
  SELECT rowid,
     'row' + string(rowid) + '.' + 'col1',
     'row' + string(rowid) + '.' + 'col2'
   FROM LobA;
END
```
The file LobA data.txt is created and contains this non-LOB data and these filenames:

```
 1,row1.col1,row1.col2,
 2,row2.col1,row2.col2,
```
Perform the LOB data extraction:

```
SELECT
 BFILE('row' + string(rowid) + '.' + 'coll',coll),
 BFILE('row' + string(rowid) + '.' + 'col2', col2)
FROM LobA;
```
After the extraction, there is a file for each cell of LOB data extracted. For example, if table LobA contains two rows of data with rowid values of 1 and 2, you have these files:

- row1.col1
- row1.col2
- row2.col1
- row2.col2

Reload the extracted data:

```
LOAD TABLE LobA
(rowid,
 col1 ASCII FILE (',') NULL('NULL'),
```

```
 col2 BINARY FILE (',') NULL('NULL'))
FROM LobA_data.txt'
DELIMITED BY ','
ROW DELIMITED BY '\n'
ESCAPES OFF;
```
### **Large Object Data Loads**

Load LONG BINARY and LONG VARCHAR data using the extended syntax of the **LOAD TABLE** statement.

You can load large object data of unlimited size, unless restricted by the operating system, from a primary file in ASCII or BCPformat. The maximum length of fixed-width data loaded from a primary file into large object columns is 32K - 1.

You can also specify a secondary load file in the primary load file. Each individual secondary data file contains exactly one LONG BINARY or LONG VARCHAR cell value.

### **Extended LOAD TABLE Syntax**

**LOAD TABLE** has extended syntax for loading large object data.

```
LOAD [ INTO ] TABLE [ owner ].table-name
... ( column-name load-column-specification [, ...] )
... FROM 'filename-string' [, ...]
... [ QUOTES { ON | OFF } ]
... ESCAPES OFF
... [ FORMAT { ascii | binary | bcp } ]
... [ DELIMITED BY 'string' ]
... 
load-column-specification:
... 
| { BINARY | ASCII } FILE( integer )
| { BINARY | ASCII } FILE ( 'string' )
```
The keywords **BINARY FILE** (for LONG BINARY) or **ASCII FILE** (for LONG VARCHAR) specify to the load that the primary input file for the column contains the path of the secondary file (which contains the LONG BINARY or LONG VARCHAR cell value), rather than the LONG BINARY or LONG VARCHAR data itself. The secondary file pathname can be either fully qualified or relative. If the secondary file pathname is not fully qualified, then the path is relative to the directory in which the server wasstarted. Tape devices are notsupported for the secondary file.

SAP Sybase IQ supports loading LONG BINARY and LONG VARCHAR values of unlimited length (subject to operating system restrictions) in the primary load file. When binary data of hexadecimal format is loaded into a LONG BINARY column from a primary file, SAP Sybase IQ requires that the total number of hexadecimal digits is an even number. The error "Odd length of binary data value detected on column" is reported, if the cell

value contains an odd number of hexadecimal digits. Input files for LONG BINARY loads should always contain an even number of hexadecimal digits.

SAPSybase IQ does notsupportloading large object columnsfrom primary files using **LOAD TABLE…FORMAT BINARY**. You can load large object data in binary format from secondary files.

For **LOAD TABLE FORMAT BCP**, the load specification may contain only column names, **NULL**, and **ENCRYPTED**. This meansthat you cannot use secondary files when loading LONG BINARY and LONG VARCHAR columns using the **LOAD TABLE FORMAT BCP** option.

### **Large Object Data Load Example**

Create and load a table with LONG BINARY data.

```
CREATE TABLE ltab (c1 INT, filename CHAR(64),
    ext CHAR(6), lobcol LONG BINARY NULL);
LOAD TABLE ltab (
    c1,
    filename,
     ext NULL('NULL'),
     lobcol BINARY FILE (',') NULL('NULL')
)
FROM 'abc.inp'
QUOTES OFF ESCAPES OFF;
```
The primary file abc.inp contains this data:

```
1,boston,jpg,/s1/loads/lobs/boston.jpg,
2, map of concord, bmp, /s1/loads/maprs/concord.bmp,
3, zero length test, NULL,,
4,null test,NULL,NULL,
```
After the LONG BINARY data is loaded into table tab, the first and second rows for column lobcol contain the contents of files boston.jpg and concord.bmp, respectively. The third and fourth rows contain a zero-length value and NULL, respectively.

### **Control of Load Errors**

The database option SECONDARY FILE ERROR allows you to specify the action of the load if an error occurs while opening or reading from a secondary **BINARY FILE** or **ASCII FILE**.

If SECONDARY FILE ERROR is ON, the load rolls back if an error occurs while opening or reading from a secondary **BINARY FILE** or **ASCII FILE**.

If SECONDARY FILE ERROR is OFF (the default), the load continues, regardless of any errorsthat occur while opening or reading from a secondary **BINARY FILE** or **ASCII FILE**. The LONG BINARY or LONG VARCHAR cell is left with one of these values:

- NULL, if the column allows nulls
- Zero-length value, if the column does not allow nulls

Any user can set SECONDARY FILE ERROR for the PUBLIC role or temporary; the option setting takes effect immediately.

When logging integrity constraint violations to the load error **ROW LOG** file, the information logged for a LONG BINARY or LONG VARCHAR column is:

- Actual text as read from the primary data file, if the logging occurs within the first pass of the load operation
- Zero-length value, if the logging occurs within the second pass of the load operation

### **Load of Large Object Data with Trailing Blanks**

The **LOAD TABLE...STRIP** option has no effect on LONG VARCHAR data.

Trailing blanks are not stripped from LONG VARCHAR data, even if the **STRIP** option is on.

### **Load of Large Object Data with Quotes**

The **LOAD TABLE...QUOTES** option does not apply to loading LONG BINARY (BLOB) or LONG VARCHAR (CLOB) data from the secondary file, regardless of its setting,

A leading or trailing quote is loaded as part of CLOB data. Two consecutive quotes between enclosing quotes are loaded as two consecutive quotes with the **QUOTES ON** option.

### **Truncation of Partial Multibyte Character Data**

Partial multibyte LONG VARCHAR data is truncated during the load according to the value of the TRIM\_PARTIAL\_MBC database option.

- If TRIM PARTIAL MBC is ON, a partial multibyte character is truncated for both primary data and the **LOAD** with **ASCII FILE** option.
- If TRIM PARTIAL MBC is OFF, the **LOAD** with **ASCII FILE** option handles the partial multibyte character according to the value of the SECONDARY\_FILE\_ERROR database option.

The table "Partial multibyte character on loading LONG VARCHAR with ASCII FILE option" lists how a trailing multibyte character is loaded, depending on the values of TRIM\_PARTIAL\_MBC and SECONDARY\_FILE\_ERROR.

#### **Table 17. Partial multibyte character on loading LONG VARCHAR with ASCII FILE option**

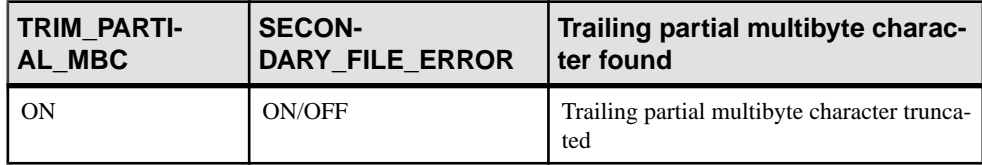

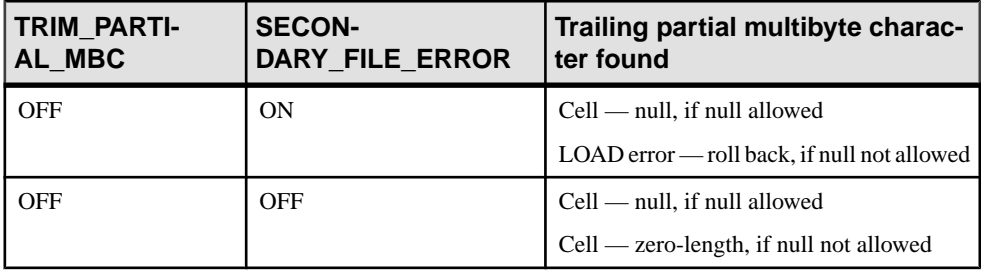

### **Load Support of Large Object Variables**

Large object variables are supported by the **LOAD TABLE**, **INSERT…VALUES**, **INSERT… SELECT**, **INSERT…LOCATION**, **SELECT…INTO**, and **UPDATE** SQL statements.

#### **See also**

- [Large Object Data Types](#page-80-0) on page 75
- [Large Object Variables](#page-83-0) on page 78

# <span id="page-80-0"></span>**Large Object Data Types**

Learn about the characteristics of the large object LONG BINARY and LONG VARCHAR data type columns and index support of large object data.

# **Large Object Data Types LONG BINARY and BLOB**

Binary large object (BLOB) data in SAP Sybase IQ is stored in columns of data type LONG BINARY or BLOB.

An individual LONG BINARY data value can have a length ranging from zero  $(0)$  to 512TB (terabytes) for an IQ page size of 128KB, or 2PB (petabytes) for an IQ page size of 512KB. (The maximum length is equal to 4GB multiplied by the database page size.) To accommodate a table with LONG BINARY data, an IQ database must be created with an IQ page size of at least 128KB (131072 bytes).

A table or database can contain any number of LONG BINARY columns up to the supported maximum columns per table and maximum columns per database, respectively.

LONG BINARY columns can be either NULL or NOT NULL and can store zero-length values. The domain BLOB is a LONG BINARY data type that allows NULL.

You cannot construct a non-FP index on a LONG BINARY column.

Prefetching is disabled, if the result set contains BLOB columns.

Modify LONG BINARY columns using the **UPDATE**, **INSERT**, **LOAD TABLE**, **DELETE**, **TRUNCATE**, **SELECT...INTO** and **INSERT...LOCATION** SQL statements. Positioned updates and deletes are not supported on LONG BINARY columns.

You can insert an Adaptive Server Enterprise IMAGE column into a LONG BINARY column using the **INSERT...LOCATION** command. All IMAGE data inserted is silently right-truncated at 2147483648 bytes (2GB).

### **LONG BINARY Data Type Conversion**

There are limited implicit data type conversionsto and from the LONG BINARY data type and non-LONG BINARY data types.

There are no implicit data type conversions from the LONG BINARY data type to another non-LONG BINARY data type, except to the BINARY and VARBINARY data types for **INSERT** and **UPDATE**. There are implicit conversions to LONG BINARY data type from TINYINT, SMALLINT, INTEGER, UNSIGNED INTEGER, BIGINT, UNSIGNED BIGINT, CHAR, and VARCHAR data types. There are no implicit conversions from BIT,

<span id="page-81-0"></span>REAL, DOUBLE, or NUMERIC data types to LONG BINARY data type. Implicit conversion can be controlled using the CONVERSION\_MODE database option.

The currently supported byte substring functions for the LONG BINARY data type are accepted as input for implicit conversion for the **INSERT** and **UPDATE** statements.

The LONG BINARY data type can be explicitly converted to BINARY or VARBINARY. No other explicit data type conversions (for example, using the **CAST** or **CONVERT** function) exist either to or from the LONG BINARY data type.

Truncation of LONG BINARY data during conversion of LONG BINARY to BINARY or VARBINARY is handled the same way the truncation of BINARY and VARBINARY data is handled. If the STRING RTRUNCATION option is ON, any right-truncation (of any values, not just non-space characters) on **INSERT** or **UPDATE** of a binary column results in a truncation error and the transaction is rolled back.

#### **See also**

• [Function Support](#page-94-0) on page 89

# **Large Object Data Types LONG VARCHAR and CLOB**

Character large object (CLOB) data in SAP Sybase IQ is stored in columns of data type LONG VARCHAR or CLOB.

An individual LONG VARCHAR data value can have a length ranging from zero (0) to 512TB (terabytes) for an IQ page size of 128KB, or 2PB (petabytes) for an IQ page size of 512KB. (The maximum length is equal to  $4GB$  multiplied by the database page size.) To accommodate a table with LONG VARCHAR data, an IQ database must be created with an IQ page size of at least 64KB (65536 bytes).

A table or database can contain any number of LONG VARCHAR columns up to the supported maximum columns per table and maximum columns per database, respectively.

SAP Sybase IQ supports both single-byte and multibyte LONG VARCHAR data.

LONG VARCHAR columns can be either NULL or NOT NULL, and can store zero-length values. The domain CLOB is a LONG VARCHAR data type that allows NULL. To create a non-null LONG VARCHAR column, explicitly specify NOT NULL in the column definition.

You can create a LONG VARCHAR column using the domain CLOB, when you create a table or add a column to an existing table. For example:

```
CREATE TABLE lvtab (c1 INTEGER, c2 CLOB,
                      c3 CLOB NOT NULL);
ALTER TABLE lvtab ADD c4 CLOB;
```
<span id="page-82-0"></span>You can create a **WORD** (**WD**) index on a LONG VARCHAR column. You cannot construct other non-**FP** index types and join indexes on a LONG VARCHAR column.

You can modify a LONG VARCHAR column using the **UPDATE**, **INSERT...VALUES**, **INSERT...SELECT**, **LOAD TABLE**, **DELETE**, **TRUNCATE**, **SELECT...INTO** and **INSERT...LOCATION** SQL statements. Positioned updates and deletes are not supported on LONG VARCHAR columns.

You can insert an Adaptive Server Enterprise TEXT column into a LONG VARCHAR column using the **INSERT...LOCATION** command. All TEXT data inserted issilently right-truncated at 2147483648 bytes (2GB).

### **LONG VARCHAR Data Type Conversion**

There are limited implicit data type conversions to and from the LONG VARCHAR data type and non-LONG VARCHAR data types.

There are no implicit data type conversions from the LONG VARCHAR data type to another non-LONG VARCHAR data type, except LONG BINARY, and CHAR and VARCHAR for **INSERT** and **UPDATE** only. There are implicit conversionsto LONG VARCHAR data type from CHAR and VARCHAR data types. There are no implicit conversions from BIT, REAL, DOUBLE, NUMERIC, TINYINT, SMALLINT, INT, UNSIGNED INT, BIGINT, UNSIGNED BIGINT, BINARY, VARBINARY, or LONG BINARY data types to LONG VARCHAR data type. Implicit conversion can be controlled using the CONVERSION\_MODE database option.

The currently supported string functions for the LONG VARCHAR data type are accepted as input for implicit conversion for the **INSERT** and **UPDATE** statements.

The LONG VARCHAR data type can be explicitly converted to CHAR and VARCHAR. No other explicit data type conversions (for example, using the **CAST** or **CONVERT** function) exist either to or from the LONG VARCHAR data type.

Truncation of LONG VARCHAR data during conversion of LONG VARCHAR to CHAR is handled the same way the truncation of CHAR data is handled. If the STRING RTRUNCATION option is ON and string right-truncation of non-spaces occurs, a truncation error is reported and the transaction is rolled back. Trailing partial multibyte characters are replaced with spaces on conversion.

Truncation of LONG VARCHAR data during conversion of LONG VARCHAR to VARCHAR is handled the same way the truncation of VARCHAR data is handled. If the STRING RTRUNCATION option is ON and string right-truncation of non-spaces occurs, a truncation error is reported and the transaction is rolled back. Trailing partial multibyte characters are truncated on conversion.

#### **See also**

• [Function Support](#page-94-0) on page 89

### <span id="page-83-0"></span>**Large Object Variables**

SAP Sybase IQ supports large object variables.

Inbound LONG BINARY and LONG VARCHAR variables (host variables or SQL variables used by IQ) have no maximum length.

Outbound LONG BINARY and LONG VARCHAR variables (variables set by IQ) have a maximum length of 2GB - 1.

The **LOAD TABLE**, **INSERT…VALUES**, **INSERT…SELECT**, **INSERT…LOCATION**, **SELECT… INTO**, and **UPDATE** SQL statements accept LONG BINARY and LONG VARCHAR variables of any size of data. Currently, a SQL variable can hold up to 2GB - 1 in length.

The **BIT\_LENGTH**, **BYTE\_LENGTH**, **BYTE\_LENGTH64**, **BYTE\_SUBSTR**, **BYTE\_SUBSTR64**, **CHARINDEX**, **LOCATE**, **OCTET\_LENGTH**, and **SUBSTRING64** functions support LONG BINARY and LONG VARCHAR variables of any size data that the SQL variable can hold. In addition, the **CHAR\_LENGTH**, **CHAR\_LENGTH64**, **PATINDEX**, **SUBSTR**, and **SUBSTRING** functions support LONG VARCHAR variables of any size data that the SQL variable can hold.

### **Large Object Variable Data Type Conversion**

The database option ENABLE\_LOB\_VARIABLES controls the data type conversion of large object variables.

### **ENABLE\_LOB\_VARIABLES Option**

Controls the data type conversion of large object variables.

Allowed Values ON, OFF

**Default** OFF

#### Scope

Option can be set at the database (PUBLIC) or user level. When set at the database level, the value becomes the default for any new user, but has no impact on existing users. When set at the user level, overrides thePUBLIC value for that user only. No system privilege is required to set option for self. System privilege is required to set at database level or at user level for any user other than self.

Requires the SET ANY PUBLIC OPTION system privilege to set this option. Can be set temporary for an individual connection or for the PUBLIC role. Takes effect immediately.

#### <span id="page-84-0"></span>**Description**

ENABLE LOB VARIABLES controls the data type conversion of large object variables.

When ENABLE\_LOB\_VARIABLES is OFF, large object variables less than 32K are implicitly converted; an error is reported if a large object variable is greater than or equal to 32K. A LONG VARCHAR variable is implicitly converted to a VARCHAR data type and truncated at 32K. A LONG BINARY variable is implicitly converted to a VARBINARY data type and truncated at 32K.

When ENABLE LOB VARIABLES is ON, large object variables of any size retain their original data type and size.

#### **Example**

Retain the data type and size of large object variables greater than 32K:

SET TEMPORARY OPTION ENABLE LOB VARIABLES = ON

# **Index Support of Large Object Columns**

SAP Sybase IQ supports the **TEXT** index on LONG BINARY and LONG VARCHAR columns, and the **WORD** (**WD**) index on LONG VARCHAR columns.

### **TEXT Index Support of Large Object Columns**

The **TEXT** index supports LONG BINARY and LONG VARCHAR columns.

#### **See also**

- *SOL Statement Support* on page 81
- [TEXT Indexes and Text Configuration Objects](#page-8-0) on page 3

### **WD Index Support of LONG VARCHAR (CLOB) Columns**

SAPSybase IQ offerslimited supportforthe **WORD** (**WD**)index on LONG VARCHAR (CLOB) columns.

- The widest column supported by the **WD** index is the maximum width for a LOB column. (The maximum length is equal to 4GB multiplied by the database page size.) The maximum word length supported by SAP Sybase IQ is 255 bytes.
- All sp igcheckdb options for **WD** indexes over CHAR and VARCHAR columns are also supported for LONG VARCHAR (CLOB) columns,including allocation, check, and verify modes.
- You can use **sp\_iqrebuildindex** to rebuild a **WD** index over a LONG VARCHAR (CLOB) column.

Chinese text or documents in a binary format require ETL preprocessing to locate and transform words into a form that can be parsed by the **WD** index.

# <span id="page-86-0"></span>**SQL Statement Support**

Learn about the SOL statements and syntax that support working with **TEXT** indexes and text configurations.

# **ALTER TEXT CONFIGURATION Statement**

Alters a text configuration object.

#### **Syntax**

```
ALTER TEXT CONFIGURATION [ owner.]config-name
    STOPLIST stoplist
    | DROP STOPLIST
    | { MINIMUM | MAXIMUM } TERM LENGTH integer
      | TERM BREAKER
       { GENERIC
          [ EXTERNAL NAME library-and-entry-point-name-string ] 
        | NGRAM }
    | PREFILTER EXTERNAL NAME library-and-entry-point-name-string
      | DROP PREFILTER
```
#### **Parameters**

• **stoplist –** a string-expression used to create or replace the list of terms to ignore when building a TEXT index. Terms specified in this list are also ignored in a query. Separate stoplist terms with spaces.

Stoplist terms cannot contain whitespace and should not contain non-alphanumeric characters. Non-alphanumeric characters are interpreted asspaces and break the term into multiple terms. For example, "and/or" is interpreted as the two terms "and" and "or". The maximum number of stoplist terms is 7999.

- **DROP STOPLIST** use to drop the stoplist for a text configuration object.
- **MINIMUM TERM LENGTH** specifies the minimum length, in characters, of a term to include in the TEXT index. The value specified in the MINIMUM TERM LENGTH clause is ignored when using NGRAM TEXT indexes.

Terms that are shorter than this setting are ignored when building or refreshing the TEXT index. The value of this option must be greater than 0. If you set this option to be higher than MAXIMUM TERM LENGTH, the value of MAXIMUM TERM LENGTH is automatically adjusted to be the same as the new MINIMUM TERM LENGTH value.

• **MAXIMUM TERM LENGTH –** with GENERIC TEXT indexes, specifies the maximum length, in characters, of a term to include in the TEXT index. Terms that are longer than this setting are ignored when building or refreshing the TEXT index.

The value of MAXIMUM TERM LENGTH must be less than or equal to 60. If you set this option to be lower than MINIMUM TERM LENGTH, the value of MINIMUM TERM LENGTH is automatically adjusted to be the same as the new MAXIMUM TERM LENGTH value.

• **TERM BREAKER** – specifies the name of the algorithm to use for separating column values into terms. The choices for IN SYSTEM tables are GENERIC (the default) or NGRAM. The GENERIC algorithm treats any string of one or more alphanumerics, separated by non-alphanumerics, as a term.

The NGRAM algorithm breaks strings into n-grams. An n-gram is an n-character substring of a larger string. The NGRAM term breaker is required for fuzzy (approximate) matching, or for documents that do not use whitespace or non-alphanumeric characters to separate terms. NGRAM is supported for IN SYSTEM tables.

NGRAM term breaker is built on TEXT indexes, so use text configuration object settings to define whether to use an NGRAM or GENERIC TEXT index.

TERM BREAKER can include the specification for the external term breaker library using EXTERNAL NAME and the library entry point.

- **library-and-entry-point-name-string** [operating-system:]function-name@library
- **PREFILTER EXTERNAL NAME** specifies the entry point and the library name of the external pre-filter library provided by external vendors.
- **DROP PREFILTER** drops the external prefilter and sets NULL to the prefilter columns in ISYSTEXTCONFIG table.

#### **Examples**

• **Example 1** – creates a text configuration object, maxTerm16, and then change the maximum term length to 16:

```
CREATE TEXT CONFIGURATION maxTerm16 FROM default char;
ALTER TEXT CONFIGURATION maxTerm16 MAXIMUM TERM LENGTH 16;
```
• **Example 2** – adds stoplist terms to the maxTerm16 configuration object:

```
ALTER TEXT CONFIGURATION maxTerm16
STOPLIST 'because about therefore only';
```
• Example 3 - updates the text configuration object, my text config, to use the entry point my\_term\_breaker in the external library mytermbreaker.dll for breaking the text:

```
CREATE TEXT CONFIGURATION my text config FROM default char;
ALTER TEXT CONFIGURATION my_text_config
TERM BREAKER GENERIC EXTERNAL NAME 
'platform:my_term_breaker@mytermbreaker';
```
<span id="page-88-0"></span>• **Example 4** – updates the text configuration object, my\_text\_config, to use the entry point my prefilter in the external library myprefilter.dll for prefiltering the documents:

ALTER TEXT CONFIGURATION my\_text\_config PREFILTER EXTERNAL NAME 'platform:my\_prefilter@myprefilter';

#### **Usage**

TEXT indexes are dependent on a text configuration object. SAP Sybase IQ TEXT indexes use immediate refresh, and cannot be truncated; you must drop the indexes before you can alter the text configuration object. To view the settings for text configuration objects, query the SYSTEXTCONFIG system view.

Side Effects:

• Automatic commit.

#### **Permissions**

**TERM BREAKER** or **PREFILTER EXTERNAL NAME** clause – Requires the CREATE ANY EXTERNAL REFERENCE system privilege, along with one of:

- ALTER ANY TEXT CONFIGURATION system privilege.
- ALTER ANY OBJECT system privilege.
- You own the text configuration object.

All other clauses – Requires the ALTER ANY TEXT CONFIGURATION system privilege, regardless of whether the user is the owner of the configuration object.

### **ALTER TEXT INDEX Statement**

Renames, moves or alters the definition of a TEXT index.

#### **Syntax**

```
ALTER TEXT INDEX [ owner.]text-index-name
    ON [ owner.]table-name 
    alter-clause
alter-clause:
    rename-object | move-object 
rename-object:
    RENAME { AS | TO } new-name
move-object:
    MOVE TO dbspace-name
```
#### **Parameters**

- **RENAME** rename the TEXT index.
- **MOVE** move the TEXT index to the specified dbspace.

#### **Examples**

• **Example –** creates a TEXT index, MyTextIndex, defining it as IMMEDIATE REFRESH, rename the TEXT index to Text index daily, and move the TEXT index to a dbspace named tispace:

```
CREATE TEXT INDEX MyTextIndex ON Customers ( CompanyName ) 
IMMEDIATE REFRESH;
ALTER TEXT INDEX MyTextIndex ON Customers RENAME AS 
Text index daily;
ALTER TEXT INDEX Text Index Daily ON Customers MOVE TO tispace;
```
#### **Usage**

Side Effects:

• Automatic commit.

#### **Permissions**

**move-object** clause – Requires one of:

- ALTER ANY INDEX system privilege.
- ALTER ANY OBJECT system privilege.
- REFERENCE permission on the underlying table.
- You own the underlying table

**rename-object** clause – Requires one of:

- ALTER ANY INDEX system privilege.
- ALTER ANY OBJECT system privilege.
- MANAGE ANY DBSPACE
- One of the following:
	- You own the underlying table being indexed.
	- REFERENCE privilege on the table along with one of the following:
		- CREATE ANY OBJECT system privilege.
		- CREATE privilege on the target dbspace.

# **CREATE TEXT CONFIGURATION Statement**

Creates a text configuration object.

#### **Syntax**

```
CREATE TEXT CONFIGURATION [ owner.]new-config-name
    FROM [ owner.]existing-config-name
```
#### **Parameters**

• **FROM** – specifies the name of a text configuration object to use as the template for creating the new text configuration object. The names of the default text configuration objects are DEFAULT\_CHAR and DEFAULT\_NCHAR. DEFAULT\_CHAR issupported for SAP Sybase IQ tables only; DEFAULT\_NCHAR is supported on SQL Anywhere tables only.

#### **Examples**

• **Example 1** – creates a text configuration object, max term sixteen, using the default\_char text configuration object, then use **ALTER TEXT CONFIGURATION** to change the maximum term length for max term sixteen to 16:

CREATE TEXT CONFIGURATION max term sixteen FROM default char;

ALTER TEXT CONFIGURATION max term sixteen MAXIMUM TERM LENGTH 16;

#### **Usage**

Create a text configuration object using another text configuration object as a template, then alter the options as needed using the **ALTER TEXT CONFIGURATION** statement.

To view the list of all text configuration objects and their settings in the database, query the SYSTEXTCONFIG system view.

Side Effects:

• Automatic commit.

#### **Permissions**

Text configuration object to be owned by self –

• Requires CREATE TEXT CONFIGURATION system privilege.

Text configuration object to be owned by any user – Requires one of:

• CREATE ANY TEXT CONFIGURATION system privilege.

<span id="page-91-0"></span>• CREATE ANY OBJECT system privilege.

All text configuration objects have PUBLIC access. Any user with privilege to create a **TEXT** index can use any text configuration object.

# **CREATE TEXT INDEX Statement**

Creates a TEXT index and specifies the text configuration object to use.

```
Syntax
CREATE TEXT INDEX text-index-name
    ON [ owner.]table-name( column-name, ...)
    [ IN dbspace-name ]
    [ CONFIGURATION [ owner.]text-configuration-name]
    [ IMMEDIATE REFRESH ]
```
#### **Parameters**

- **ON** specifies the table and column on which to build the TEXT index.
- **IN** specifies the dbspace in which the TEXT index is located. If this clause is not specified, then the TEXT index is created in the same dbspace as the underlying table.
- **CONFIGURATION** specifies the text configuration object to use when creating the TEXT index. If this clause is not specified, the default\_char text configuration object is used.
- **IMMEDIATE REFRESH** (default) refreshes the TEXT index each time changes in the underlying table impact data in the TEXT index. Only permitted value for tables in SAP Sybase IQ main store. Once created, the IMMEDIATE REFRESH clause cannot be changed.

#### **Examples**

• **Example 1** – creates a TEXT index,  $myTxt\text{Id}x$ , on the CompanyName column of the Customers table in the iqdemo database, using the max\_term\_sixteen text configuration object:

```
CREATE TEXT INDEX myTxtIdx ON Customers (CompanyName );
```

```
CONFIGURATION max_term_sixteen;
```
#### **Usage**

You cannot create a TEXT index on views or temporary tables, or on an IN SYSTEM materialized view. The **BEGIN PARALLEL IQ…END PARALLEL IQ** statement does not support **CREATE TEXT INDEX**.

Side Effects:

• Automatic commit.

#### **Permissions**

Requites one of:

- CREATE ANY INDEX system privilege along with CREATE privilege on the dbspace where the index is being created.
- CREATE ANY OBJECT system privilege.

# **DROP TEXT CONFIGURATION Statement**

Drops a text configuration object.

#### **Syntax**

**DROP TEXT CONFIGURATION** [ *owner*.]*text-config-name*

#### **Examples**

• **Example 1** – creates and drops the mytextconfiguration object:

```
CREATE TEXT CONFIGURATION mytextconfig FROM default char;
DROP TEXT CONFIGURATION mytextconfig;
```
#### **Usage**

Use **DROP TEXT CONFIGURATION** to drop a text configuration object.

Attempting to drop a text configuration object with dependent TEXT indexes results in an error. You must drop the dependent TEXT indexes before dropping the text configuration object.

Text configuration objects are stored in the ISYSTEXTCONFIG system table.

Side Effects:

• Automatic commit.

#### **Permissions**

Text configuration object owned by self – None required.

Table configuration object owned by any user – Requires one of:

- DROP ANY TEXT CONFIGURATION system privilege.
- DROP ANY OBJECT system privilege.

### **DROP TEXT INDEX Statement**

Removes a TEXT index from the database.

#### **Syntax**

```
DROP TEXT INDEX text-index-name
   ON [ owner ] table-name
```
#### **Parameters**

• **ON –** specifies the table on which the TEXT index is built.

#### **Examples**

• **Example 1 –** creates and drops the TextIdx TEXT index:

```
CREATE TEXT INDEX TextIdx ON Customers ( Street );
DROP TEXT INDEX TextIdx ON Customers;
```
#### **Usage**

You must drop dependent TEXT indexes before you can drop a text configuration object.

Side Effects:

• Automatic commit.

#### **Permissions**

Requires one of:

- DROP ANY INDEX system privilege.
- DROP ANY OBJECT system privilege.
- REFERENCE privilege on the table being indexed.
- You own the underlying table.

# <span id="page-94-0"></span>**Function Support**

Learn about the functions that support the LONG BINARY and LONG VARCHAR data types.

# **Summary of Function Support of Large Object Data**

A summary of function support of LONG BINARY (BLOB) and LONG VARCHAR (CLOB) data types and LONG BINARY and LONG VARCHAR variables.

In addition to the functions listed in this table, you can use the **BFILE** function to extract LOB data.

Scalar and aggregate user-defined functions support large object data types as input parameters. .

| <b>Function</b>               | <b>BLOB</b> data<br>supported? | <b>BLOB</b> varia-<br>bles suppor-<br>ted? | <b>CLOB</b> data<br>supported? | <b>CLOB</b> varia-<br>bles suppor-<br>ted? |
|-------------------------------|--------------------------------|--------------------------------------------|--------------------------------|--------------------------------------------|
| BIT_LENGTH()                  | Yes                            | Yes                                        | Yes                            | Yes                                        |
| BYTE_LENGTH()                 | $Yes*$                         | Yes*                                       | $Yes*$                         | Yes*                                       |
| BYTE LENGTH64()               | Yes                            | Yes                                        | Yes                            | Yes                                        |
| BYTE_SUBSTR()                 | Yes                            | Yes                                        | Yes                            | Yes                                        |
| BYTE SUBSTR64()               | Yes                            | Yes                                        | Yes                            | Yes                                        |
| CHAR LENGTH()                 | N <sub>0</sub>                 | N <sub>0</sub>                             | Yes                            | Yes                                        |
| CHAR_LENGTH64()               | N <sub>0</sub>                 | N <sub>0</sub>                             | Yes                            | Yes                                        |
| CHARINDEX()                   | Yes                            | Yes                                        | Yes                            | Yes                                        |
| LOCATE()                      | Yes                            | Yes                                        | Yes                            | Yes                                        |
| OCTET_LENGTH()                | Yes                            | Yes                                        | Yes                            | Yes                                        |
| PATINDEX()                    | N <sub>0</sub>                 | N <sub>0</sub>                             | Yes                            | Yes                                        |
| $SUBSTR() / SUB-$<br>STRING() | N <sub>0</sub>                 | N <sub>0</sub>                             | Yes                            | Yes                                        |
| SUBSTRING64()                 | Yes                            | Yes                                        | Yes                            | Yes                                        |

**Table 18. Function Support of LOB Data Types and Variables**

\*The **BYTE\_LENGTH** function supports both LONG BINARY columns and variables and LONG VARCHAR columns and variables, only if the query returns less than 2GB. If the byte <span id="page-95-0"></span>length of the returned LONG BINARY or LONG VARCHAR data is greater than 2GB, **BYTE\_LENGTH** returns an error that says you must use the **BYTE\_LENGTH64** function.

#### **See also**

- [User-Defined Function Support of Large Object Columns](#page-104-0) on page 99
- [Large Object Data Exports](#page-74-0) on page 69

### **BIT\_LENGTH Function**

The **BIT\_LENGTH** function returns an unsigned 64-bit value containing the bit length of the large object column or variable parameter. If the argument is NULL, **BIT\_LENGTH** returns NULL.

#### **Syntax**

**BIT\_LENGTH**( *large-object-column* )

#### **Parameters**

large-object-column – the name of a LONG VARCHAR or LONG BINARY column or variable.

#### Usage

**BIT\_LENGTH** supports all SAP Sybase IQ data types and LONG BINARY and LONG VARCHAR variables of any size of data. Currently, a SQL variable can hold up to 2GB - 1 in length.

# **BYTE\_LENGTH Function [String]**

Returns the number of bytes in a string.

```
Syntax
BYTE_LENGTH ( string-expression )
```
**Parameters** 

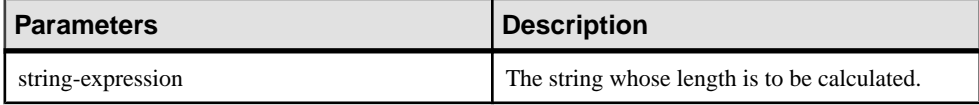

Returns INT

Example Returns the value 12: <span id="page-96-0"></span>SELECT BYTE LENGTH( 'Test Message' ) FROM iq dummy

#### Usage

Trailing white space characters are included in the length returned.

The return value of a NULL string is NULL.

If the string is in a multibyte character set, the **BYTE\_LENGTH** value differs from the number of characters returned by **CHAR\_LENGTH**.

If you are licensed to use the Unstructured Data Analytics functionality, you can use this function with large object data:

• The **BYTE LENGTH** function supports both LONG BINARY columns and variables and LONG VARCHAR columns and variables, only if the query returns less than 2GB. If the byte length of the returned LONG BINARY or LONG VARCHAR data is greater than or equal to 2GB, **BYTE\_LENGTH** returns an error that says you must use the **BYTE\_LENGTH64** function.

#### Standards and Compatibility

- SQL—Vendor extension to ISO/ANSI SQL grammar.
- SAP Sybase—Not supported by Adaptive Server Enterprise.

### **BYTE\_LENGTH64 Function [String]**

The **BYTE** LENGTH64 function returns an unsigned 64-bit value containing the byte length of the large object column or variable parameter.

Syntax

**BYTE\_LENGTH64**( *large-object-column* )

#### **Parameters**

large-object-column – the name of a LONG VARCHAR or LONG BINARY column or variable.

#### Usage

The **BYTE LENGTH64** function supports both LONG BINARY and LONG VARCHAR columns and LONG BINARY and LONG VARCHAR variables of any size of data. Currently, a SQL variable can hold up to 2GB - 1 in length.

# <span id="page-97-0"></span>**BYTE\_SUBSTR64 and BYTE\_SUBSTR Functions [String]**

The **BYTE\_SUBSTR64** and **BYTE\_SUBSTR** functions return the byte substring of the large object column or variable parameter.

#### **Syntax**

**BYTE\_SUBSTR64**( *large-object-column*, *start*, *length* )

**BYTE\_SUBSTR**( *large-object-column*, *start*, *length* )

#### **Parameters**

large-object-column – the name of a LONG VARCHAR or LONG BINARY column or variable.

start – an integer expression indicating the start of the substring. A positive integer starts from the beginning of the string, with the first byte at position 1. A negative integer specifies a substring starting from the end of the string, with the final byte at position -1.

length – an integer expression indicating the length of the substring. A positive length specifies the number of bytes to return, starting at the *start* position. A negative length specifies the number of bytes to return, ending at the *start* position.

#### Usage

- Nested operations of the functions **BYTE\_LENGTH64**, **BYTE\_SUBSTR64**, and **BYTE\_SUBSTR** do not support large object columns or variables.
- The **BYTE\_SUBSTR64** and **BYTE\_SUBSTR** functions support both LONG BINARY and LONG VARCHAR columns and LONG BINARY and LONG VARCHAR variables of any size of data. Currently, a SQL variable can hold up to 2GB - 1 in length.

# **CHAR\_LENGTH Function [String]**

The **CHAR\_LENGTH** function returns a signed 32-bit value containing the character length of the LONG VARCHAR column or variable parameter, including the trailing blanks.

#### Syntax

**CHAR\_LENGTH**( *long-varchar-object* )

#### **Parameters**

long-varchar-object-the name of a LONG VARCHAR column or LONG VARCHAR variable.

#### <span id="page-98-0"></span>**Usage**

- **CHAR\_LENGTH** supports LONG VARCHAR columns and LONG VARCHAR variables of any size of data. Currently, a SQL variable can hold up to 2GB - 1 in length.
- If the argument is NULL, **CHAR\_LENGTH** returns NULL.
- If the character length exceeds 2GB 1 (2147483647), an error is returned.

# **CHAR\_LENGTH64 Function [String]**

The **CHAR\_LENGTH64** function returns an unsigned 64-bit value containing the character length of the LONG VARCHAR column or variable parameter, including the trailing blanks.

#### **Syntax**

**CHAR\_LENGTH64**( *long-varchar-object* )

#### **Parameters**

long-varchar-object – the name of a LONG VARCHAR column in a table or a LONG VARCHAR variable.

#### Usage

- **CHAR LENGTH64** supports LONG VARCHAR columns and LONG VARCHAR variables of any size of data. Currently, a SQL variable can hold up to 2GB - 1 in length.
- If the argument is NULL, **CHAR\_LENGTH64** returns NULL.

# **CHARINDEX Function [String]**

The **CHARINDEX** function returns a 64-bit signed integer containing the position of the first occurrence of the specified string in the large object column or variable parameter.For CHAR and VARCHAR columns, **CHARINDEX** returns a 32-bit signed integer position.

#### **Syntax**

**CHARINDEX**( *string-expression*, *large -object-column* )

#### **Parameters**

string-expression – the string of up to 255 bytes, for which you are searching.

large-object-column – the name of the LONG VARCHAR or LONG BINARY column or variable.

#### <span id="page-99-0"></span>**Usage**

- All the positions or offsets, returned or specified, in the **CHARINDEX** function are always character offsets and may be different from the byte offset for multibyte data.
- If the large object cell being searched contains more than one instance of *string*expression, **CHARINDEX** returns only the position of the first instance.
- If the column does not contain the string, the **CHARINDEX** function returns zero (0).
- Searching for a string longer than 255 bytes returns NULL.
- Searching for a zero-length string returns 1.
- If any of the arguments is NULL, the result is NULL.
- **CHARINDEX** supports searching LONG VARCHAR and LONG BINARY columns and LONG VARCHAR and LONG BINARY variables of any size of data. Currently, a SQL variable can hold up to 2GB - 1 in length.

# **LOCATE Function [String]**

The **LOCATE** function returns a 64-bit signed integer containing the position of the specified string in the large object column or variable parameter. For CHAR and VARCHAR columns, **LOCATE** returns a 32-bit signed integer position.

#### **Syntax**

```
LOCATE( large-object-column, string-expression
[, numeric-expression ] )
```
#### **Parameters**

large-object-column – the name of the LONG VARCHAR or LONG BINARY column or variable to search.

string-expression – the string of up to 255 bytes, for which you are searching.

numeric-expression – the character position or offset at which to begin the search in the string. The numeric-expression is a 64-bit signed integer for LONG VARCHAR and LONG BINARY columns and is a 32-bit signed integer for CHAR, VARCHAR, and BINARY columns. The first character is position 1. If the starting offset is negative, **LOCATE** returns the last matching string offset, rather than the first. A negative offsetindicates how much of the end of the string to exclude from the search. The number of characters excluded is calculated as  $(-1 * \text{offset})$  -1.

#### Usage

- All the positions or offsets, returned or specified, in the **LOCATE** function are always character offsets and may be different from the byte offset for multibyte data.
- If the large object cell being searched contains more than one instance of the string:
- <span id="page-100-0"></span>• If *numeric-expression* is specified, **LOCATE** starts the search at that offset in the string.
- If numeric-expression is not specified, **LOCATE** returns only the position of the first instance.
- If the column does not contain the string, **LOCATE** returns zero (0).
- Searching for a string longer than 255 bytes returns NULL.
- Searching for a zero-length string returns 1.
- If any of the arguments is NULL, the result is NULL.
- **LOCATE** supports searching LONG VARCHAR and LONG BINARY columns and LONG VARCHAR and LONG BINARY variables of any size of data. Currently, a SQL variable can hold up to 2GB - 1 in length.

# **OCTET\_LENGTH Function [String]**

The **OCTET** LENGTH function returns an unsigned 64-bit value containing the byte length of the large object column or variable parameter.

#### **Syntax**

**OCTET\_LENGTH**( *column-name* )

#### **Parameters**

large-object-column – the name of a LONG VARCHAR or LONG BINARY column or variable.

#### Usage

- If the argument is NULL, **OCTET\_LENGTH** returns NULL.
- **OCTET\_LENGTH** supports all SAP Sybase IQ data types and LONG VARCHAR and LONG BINARY variables of any size of data. Currently, aSQL variable can hold up to 2GB - 1 in length.

# **PATINDEX Function [String]**

The **PATINDEX** function returns a 64-bit unsigned integer containing the position of the first occurrence of the specified pattern in a LONG VARCHAR column or variable. For CHAR and VARCHAR columns, **PATINDEX** returns a 32-bit unsigned integer position.

```
Syntax
```
**PATINDEX**( '*%pattern%*', *long-varchar-column* )

#### **Parameters**

pattern – the pattern for which you are searching. This string is limited to 126 bytes for patterns with wildcards. If you omit the leading percent wildcard, **PATINDEX** returns one (1) if the

<span id="page-101-0"></span>pattern occurs at the beginning of the column value, and zero  $(0)$  if the pattern does not occur at the beginning of the column value. Similarly, if you omit the trailing percent wildcard, the pattern should occur at the end of the column value. The pattern uses the same wildcards as the **LIKE** comparison.

Patterns without wildcards—percent (%) and underscore ( $\_\$ — can be up to 255 bytes in length.

long-varchar-column – the name of the LONG VARCHAR column or variable.

#### **Usage**

- All the positions or offsets, returned or specified, in the **PATINDEX** function are always character offsets and may be different from the byte offset for multibyte data.
- If the LONG VARCHAR cell being searched contains more than one instance of the string pattern, **PATINDEX** returns only the position of the first instance.
- If the column does not contain the pattern, **PATINDEX** returns zero (0).
- Searching for a pattern longer than 126 bytes returns NULL.
- Searching for a zero-length pattern returns 1.
- If any of the arguments is NULL, the result is zero (0).
- **PATINDEX** supports LONG VARCHAR variables of any size of data. Currently, a SQL variable can hold up to 2GB - 1 in length. **PATINDEX** does not support LONG BINARY variables or searching LONG BINARY columns.

# **SUBSTRING Function [String]**

The **SUBSTRING** function returns a variable-length character string of the LONG VARCHAR column or variable parameter. If any of the arguments are NULL, **SUBSTRING** returns NULL.

**Syntax** 

{ **SUBSTRING** | **SUBSTR** } ( *long-varchar-column*, *start* [, *length* ] )

#### **Parameters**

long-varchar-column – the name of a LONG VARCHAR column or variable.

start – an integer expression indicating the start of the substring. A positive integer starts from the beginning of the string, with the first character at position 1. A negative integer specifies a substring starting from the end of the string, with the final character at position -1.

length – an integer expression indicating the character length of the substring. A positive length specifies the number of characters to return, starting at the *start* position. A negative length specifies the number of characters to return, ending at the start position.

#### <span id="page-102-0"></span>**Usage**

**SUBSTRING** supports LONG VARCHAR variables of any size of data. Currently, a SOL variable can hold up to 2GB - 1 in length. **SUBSTRING** does not support LONG BINARY variables or searching LONG BINARY columns.

When the **ansi** substring database option is set to ON (default), negative values are invalid.

### **ANSI\_SUBSTRING Option [TSQL]**

Controls the behavior of the SUBSTRING (SUBSTR) function when negative values are provided for the start or length parameters.

Allowed Values ON, OFF

**Default** ON

#### Scope

Option can be set at the database (PUBLIC) or user level. When set at the database level, the value becomes the default for any new user, but has no impact on existing users. When set at the user level, overrides thePUBLIC value for that user only. No system privilege is required to set option for self. System privilege is required to set at database level or at user level for any user other than self.

Requires the SET ANY PUBLIC OPTION system privilege to set this option. Can be set temporary for an individual connection or for the PUBLIC role. Takes effect immediately.

### **Description**

When the ANSI SUBSTRING option is set to ON, the behavior of the **SUBSTRING** function corresponds to ANSI/ISO SQL/2003 behavior. A negative or zero start offset is treated as if the string were padded on the left with noncharacters, and gives an error if a negative length is provided.

When this option is set to OFF, the behavior of the **SUBSTRING** function is the same as in earlier versions of SAP Sybase IQ: a negative start offset means an offset from the end of the string, and a negative length means the desired substring ends length characters to the left of the starting offset. Using a start offset of 0 is equivalent to a start offset of 1.

Avoid using nonpositive start offsets or negative lengths with the **SUBSTRING** function. Where possible, use the **LEFT** or **RIGHT** functions instead.

### Example

These examplesshow the difference in the valuesreturned by the **SUBSTRING** function based on the setting of the ANSI\_SUBSTRING option:

```
SUBSTRING( 'abcdefgh',-2,4 );
   ansi substring = Off ==> 'gh'
    // substring starts at second-last character
   ansi substring = On ==> 'gh' // takes the first 4 characters of 
    // ???abcdefgh and discards all ?
SUBSTRING( 'abcdefgh',4,-2 );
   ansi substring = Off ==> 'cd'
    ansi\bar{\text{substring}} = 0n ==> value -2 out of range
    for destination
SUBSTRING( 'abcdefgh',0,4 );
    ansi_substring = Off ==> 'abcd'
    ansi_substring = On ==> 'abcd'
```
## **SUBSTRING64 Function [String]**

The **SUBSTRING64** function returns a variable-length character string of the large object column or variable parameter.

#### **Syntax SUBSTRING64** ( *large-object-column*, *start* [, *length* ] )

#### **Parameters**

```
large-object-column – the name of a LONG VARCHAR or LONG BINARY column or
variable.
```
start – an 8-byte integer indicating the start of the substring. **SUBSTRING64** interprets a negative or zero *start* offset as if the string were padded on the left with "non-characters." The first character starts at position 1.

length – an 8-byte integer indicating the length of the substring. If length is negative, an error is returned.

#### **Example**

Values returned by **SUBSTRING64**, given a column named coll that contains the string ("ABCDEFG"):

SUBSTRING64( col1, 2, 4 ) returns the string "BCDE" SUBSTRING64( col1, 1, 3 ) returns the string "ABC" SUBSTRING64( col1, 0, 3 ) returns the string "AB" SUBSTRING64 ( $\text{coll}, -1, 3$ ) returns the string "A"

#### Usage

• If any of the arguments are NULL, **SUBSTRING64** returns NULL.

- <span id="page-104-0"></span>• Nested operations of the functions **SUBSTRING64**, **SUBSTRING**, **SUBSTR**, **BYTE\_SUBSTR, and BYTE\_SUBSTR64** do not support large object columns or variables.
- **SUBSTRING64** supports searching LONG VARCHAR and LONG BINARY columns and LONG VARCHAR and LONG BINARY variables of any size of data. Currently, a SQL variable can hold up to 2GB - 1 in length.

# **Aggregate Function Support of Large Object Columns**

Only the aggregate function **COUNT (\*)** is supported for LONG BINARY and LONG VARCHAR columns.

The **COUNT DISTINCT** parameter is not supported. An error is returned if a LONG BINARY or LONG VARCHAR column is used with the **MIN**, **MAX**, **AVG**, or **SUM** aggregate functions.

# **User-Defined Function Support of Large Object Columns**

Scalar and aggregate user-defined functions support large object data types LONG VARCHAR (CLOB) and LONG BINARY (BLOB) up to 4GB (gigabytes) as input parameters. LOB data types are not supported as output parameters.

You must be specifically licensed to use the User-defined Function support functionality. .

Function Support

# **Index A**

Adaptive Server Enterprise inserting IMAGE data [75](#page-80-0) inserting TEXT data [77](#page-82-0) adding text configuration object [10](#page-15-0) TEXT index [4,](#page-9-0) [5](#page-10-0) ALTER TEXT CONFIGURATION [13,](#page-18-0) [14](#page-19-0) syntax [81](#page-86-0) ALTER TEXT INDEX [6](#page-11-0) syntax [83](#page-88-0) altering text configuration object [13](#page-18-0), [81](#page-86-0) TEXT index [6,](#page-11-0) [83](#page-88-0) analytics Unstructured Data Analytics Option [1](#page-6-0) ANSI\_SUBSTRING option [97](#page-102-0)

### **B**

BEGIN PARALLEL IQ statement [86](#page-91-0) BFILE function [69](#page-74-0) example [70](#page-75-0) extraction example [70](#page-75-0) extraction facility [69](#page-74-0) syntax [69](#page-74-0) binary large object aggregate function support [99](#page-104-0) BIT\_LENGTH function [90](#page-95-0) BLOB [75](#page-80-0) BYTE\_LENGTH64 function [91](#page-96-0) BYTE\_SUBSTR function [92](#page-97-0) BYTE\_SUBSTR64 function [92](#page-97-0) columns [75](#page-80-0) data type [75](#page-80-0) data type conversions [75](#page-80-0) description [75](#page-80-0) in queries [23](#page-28-0), [57](#page-62-0) index support [79](#page-84-0) indexes [75](#page-80-0), [79](#page-84-0) inserting IMAGE data [75](#page-80-0) LONG BINARY [75](#page-80-0) modifying [75](#page-80-0) monitoring performance [58](#page-63-0) OCTET\_LENGTH function [95](#page-100-0)

size [75](#page-80-0) sp\_iqindexsize [67](#page-72-0) stored procedure support [59](#page-64-0) SUBSTRING64 function [98](#page-103-0) TEXT index [79](#page-84-0) user-defined function support [99](#page-104-0) variables [78](#page-83-0) binary large object variable data type conversions [78](#page-83-0) BIT\_LENGTH function description [90](#page-95-0) syntax [90](#page-95-0) BLOB aggregate function support [99](#page-104-0) binary large object [75](#page-80-0) BIT\_LENGTH function [90](#page-95-0) BYTE\_LENGTH64 function [91](#page-96-0) BYTE\_SUBSTR function [92](#page-97-0) BYTE\_SUBSTR64 function [92](#page-97-0) CHARINDEX function [93](#page-98-0) columns [75](#page-80-0) data type [75](#page-80-0) data type conversions [75](#page-80-0) description [75](#page-80-0) exporting data [69](#page-74-0) function support [89](#page-94-0) in queries [23](#page-28-0), [57](#page-62-0) index support [79](#page-84-0) indexes [75](#page-80-0), [79](#page-84-0) inserting data [75](#page-80-0) inserting IMAGE data [75](#page-80-0) loading data [71](#page-76-0) LOCATE function [94](#page-99-0) LONG BINARY [75](#page-80-0) modifying [75](#page-80-0) monitoring performance [58](#page-63-0) OCTET\_LENGTH function [95](#page-100-0) prefetching [75](#page-80-0) size [75](#page-80-0) sp\_iqindexsize [67](#page-72-0) stored procedure support [59](#page-64-0) SUBSTRING64 function [98](#page-103-0) TEXT index [79](#page-84-0) updating data [75](#page-80-0) user-defined function support [99](#page-104-0)

#### Index

variable function support [89](#page-94-0) variables [78](#page-83-0) BLOB variable data type conversions [78](#page-83-0) breaking terms [59,](#page-64-0) [60](#page-65-0) BYTE\_LENGTH function [90](#page-95-0) BYTE\_LENGTH64 function description [91](#page-96-0) syntax [91](#page-96-0) BYTE\_SUBSTR function description [92](#page-97-0) syntax [92](#page-97-0) BYTE\_SUBSTR64 function description [92](#page-97-0) syntax [92](#page-97-0)

# **C**

char breaking into terms¶ [59](#page-64-0) CHAR\_LENGTH function description [92](#page-97-0) syntax [92](#page-97-0) CHAR\_LENGTH64 function description [93](#page-98-0) syntax [93](#page-98-0) character large object aggregate function support [99](#page-104-0) BIT\_LENGTH function [90](#page-95-0) BYTE\_LENGTH64 function [91](#page-96-0) BYTE\_SUBSTR function [92](#page-97-0) BYTE\_SUBSTR64 function [92](#page-97-0) CHAR\_LENGTH function [92](#page-97-0) CHAR\_LENGTH64 function [93](#page-98-0) CHARINDEX function [93](#page-98-0) CLOB [76](#page-81-0) columns [76](#page-81-0) data type [76](#page-81-0) data type conversions [77](#page-82-0) description [75](#page-80-0) in queries [23](#page-28-0), [58](#page-63-0) index support [75](#page-80-0), [79](#page-84-0) indexes [77](#page-82-0), [79](#page-84-0) inserting TEXT data [77](#page-82-0) LOCATE function [94](#page-99-0) LONG VARCHAR [76](#page-81-0) modifying [77](#page-82-0) OCTET\_LENGTH function [95](#page-100-0) PATINDEX function [95](#page-100-0)

size [76](#page-81-0) sp\_iqindexsize [67](#page-72-0) stored procedure support [59](#page-64-0) SUBSTRING function [96](#page-101-0) SUBSTRING64 function [98](#page-103-0) TEXT index [79](#page-84-0) variables [78](#page-83-0) WD index [77](#page-82-0), [79](#page-84-0) WORD index [77,](#page-82-0) [79](#page-84-0) character large object variable data type conversions [78](#page-83-0) CHARINDEX function description [93](#page-98-0) syntax [93](#page-98-0) CLOB aggregate function support [99](#page-104-0) BIT\_LENGTH function [90](#page-95-0) BYTE\_LENGTH64 function [91](#page-96-0) BYTE\_SUBSTR function [92](#page-97-0) BYTE\_SUBSTR64 function [92](#page-97-0) CHAR\_LENGTH function [92](#page-97-0) CHAR\_LENGTH64 function [93](#page-98-0) character large object [76](#page-81-0) CHARINDEX function [93](#page-98-0) columns [76](#page-81-0) data type [76](#page-81-0) data type conversions [77](#page-82-0) description [75](#page-80-0) exporting data [69](#page-74-0) function support [89](#page-94-0) in queries [23](#page-28-0), [58](#page-63-0) index support [75](#page-80-0), [79](#page-84-0) indexes [77](#page-82-0), [79](#page-84-0) inserting data [77](#page-82-0) inserting TEXT data [77](#page-82-0) loading data [71](#page-76-0) LOCATE function [94](#page-99-0) LONG VARCHAR [76](#page-81-0) modifying [77](#page-82-0) OCTET\_LENGTH function [95](#page-100-0) PATINDEX function [95](#page-100-0) size [76](#page-81-0) sp\_iqindexsize [67](#page-72-0) stored procedure support [59](#page-64-0) SUBSTRING function [96](#page-101-0) SUBSTRING64 function [98](#page-103-0) TEXT index [79](#page-84-0) updating data [77](#page-82-0) user-defined function support [99](#page-104-0)
variable function support [89](#page-94-0) variables [78](#page-83-0) WD index [77](#page-82-0), [79](#page-84-0) WORD index [77](#page-82-0), [79](#page-84-0) CLOB variable data type conversions [78](#page-83-0) compatibility with Adaptive Server Enterprise [2](#page-7-0) with ASE [2](#page-7-0) with SA<sub>[2](#page-7-0)</sub> with SQL Anywhere [2](#page-7-0) compression of LOB data [65](#page-70-0) changing settings [65](#page-70-0) displaying settings [66](#page-71-0) **CONTAINS** table expressions [47,](#page-52-0) [54](#page-59-0) CONTAINS clause determining close matches [54](#page-59-0) CONTAINS conditions TEXT index [47](#page-52-0) CONTAINS examples text configuration object [15](#page-20-0) contains-expression FROM clause [47](#page-52-0) CREATE TEXT CONFIGURATION [10](#page-15-0) syntax [85](#page-90-0) CREATE TEXT INDEX [4,](#page-9-0) [5](#page-10-0) syntax [86](#page-91-0) creating text configuration object [10](#page-15-0), [85](#page-90-0) TEXT index [4,](#page-9-0) [5,](#page-10-0) [86](#page-91-0)

### **D**

data compression of LOB [65](#page-70-0) changing settings [65](#page-70-0) displaying settings [66](#page-71-0) data type BLOB [75](#page-80-0) CLOB [76](#page-81-0) LONG BINARY [75](#page-80-0) LONG VARCHAR [76](#page-81-0) data type conversion LONG BINARY to BINARY [75](#page-80-0) LONG BINARY to VARBINARY [75](#page-80-0) LONG BINARY variables [78](#page-83-0) LONG VARCHAR to CHAR [77](#page-82-0) LONG VARCHAR to VARCHAR [77](#page-82-0) database option ENABLE\_LOB\_VARIABLES [78](#page-83-0)

MAX\_PREFIX\_PER\_CONTAINS\_PHRASE [17](#page-22-0) TEXT\_DELETE\_METHOD [7](#page-12-0) dbspace modifying [6](#page-11-0) TEXT indexes [6](#page-11-0) default\_char [9](#page-14-0) default\_nchar [9](#page-14-0) deleting text configuration object [14](#page-19-0) TEXT index [7](#page-12-0) disabling compression [65](#page-70-0) external library [20](#page-25-0) DROP TEXT CONFIGURATION [14](#page-19-0) syntax [87](#page-92-0) DROP TEXT INDEX [7](#page-12-0) syntax [88](#page-93-0) dropping text configuration object [14](#page-19-0), [87](#page-92-0) TEXT index [7,](#page-12-0) [88](#page-93-0)

### **E**

editing text configuration object [13](#page-18-0) TEXT indexes [6](#page-11-0) ENABLE\_LOB\_VARIABLES option [78](#page-83-0) enabling compression [65](#page-70-0) external library [20](#page-25-0) END PARALLEL IQ CREATE TEXT INDEX [86](#page-91-0) examples text configuration object [14](#page-19-0), [15](#page-20-0) exporting BFILE example [70](#page-75-0) BFILE function [69](#page-74-0) BLOB [69](#page-74-0) CLOB [69](#page-74-0) large object data [69](#page-74-0) LOB [69](#page-74-0) LONG BINARY [69](#page-74-0) exporting LONG VARCHAR [69](#page-74-0) external libraries [19](#page-24-0) disabling [20](#page-25-0) enabling [20](#page-25-0) identifying [63](#page-68-0) listing [64](#page-69-0) multiplex servers [20](#page-25-0)

restrictions [20](#page-25-0) unloading [21,](#page-26-0) [64](#page-69-0) extraction facility BFILE function [69](#page-74-0)

# **F**

FROM clause CONTAINS [47,](#page-52-0) [54](#page-59-0) contains-expression [47](#page-52-0) syntax [47](#page-52-0) full text searching [2](#page-7-0), [3](#page-8-0), [23](#page-28-0) types [23](#page-28-0) functions BFILE [69](#page-74-0) BFILE example [70](#page-75-0) BIT\_LENGTH [90](#page-95-0) BYTE\_LENGTH function [90](#page-95-0) BYTE\_LENGTH64 [91](#page-96-0) BYTE\_SUBSTR [92](#page-97-0) BYTE\_SUBSTR64 [92](#page-97-0) CHAR\_LENGTH [92](#page-97-0) CHAR\_LENGTH64 [93](#page-98-0) CHARINDEX [93](#page-98-0) for BLOB [89](#page-94-0) for BLOB variables [89](#page-94-0) for CLOB [89](#page-94-0) for CLOB variables [89](#page-94-0) for LOB [89](#page-94-0) LOCATE [94](#page-99-0) LONG BINARY aggregate support [99](#page-104-0) LONG BINARY user-defined function support [99](#page-104-0) LONG VARCHAR aggregate support [99](#page-104-0) LONG VARCHAR user-defined function support [99](#page-104-0) OCTET\_LENGTH [95](#page-100-0) PATINDEX [95](#page-100-0) SUBSTRING [96](#page-101-0) SUBSTRING64 [98](#page-103-0) fuzzy search [55](#page-60-0)

## **I**

identifying external libraries [63,](#page-68-0) [64](#page-69-0) IMAGE data inserting from ASE [75](#page-80-0) inserting into LONG BINARY [75](#page-80-0) immediate refresh [7,](#page-12-0) [61](#page-66-0), [62](#page-67-0) index listing [5](#page-10-0) indexes binary large object [75,](#page-80-0) [79](#page-84-0) BLOB [75](#page-80-0), [79](#page-84-0) character large object [77,](#page-82-0) [79](#page-84-0) CLOB [77](#page-82-0), [79](#page-84-0) Containment [77,](#page-82-0) [79](#page-84-0) full text searching [2,](#page-7-0) [23](#page-28-0) large object data [79](#page-84-0) LOB [79](#page-84-0) LONG BINARY [75](#page-80-0), [79](#page-84-0) LONG VARCHAR [77](#page-82-0), [79](#page-84-0) refreshing [7](#page-12-0) TEXT [3,](#page-8-0) [79](#page-84-0) WD [77](#page-82-0), [79](#page-84-0) WORD [77,](#page-82-0) [79](#page-84-0) inserting BLOB [75](#page-80-0) CLOB [77](#page-82-0) large object data [75,](#page-80-0) [77](#page-82-0) LOB [75](#page-80-0), [77](#page-82-0) LONG BINARY [75](#page-80-0) LONG VARCHAR [77](#page-82-0) instances external libraries¶ [64](#page-69-0)

### **L**

large object data exporting [69](#page-74-0) index support [79](#page-84-0) inserting [75,](#page-80-0) [77](#page-82-0) loading [71](#page-76-0) updating [75,](#page-80-0) [77](#page-82-0) libraries, external [8,](#page-13-0) [9](#page-14-0) licensing [1](#page-6-0) list external libraries [64](#page-69-0) text configuration object [13](#page-18-0) TEXT index [5](#page-10-0) LOAD TABLE example [72](#page-77-0) extended syntax [71](#page-76-0) primary load file [71](#page-76-0) secondary load file [71](#page-76-0) loading BLOB [71](#page-76-0) CLOB [71](#page-76-0)

controlling errors [72](#page-77-0) large object data [71](#page-76-0) LOAD TABLE example [72](#page-77-0) LOB [71](#page-76-0) LONG BINARY [71](#page-76-0) LONG VARCHAR [71](#page-76-0) SECONDARY\_FILE\_ERROR option [72](#page-77-0) stripping trailing blanks [73](#page-78-0) TRIM\_PARTIAL\_MBC option [73](#page-78-0) truncating character data [73](#page-78-0) LOB exporting data [69](#page-74-0) function support [89](#page-94-0) index support [79](#page-84-0) inserting data [75,](#page-80-0) [77](#page-82-0) introduction [1](#page-6-0) loading data [71](#page-76-0) typical sources [1](#page-6-0) updating data [75,](#page-80-0) [77](#page-82-0) user-defined function support [99](#page-104-0) LOB compression changing settings [65](#page-70-0) disabling [65](#page-70-0) displaying settings [66](#page-71-0) enabling [65](#page-70-0) LOB variables data type conversion [78](#page-83-0) LOCATE function description [94](#page-99-0) syntax [94](#page-99-0) LONG BINARY aggregate function support [99](#page-104-0) binary large object [75](#page-80-0) BIT\_LENGTH function [90](#page-95-0) BLOB [75](#page-80-0) BYTE\_LENGTH64 function [91](#page-96-0) BYTE\_SUBSTR function [92](#page-97-0) BYTE\_SUBSTR64 function [92](#page-97-0) CHARINDEX function [93](#page-98-0) columns [75](#page-80-0) data type conversions [75](#page-80-0) DELETE [75](#page-80-0) exporting data [69](#page-74-0) in queries [23](#page-28-0), [57](#page-62-0) index support [79](#page-84-0) indexes [75](#page-80-0), [79](#page-84-0) INSERT [75](#page-80-0) inserting data [75](#page-80-0) inserting IMAGE data [75](#page-80-0)

LOAD TABLE [75](#page-80-0) loading data [71](#page-76-0) LOCATE function [94](#page-99-0) modifying [75](#page-80-0) monitoring performance [58](#page-63-0) OCTET\_LENGTH function [95](#page-100-0) SELECT...INTO [75](#page-80-0) size [75](#page-80-0) sp iqindexsize [67](#page-72-0) stored procedure support [59](#page-64-0) SUBSTRING64 function [98](#page-103-0) TEXT index [79](#page-84-0) TRUNCATE [75](#page-80-0) UPDATE [75](#page-80-0) updating data [75](#page-80-0) user-defined function support [99](#page-104-0) variables [78](#page-83-0) LONG BINARY variable data type conversions [78](#page-83-0) LONG VARCHAR aggregate function support [99](#page-104-0) BIT\_LENGTH function [90](#page-95-0) BYTE\_LENGTH64 function [91](#page-96-0) BYTE\_SUBSTR function [92](#page-97-0) BYTE\_SUBSTR64 function [92](#page-97-0) CHAR\_LENGTH function [92](#page-97-0) CHAR\_LENGTH64 function [93](#page-98-0) character large object [76](#page-81-0) CHARINDEX function [93](#page-98-0) CLOB [76](#page-81-0) columns [76](#page-81-0) data type conversions [77](#page-82-0) DELETE [77](#page-82-0) exporting data [69](#page-74-0) in queries [23](#page-28-0), [58](#page-63-0) index support [79](#page-84-0) indexes [77](#page-82-0), [79](#page-84-0) INSERT [77](#page-82-0) inserting data [77](#page-82-0) inserting TEXT data [77](#page-82-0) LOAD TABLE [77](#page-82-0) loading data [71](#page-76-0) LOCATE function [94](#page-99-0) modifying [77](#page-82-0) OCTET\_LENGTH function [95](#page-100-0) PATINDEX function [95](#page-100-0) SELECT...INTO [77](#page-82-0) size [76](#page-81-0) sp\_iqindexsize [67](#page-72-0)

#### Index

stored procedure support [59](#page-64-0) SUBSTRING function [96](#page-101-0) SUBSTRING64 function [98](#page-103-0) TEXT index [79](#page-84-0) TRUNCATE [77](#page-82-0) UPDATE [77](#page-82-0) updating data [77](#page-82-0) user-defined function support [99](#page-104-0) variables [78](#page-83-0) WD index [77](#page-82-0), [79](#page-84-0) WORD index [77](#page-82-0), [79](#page-84-0) LONG VARCHAR variable data type conversions [78](#page-83-0)

#### **M**

MAX\_PREFIX\_PER\_CONTAINS\_PHRASE option [17](#page-22-0) modifying dbspace [6](#page-11-0) stoplist [14](#page-19-0) multibyte characters TRIM\_PARTIAL\_MBC option [73](#page-78-0) trimming partial [73](#page-78-0) truncating on load [73](#page-78-0) multiplex servers external libraries [20](#page-25-0)

### **N**

nchar breaking into terms¶ [60](#page-65-0) NGRAM TEXT index search [55](#page-60-0), [56](#page-61-0) NGRAM TEXT index [8](#page-13-0) creating [8](#page-13-0) fuzzy search [8](#page-13-0) non-fuzzy search [55,](#page-60-0) [56](#page-61-0)

## **O**

OCTET\_LENGTH function description [95](#page-100-0) syntax [95](#page-100-0) option ENABLE\_LOB\_VARIABLES [78](#page-83-0) MAX\_PREFIX\_PER\_CONTAINS\_PHRASE [17](#page-22-0) TEXT\_DELETE\_METHOD [7](#page-12-0)

Unstructured Data Analytics [1](#page-6-0)

#### **P**

PATINDEX function description [95](#page-100-0) syntax [95](#page-100-0) performance monitor binary large object [58](#page-63-0) BLOB [58](#page-63-0) LONG BINARY [58](#page-63-0) prefetching [75](#page-80-0) prefilter library [8](#page-13-0)[–10](#page-15-0), [19](#page-24-0) maximum term length [12](#page-17-0) minimum term length [11](#page-16-0) restrictions [20](#page-25-0) prefix term limit [17](#page-22-0)

# **Q**

```
queries
binary large object 23, 57
BLOB 23, 57
character large object 23, 58
CLOB 23, 58
LONG BINARY 23, 57
LONG VARCHAR 23, 58
```
## **R**

refresh immediate¶ [61](#page-66-0), [62](#page-67-0) refreshing immediate [7](#page-12-0) TEXT index [7](#page-12-0) restrictions external library [20](#page-25-0) TEXT index [5](#page-10-0)

## **S**

sa\_char\_terms stored procedure [59](#page-64-0) sa\_external\_library\_unload stored procedure [21](#page-26-0), [64](#page-69-0) sa\_list\_external\_library stored procedure [20,](#page-25-0) [64](#page-69-0) sa\_nchar\_terms stored procedure [60](#page-65-0) sa\_text\_index\_stats stored procedure [61](#page-66-0) sa\_text\_index\_vocab stored procedure [62](#page-67-0)

search conditions CONTAINS clause [54](#page-59-0) CONTAINS conditions [47](#page-52-0) searching CONTAINS clause [54](#page-59-0) CONTAINS conditions [47](#page-52-0) full text [2,](#page-7-0) [23](#page-28-0) fuzzy [55](#page-60-0) NGRAM TEXT index [55,](#page-60-0) [56](#page-61-0) non-fuzzy [55](#page-60-0), [56](#page-61-0) prefix term limit [17](#page-22-0) TEXT indexes [3](#page-8-0) SECONDARY\_FILE\_ERROR option [72](#page-77-0) SELECT statement FROM clause syntax [47](#page-52-0) sorting query results [54](#page-59-0) sp\_iqindexsize binary large object [67](#page-72-0) BLOB [67](#page-72-0) character large object [67](#page-72-0) CLOB [67](#page-72-0) LONG BINARY [67](#page-72-0) LONG VARCHAR [67](#page-72-0) sp\_iqindexsize stored procedure [67](#page-72-0) sp\_iqsetcompression stored procedure [65](#page-70-0) sp\_iqshowcompression stored procedure [66](#page-71-0) standards [2](#page-7-0) statistics TEXT indexes [61](#page-66-0), [62](#page-67-0) stoplist [8](#page-13-0), [9](#page-14-0), [12](#page-17-0) modifying [14](#page-19-0) stored procedures binary large object [59](#page-64-0) BLOB [59](#page-64-0) character large object [59](#page-64-0) CLOB [59](#page-64-0) LONG BINARY [59](#page-64-0) LONG VARCHAR [59](#page-64-0) sa char terms [59](#page-64-0) sa\_external\_library\_unload [64](#page-69-0) sa\_list\_external\_library [64](#page-69-0) sa\_nchar\_terms [60](#page-65-0) sa\_text\_index\_stats [61](#page-66-0) sa\_text\_index\_vocab [62](#page-67-0) sp\_iqindexsize [67](#page-72-0) sp\_iqsetcompression [65](#page-70-0) sp\_iqshowcompression [66](#page-71-0) string length [90](#page-95-0)

string functions BYTE\_LENGTH [90](#page-95-0) STRING\_RTRUNCATION option [76](#page-81-0), [77](#page-82-0) SUBSTRING function description [96](#page-101-0) syntax [96](#page-101-0) SUBSTRING64 function description [98](#page-103-0) syntax [98](#page-103-0)

### **T**

term breaker algorithm [10](#page-15-0) setting [10](#page-15-0) text configuration object [10](#page-15-0) term breaker library [8–](#page-13-0)[12](#page-17-0), [19](#page-24-0) restrictions [20](#page-25-0) terms breaking [59,](#page-64-0) [60](#page-65-0) full text searching [23](#page-28-0) ignoring [12](#page-17-0) maximum length [12](#page-17-0) minimum length [11](#page-16-0) row position [59](#page-64-0), [60](#page-65-0) stoplist [14](#page-19-0) TEXT index [59](#page-64-0) text configuration object [8](#page-13-0) altering [13,](#page-18-0) [81](#page-86-0) CONTAINS examples [15](#page-20-0) creating [10](#page-15-0), [85](#page-90-0) defaults [9](#page-14-0) dropping [14,](#page-19-0) [87](#page-92-0) examples [14](#page-19-0), [15](#page-20-0) listing [13](#page-18-0) settings [10](#page-15-0)[–12](#page-17-0) term breaker [10](#page-15-0) TEXT data inserting from ASE [77](#page-82-0) inserting into LONG VARCHAR [77](#page-82-0) TEXT index [3,](#page-8-0) [79](#page-84-0) altering [83](#page-88-0) changing dbspace [6](#page-11-0) comparison with WD index [3](#page-8-0) CONTAINS conditions [47](#page-52-0) creating [4,](#page-9-0) [5,](#page-10-0) [86](#page-91-0) creating NGRAM [8](#page-13-0) deleting rows [7](#page-12-0) dropping [7](#page-12-0), [88](#page-93-0) editing [6](#page-11-0)

#### Index

fuzzy search [55](#page-60-0) listing [5](#page-10-0) NGRAM [8](#page-13-0) non-fuzzy search [55,](#page-60-0) [56](#page-61-0) refreshing [7](#page-12-0) restrictions [5](#page-10-0) statistics [61,](#page-66-0) [62](#page-67-0) terms [59](#page-64-0) text configuration object [8,](#page-13-0) [9](#page-14-0) text search FROM contains-expression [47](#page-52-0) TEXT\_DELETE\_METHOD option [7](#page-12-0) TRIM\_PARTIAL\_MBC option [73](#page-78-0)

### **U**

unloading external libraries¶ [64](#page-69-0) external library [21](#page-26-0) Unstructured Data Analytics Option [1](#page-6-0) licensing [1](#page-6-0) updating BLOB [75](#page-80-0) CLOB [77](#page-82-0) large object data [75](#page-80-0), [77](#page-82-0) LOB [75,](#page-80-0) [77](#page-82-0) LONG BINARY [75](#page-80-0) LONG VARCHAR [77](#page-82-0)

upgrading existing LONG BINARY columns [75](#page-80-0) LONG BINARY [75](#page-80-0)

# **V**

variables binary large object [78](#page-83-0) binary large object conversion [78](#page-83-0) BLOB [78](#page-83-0) BLOB conversion [78](#page-83-0) character large object [78](#page-83-0) character large object conversion [78](#page-83-0) CLOB [78](#page-83-0) CLOB conversion [78](#page-83-0) function support for BLOB [89](#page-94-0) function support for CLOB [89](#page-94-0) LONG BINARY [78](#page-83-0) LONG BINARY conversion [78](#page-83-0) LONG VARCHAR [78](#page-83-0) LONG VARCHAR conversion [78](#page-83-0)

#### **W**

WD index [79](#page-84-0) comparison with TEXT index [3](#page-8-0)